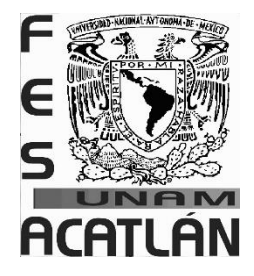

# **UNIVERSIDAD NACIONAL AUTÓNOMA DE MÉXICO**

# **FACULTAD DE ESTUDIOS SUPERIORES ACATLÁN**

# **COMPARACIÓN DE DIFERENTES MÉTODOS PARA LA DELIMITACIÓN DE REGIONES HOMOGÉNEAS**

 **TESIS**

QUE PARA OBTENER EL TÍTULO DE **INGENIERO CIVIL**

# **P R E S E N T A**

MAGALY SORAYA FRAGOSO DÍAZ

# **ASESOR**

DR. JOSÉ LUIS HERRERA ALANÍS

**SANTA CRUZ ACATLÁN, ESTADO DE MÉXICO, 2019**

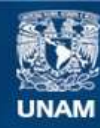

Universidad Nacional Autónoma de México

**UNAM – Dirección General de Bibliotecas Tesis Digitales Restricciones de uso**

#### **DERECHOS RESERVADOS © PROHIBIDA SU REPRODUCCIÓN TOTAL O PARCIAL**

Todo el material contenido en esta tesis esta protegido por la Ley Federal del Derecho de Autor (LFDA) de los Estados Unidos Mexicanos (México).

**Biblioteca Central** 

Dirección General de Bibliotecas de la UNAM

El uso de imágenes, fragmentos de videos, y demás material que sea objeto de protección de los derechos de autor, será exclusivamente para fines educativos e informativos y deberá citar la fuente donde la obtuvo mencionando el autor o autores. Cualquier uso distinto como el lucro, reproducción, edición o modificación, será perseguido y sancionado por el respectivo titular de los Derechos de Autor.

## *Agradecimientos*

A mi mamá por todo el amor, los valores inculcados, por alentarme a mejorar, apoyarme y creer siempre en mí.

A mi papá por los sacrificios realizados para mi formación.

A mi asesor de tesis, Dr. José Luis Herrera por su tiempo, apoyo, conocimientos y paciencia.

Al M. I. Eliseo Carrizosa y al Dr. Ramón Domínguez por el apoyo económico y las asesorías que me otorgaron en mi estancia en el Instituto de Ingeniería.

A mis hermanas Adriana, Lizeth y Areli por su cariño y comprensión.

A mis sobrinos Arisbeth, Yosgarth y Maite que tanto quiero.

A mis amigos Alán, Ismael, Yazmín, Marisela, Daniel, Flor y Luis fue un gusto compartir clases y aventuras.

A mis compañeros y amigos, los ingenieros Mario, Olaf, Patricia, Mauricio, Guillermo, Cecilia, Alejandro, Eduardo y Adam por los consejos, orientarme y hacer amena la elaboración de esta tesis.

Finalmente quiero agradecer a la Universidad Nacional Autónoma de México por darme la oportunidad de tener educación de calidad.

A todos ¡Gracias!, su apoyo ha sido muy valioso.

# *Índice*

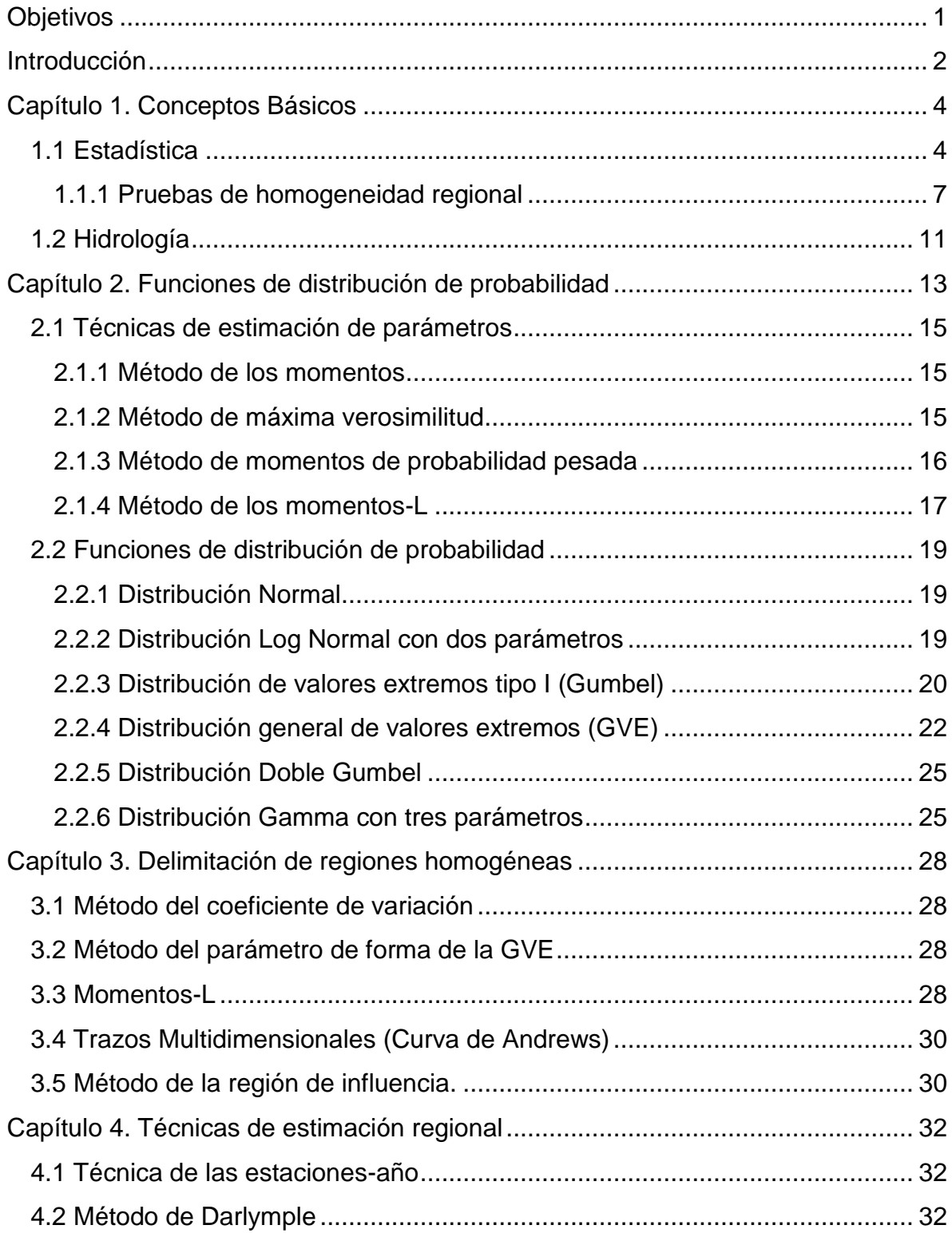

i

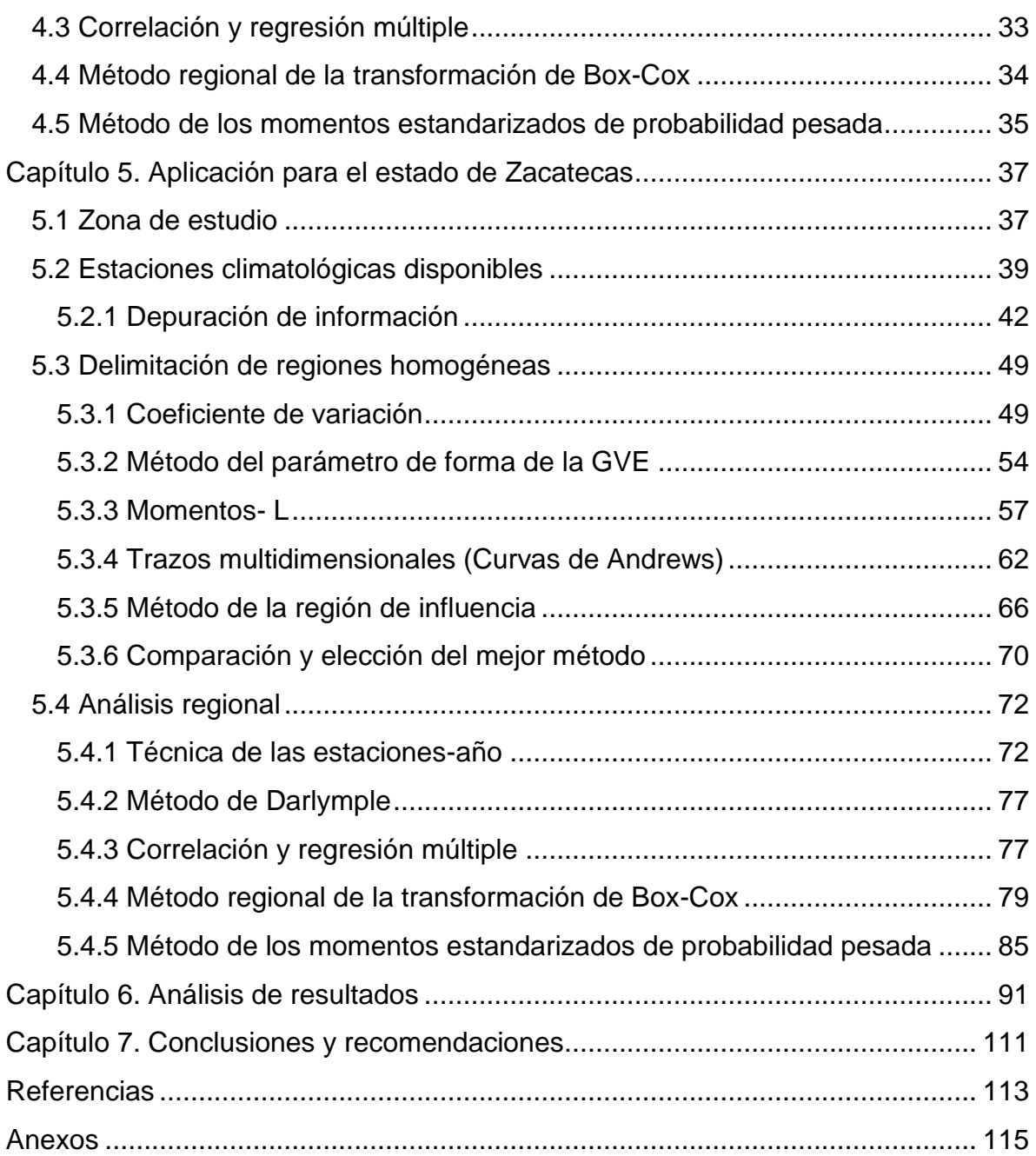

## <span id="page-5-0"></span>*Objetivos*

Comparar diferentes técnicas para delimitar regiones homogéneas en el estado de Zacatecas, empleando registros diarios de lluvia.

Ajustar diferentes distribuciones de probabilidad a los registros de precipitaciones máximas anuales de las estaciones en la zona de estudio.

Aplicar métodos regionales para estimar precipitaciones de diseño para periodos de retorno de 2, 5,10 20, 50, 100, 500, 1000, 5000, y 10,000 años.

## <span id="page-6-0"></span>*Introducción*

En la historia de México se han presentado desastres asociados a fenómenos meteorológicos que han causado inundaciones, provocado afectaciones al patrimonio de la población, de la infraestructura local y pérdidas humanas. Por mencionar una de las inundaciones más conocidas e históricas que afecto a un tercio de la población de la Ciudad de México en el año de 1951 (Páramo, 2014) . Por lo que planear, diseñar y crear obras hidráulicas seguras y con costos no tan elevados se ha vuelto una necesidad para la sociedad y su desarrollo.

El diseño de obras hidráulicas requiere de la estimación de un evento asociado a un periodo de retorno a través de un análisis de frecuencia pero la falta de información hidrométrica y climatológica, aunado a que muchas de las estaciones con las que cuenta el país han dejado de operar, crean incertidumbre sobre dichas estimaciones. Es decir, si fuera necesario un periodo de retorno grande y se cuenta con poca información el error del valor estimado podría ser elevado e ineficiente. Es así, que esta tesis aborda la temática de regionalización: una herramienta de gran ayuda para enfrentar la problemática de escasez de información. La regionalización consiste en un conjunto de herramientas que exploran al máximo la información existente, buscando estimar las variables hidrológicas en lugares carentes de datos o bien donde los existentes resultan insuficientes por cantidad y calidad (Ganancias, 2010).

Para llevar a cabo una regionalización confiable, es preciso contar con agrupamientos de estaciones climatológicas que proporcionen homogeneidad, es decir, que las estaciones cumplan con ciertas semejanzas estadísticas, hidrológicas o fisiográficas. Por tal motivo esta tesis de licenciatura exploró y evaluó diferentes metodologías para la delimitación de regiones homogéneas, enfocada a precipitaciones máximas en 24 horas del estado de Zacatecas. Con el objetivo de poder señalar que metodología es la más práctica, conveniente y útil de emplear.

La información usada para cualquier análisis hidrológico debe cumplir ciertos estándares para obtener mejores resultados y más preciosos. Este trabajo no fue la excepción ya que la información de los registros pluviométricos fue sometida a filtros. Dichos registros los proporciona organismos operadores como la Comisión Nacional del Agua o la Comisión Federal de Electricidad.

A partir de las hipótesis de las regiones homogéneas formadas se realizó una prueba para verificar lo dicho y dar paso a las técnicas de regionalización.

La presente tesis está estructurada en 7 capítulos.

El capítulo 1 está constituido por conceptos básicos acerca de Estadística e Hidrología que serán empleados a lo largo de este trabajo, así como una prueba para verificar las hipótesis de las regiones homogéneas realizadas.

El capítulo 2 describe cinco distribuciones de probabilidad usadas en la Hidrología y diferentes métodos que permiten obtener sus parámetros para el cálculo de eventos de diseño. Entre ellos: el método de momentos, de máxima verosimilitud, momentos de probabilidad pesada y momentos-L.

El capítulo 3, uno de los más importantes, aborda las bases teóricas de diferentes métodos para delimitar regiones homogéneas.

En el capítulo 4 se hace referencia teórica de las técnicas de regionalización que fueron aplicados en esta tesis, entre ellos: la técnica de estaciones-año, el método de Darlymple, Correlación y regresión múltiple, el método regional de la transformación de Box-Cox y el método de los momentos estandarizados de probabilidad pesada.

En el capítulo 5 inicialmente se presenta una breve descripción de la zona de estudio, la ubicación geográfica de las estaciones utilizadas y señala como fueron depurados los registros de las estaciones climatológicas. También contiene la aplicación de los métodos de delimitación de regiones homogéneas y la comparación entre ellos. Al terminar el capítulo con las regiones homogéneas que se eligieron del análisis de comparación, se desarrollaron las técnicas de regionalización para la estimación de factores regionales para los periodos de retorno de 2, 5,10 20, 50, 100, 500, 1000, 5000, y 10,000 años.

En el capítulo 6 se efectúa una evaluación y comparación entre los resultados del análisis regional y puntual. El análisis puntual se realizó al elegir aleatoriamente una estación climatológica de cada región homogénea y efectuar un análisis de frecuencia con la distribución de mejor ajuste.

En el capítulo 7 se presenta las principales conclusiones y recomendaciones que surgieron del desarrollo de esta tesis de licenciatura.

## <span id="page-8-1"></span><span id="page-8-0"></span>1.1 Estadística

Los fenómenos hidrológicos debido a su complejidad, son considerados de carácter aleatorio, es decir, que se rigen por las leyes de azar o de probabilidad. Por tal motivo la estadística es una herramienta importante para poder realizar juicios frente a cierta incertidumbre y a la variación de dichos fenómenos (lluvia y escurrimientos).

El objetivo de la estadística es extraer la información esencial de un conjunto de datos, reduciendo un conjunto grande de números a un conjunto pequeño de números. La estadística son números calculados de una muestra los cuales resumen sus características más importantes (Chow, 1994). Es necesario saber que una muestra: es un subconjunto que representa a la población, y por población debe entenderse el total de elementos de un grupo que se estudia.

Existen estadísticos muestrales y parámetros de la población que son clasificados por medidas como del punto medio o tendencia central, la variabilidad y la simetría.

La tendencia central de un conjunto de datos es la disposición de estos para agruparse ya sea alrededor del centro o de ciertos valores numéricos. La variabilidad de un conjunto de datos es la dispersión de las observaciones en el conjunto (Canavos, 1988). En este capítulo se abordará la estimación de estadísticos muestrales.

Existen principalmente tres medidas de tendencia central: la media, la mediana y la moda.

## *Media*

La media de las observaciones  $x_1, x_2, ..., x_n$  es el promedio aritmético de estas y se denota por:

$$
\bar{x} = \frac{1}{n} \sum_{i=1}^{n} x_i
$$
 (1)

Es uno de los valores más importantes que describen el comportamiento de la muestra además puede afectarse de manera desproporcionada por la existencia de algunos valores extremos.

#### *Mediana*

La mediana de un conjunto de observaciones es el valor para el cual, cuando todas las observaciones se ordenan de manera creciente, la mitad de estas es menor que este valor y la otra mitad mayor. Por lo tanto la mediana divide a la muestra en dos partes cada una con el 50% de probabilidad.

#### *Moda*

La moda de un conjunto de observaciones el valor de la observación que ocurre con mayor frecuencia en el conjunto.

Una medida de tendencia central proporciona información acerca de un conjunto de datos pero no proporciona ninguna idea de la variabilidad de las observaciones en dicho conjunto, por lo que las medidas de dispersión nos indican que tan cercanos o alejados se encuentran los datos de la muestra de los valores centrales.

Las medidas más útiles de dispersión o variación son: la varianza, la desviación estándar y el coeficiente de variación.

#### *Varianza*

La varianza es el promedio del cuadrado de las distancias entre cada observación y la media del conjunto de observaciones. La varianza se denota por:

$$
S_{seg}^2 = \frac{1}{n} \sum_{i=1}^{n} (x_i - \bar{x})^2
$$
 (2)

$$
S_{insesg}^2 = \frac{1}{n-1} \sum_{i=1}^n (x_i - \bar{x})^2
$$
 (3)

Cuando la muestra tiene pocos datos (menos de 30) tiende a estar sesgada por lo que se recomienda usar las ecuaciones insesgadas.

El valor de la varianza puede sufrir un cambio muy desproporcionado, aún más que la media, por la existencia de algunos valores extremos en el conjunto.

#### *Desviación estándar*

La desviación estándar es la raíz cuadrada de la varianza.

$$
S = \sqrt{S^2} \tag{4}
$$

 $\lambda$ 

#### *Coeficiente de variación*

El coeficiente de variación es una sencilla medida que permite comparar el grado de dispersión, es decir, que tan diferentes son, en valor relativo, dos o más conjuntos de datos. Se obtiene dividiendo la desviación estándar entre la media (Sánchez Corona, 2004). Se denota por:

$$
CV = \frac{S}{\bar{x}}\tag{5}
$$

Existen medidas de simetría como lo son: el coeficiente de asimetría y la curtosis.

#### *Coeficiente de asimetría*

La asimetría o sesgo de una distribución de frecuencias expresa su deformación respecto al eje vertical (Sánchez Corona, 2004). Es decir, si una distribución se puede doblar a lo largo de un eje vertical de manera que ambos lados coincidan podemos decir que es simétrica, en caso contrario presenta asimetría o sesgo.

$$
g_{s\,} = \frac{\frac{1}{n} \sum_{i=1}^{n} (x_i - \bar{x})^3}{(S_{s\,}^2)^{(\frac{3}{2})}}
$$
(6)

$$
g_{insesg} = \frac{n^2}{(n-1)(n-2)} g_{sesg}
$$
 (7)

#### *Coeficiente de curtosis*

La deformación respecto al eje horizontal de una distribución de frecuencias se conoce como curtosis o aplastamiento. Una medida cualitativa de la forma de las distribuciones de frecuencias las clasifican en:

Leptocúrticas: Sus datos se concentran en un reducido intervalo de valores.

Mesocúrticas: Éstas presentan una concentración de valores alrededor de la media, y una reducción de estos hacia los extremos. A éstas se les conoce también como distribuciones normales o campanas de Gauss.

Platicúrticas: En ellas los datos se distribuyen de manera relativa uniforme en todo el rango de valores.

En la figura 1.1 se muestra lo anteriormente descrito.

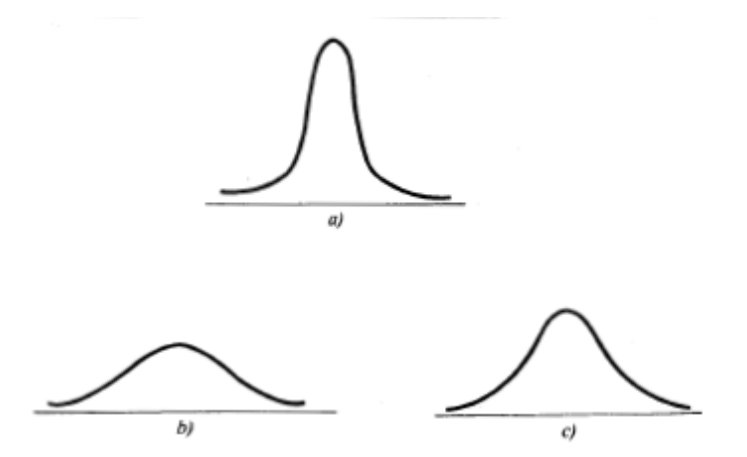

Figura 1.1 Tipos de curtosis: a) leptocúrticas, b)platicúrticas y c)mesocúrticas (Canavos, 1988).

El coeficiente de curtosis puede calcularse con las siguientes ecuaciones:

$$
k_{sess} = \frac{\frac{1}{n} \sum_{i=1}^{n} (x_i - \bar{x})^4}{(S^2)^2}
$$
 (8)

$$
k_{insesg} = \frac{n^3}{(n-1)(n-2)(n-3)} k_{sesg}
$$
 (9)

#### 1.1.1 Pruebas de homogeneidad regional

<span id="page-11-0"></span>La hipótesis de homogeneidad establece que, en una determinada región, que se supone homogénea, la distribución de frecuencias en cada sitio es la misma excepto por un factor de escala (Hosking y Wallis, 1993). Por lo que es necesario realizar pruebas que confirmen las hipótesis de los grupos homogéneos formados y poder evaluar que tan homogéneo o heterogéneo puede llegar a ser la región planteada. Para ello en este apartado se aborda algunas pruebas para garantizar la homogeneidad de las regiones homogéneas propuestas.

#### *Prueba de Fisher*

La distribución  $F$  de Fisher, llamada así por el profesor Sir Ronald A. Fisher, comúnmente utilizada en la teoría de probabilidad y estadística, es empleada cuando se requiere probar si las varianzas de dos poblaciones normales son iguales, partiendo de la comparación de la varianza de dos muestras extraídas aleatoriamente de esas poblaciones. En otras palabras, su aplicación se basa en la comparación de varianzas muestrales (Alcalá, 2016).

En la hidrología se emplea la distribución  $F$  cuando se requiere probar si dos o más series climatológicas, o hidrométricas, pertenecen a una misma población, es decir, forman parte de la misma región homogénea. Para determinar si dos muestras pertenecen a la misma población, es necesario aplicar una prueba de significancia estadística o prueba de hipótesis. A la prueba que utiliza la distribución  $F$  se le denomina prueba de Fisher. En esta prueba se calcula el estadístico  $F$ , definido por el cociente:

$$
F = \frac{S_1^2 \sigma_2^2}{S_2^2 \sigma_1^2} \tag{10}
$$

Donde  $S_1^2$  y  $S_2^2$ son las varianzas de las muestras aleatorias independientes de tamaño  $n_1$  y  $n_2$  tomadas de poblaciones normales con varianza  $\sigma_1^2$  y  $\sigma_2^2$ , respectivamente, con  $v_1 = n_1 - 1$  y  $v_2 = n_2 - 1$  grados de libertad.

En esta prueba, la hipótesis nula a probar es: Ho:  $\sigma_1^2 = \sigma_2^2$ , con una hipótesis alternativa H1:  $\sigma_1^2 > \sigma_2^2$ . Considerando la hipótesis nula el estadístico F se calcula:

$$
F = \frac{S_1^2}{S_2^2} \tag{11}
$$

Cuando se calcula el estadístico  $S_2^2/S_1^2$ , el recíproco de F, se tiene una distribución  $1/F$  con  $v_1 = n_2 - 1$  y  $v_2 = n_1 - 1$ . Como en ambos casos se tiene una distribución  $F$ , conviene tomar a la varianza mayor como el numerador y a la menor como el denominador.

Para aceptar o rechazar la hipótesis nula es necesario comparar el estadístico de prueba  $F$  con el valor  $F$  crítico (Fc) para un nivel de significancia dado (α), generalmente del 1 o 5 %. Ver figura 1.2.

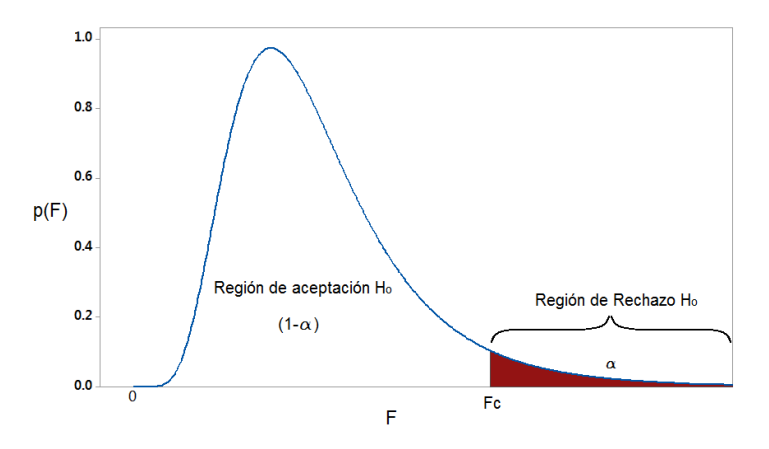

Figura 1.2 Región de rechazo para la hipótesis nula. Distribución F. (Alcalá, 2016).

En la Tabla 1.1 y Tabla 1.2 se muestran algunos valores críticos de  $F$  para un nivel de significancia del 1 y 5 %, respectivamente.

|                                         |                |              | Grados de libertad numerador |      |                |      |      |      |      |      |      |      |      |      |      |      |      |                |                |
|-----------------------------------------|----------------|--------------|------------------------------|------|----------------|------|------|------|------|------|------|------|------|------|------|------|------|----------------|----------------|
|                                         |                | $\mathbf{1}$ | $\overline{2}$               | 3    | $\overline{4}$ | 5    | 6    | 7    | 8    | 9    | 10   | 12   | 14   | 16   | 18   | 20   | 40   | 60             | 80             |
| denominador<br>libertad<br>ಕೆ<br>Grados | $\mathbf{1}$   | 4052         | 5000                         | 5403 | 5625           | 5764 | 5859 | 5928 | 5981 | 6023 | 6056 | 6106 | 6143 | 6170 | 6192 | 6209 | 6287 | 6313           | 6326           |
|                                         | $\overline{2}$ | 98.5         | 99                           | 99.2 | 99.2           | 99.3 | 99.3 | 99.4 | 99.4 | 99.4 | 99.4 | 99.4 | 99.4 | 99.4 | 99.4 | 99.4 | 99.5 | 99.5           | 99.5           |
|                                         | 3              | 34.1         | 30.8                         | 29.5 | 28.7           | 28.2 | 27.9 | 27.7 | 27.5 | 27.3 | 27.2 | 27.1 | 26.9 | 26.8 | 26.8 | 26.7 | 26.4 | 26.3           | 26.3           |
|                                         | 4              | 21.2         | 18                           | 16.7 | 16             | 15.5 | 15.2 | 15   | 14.8 | 14.7 | 14.5 | 14.4 | 14.2 | 14.2 | 14.1 | 14   | 13.7 | 13.7           | 13.6           |
|                                         | 5              | 16.3         | 13.3                         | 12.1 | 11.4           | 11   | 10.7 | 10.5 | 10.3 | 10.2 | 10.1 | 9.9  | 9.8  | 9.7  | 9.6  | 9.6  | 9.3  | 9.2            | 9.2            |
|                                         | 6              | 13.7         | 10.9                         | 9.8  | 9.1            | 8.7  | 8.5  | 8.3  | 8.1  | 8    | 7.9  | 7.7  | 7.6  | 7.5  | 7.5  | 7.4  | 7.1  | 7.1            | 7              |
|                                         | 7              | 12.2         | 9.5                          | 8.5  | 7.8            | 7.5  | 7.2  | 7    | 6.8  | 6.7  | 6.6  | 6.5  | 6.4  | 6.3  | 6.2  | 6.2  | 5.9  | 5.8            | 5.8            |
|                                         | 8              | 11.3         | 8.6                          | 7.6  | 7              | 6.6  | 6.4  | 6.2  | 6    | 5.9  | 5.8  | 5.7  | 5.6  | 5.5  | 5.4  | 5.4  | 5.1  | 5              | 5              |
|                                         | 9              | 10.6         | 8                            | 7    | 6.4            | 6.1  | 5.8  | 5.6  | 5.5  | 5.4  | 5.3  | 5.1  | 5    | 4.9  | 4.9  | 4.8  | 4.6  | 4.5            | 4.4            |
|                                         | 10             | 10           | 7.6                          | 6.6  | 6              | 5.6  | 5.4  | 5.2  | 5.1  | 4.9  | 4.8  | 4.7  | 4.6  | 4.5  | 4.5  | 4.4  | 4.2  | 4.1            | 4              |
|                                         | 12             | 9.3          | 6.9                          | 6    | 5.4            | 5.1  | 4.8  | 4.6  | 4.5  | 4.4  | 4.3  | 4.2  | 4.1  | 4    | 3.9  | 3.9  | 3.6  | 3.5            | 3.5            |
|                                         | 14             | 8.9          | 6.5                          | 5.6  | 5              | 4.7  | 4.5  | 4.3  | 4.1  | 4    | 3.9  | 3.8  | 3.7  | 3.6  | 3.6  | 3.5  | 3.3  | 3.2            | 3.1            |
|                                         | 16             | 8.5          | 6.2                          | 5.3  | 4.8            | 4.4  | 4.2  | 4    | 3.9  | 3.8  | 3.7  | 3.6  | 3.5  | 3.4  | 3.3  | 3.3  | 3    | 2.9            | 2.9            |
|                                         | 18             | 8.3          | 6                            | 5.1  | 4.6            | 4.2  | 4    | 3.8  | 3.7  | 3.6  | 3.5  | 3.4  | 3.3  | 3.2  | 3.1  | 3.1  | 2.8  | 2.7            | 2.7            |
|                                         | 20             | 8.1          | 5.8                          | 4.9  | 4.4            | 4.1  | 3.9  | 3.7  | 3.6  | 3.5  | 3.4  | 3.2  | 3.1  | 3.1  | 3    | 2.9  | 2.7  | 2.6            | 2.6            |
|                                         | 40             | 7.3          | 5.2                          | 4.3  | 3.8            | 3.5  | 3.3  | 3.1  | 3    | 2.9  | 2.8  | 2.7  | 2.6  | 2.5  | 2.4  | 2.4  | 2.1  | $\overline{2}$ | $\overline{2}$ |
|                                         | 60             | 7.1          | 5                            | 4.1  | 3.6            | 3.3  | 3.1  | 3    | 2.8  | 2.7  | 2.6  | 2.5  | 2.4  | 2.3  | 2.3  | 2.2  | 1.9  | 1.8            | 1.8            |
|                                         | 80             | 7            | 4.9                          | 4    | 3.6            | 3.3  | ξ    | 2.9  | 2.7  | 2.6  | 2.6  | 2.4  | 2.3  | 2.2  | 2.2  | 2.1  | 1.8  | 1.7            | 1.7            |

Tabla 1.1 Valores inverso de la distribución F para un nivel de significacia del 1% (Alcalá, 2016).

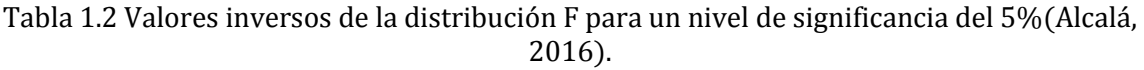

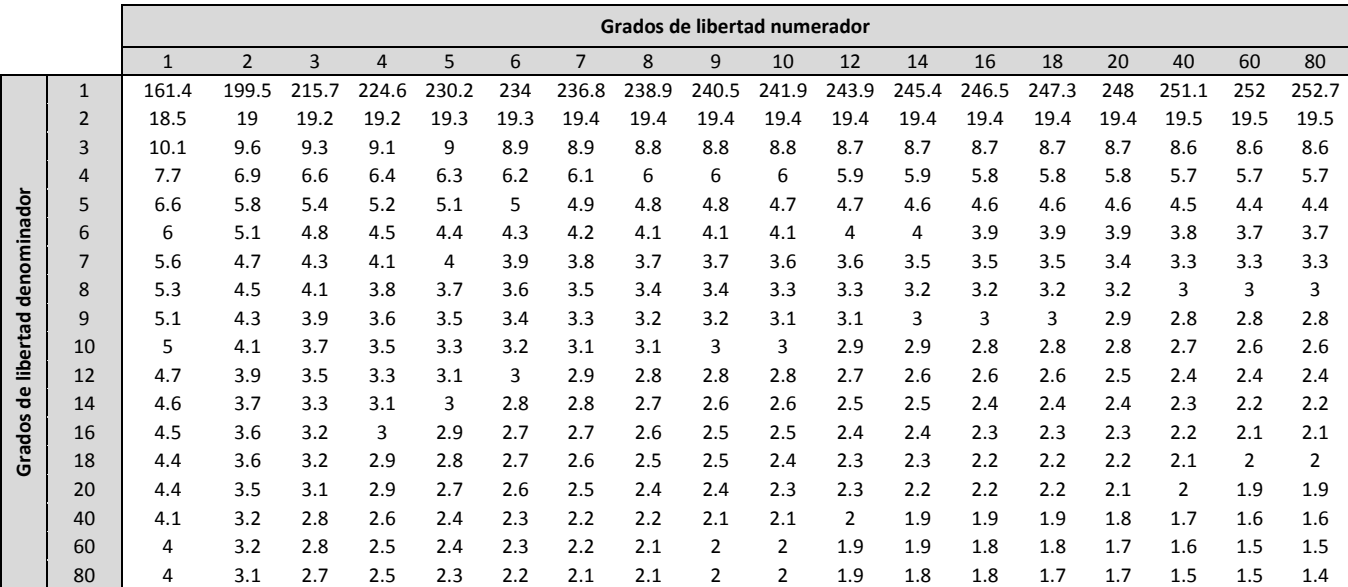

#### *Prueba de homogeneidad mediante la generación de registros sintéticos*

Al utilizar la prueba de Fisher para delimitar regiones homogéneas, se supone que las muestras pertenecen a una población normal, lo cual ocurre muy pocas veces en los fenómenos climatológicos e hidrométricos, por lo que a continuación se plantea una prueba que permite evaluar la hipótesis de homogeneidad cuando las muestras no pertenecen a una población Normal (Domínguez *et al.,* 2017).

Cuando se considera que las muestras provienen de una población que no se comporta como una Normal, se busca probar si cada muestra puede provenir de dicha población. En otras palabras, cuando, por ejemplo, los gastos máximos anuales en los sitios que conforman una supuesta región homogénea son representados por una distribución Gumbel, se estiman los coeficientes de variación en cada muestra realizando M simulaciones de la región N, con número de estaciones i, donde cada simulación tiene el tamaño original de los registros históricos.

Para cada una de las M simulaciones se calcula el CV del conjunto de muestras simuladas. Este estadístico es comparado con el observado en las muestras históricas. Se considera que la región es homogénea sí los CV simulados son consistentes con los observados, es decir, si la variación observada en cada muestra es debida al azar.

A continuación, se presenta el procedimiento a seguir.

- $\bullet$  Se obtienen los parámetros de la función de distribución  $F(x)$  que describe a la región homogénea a probar.
- Se simulan M registros de tamaño igual al de los registros históricos utilizando números aleatorios con distribución F (x).
- Para cada simulación M se determinan los CV de las muestras generadas.

Finalmente, se comparan los CV generados con los observados, ordenándolos de mayor a menor y asignándoles una frecuencia empírica igual a m/N, donde m es el número de orden y N el número total de valores como se muestra en la figura 1.3.

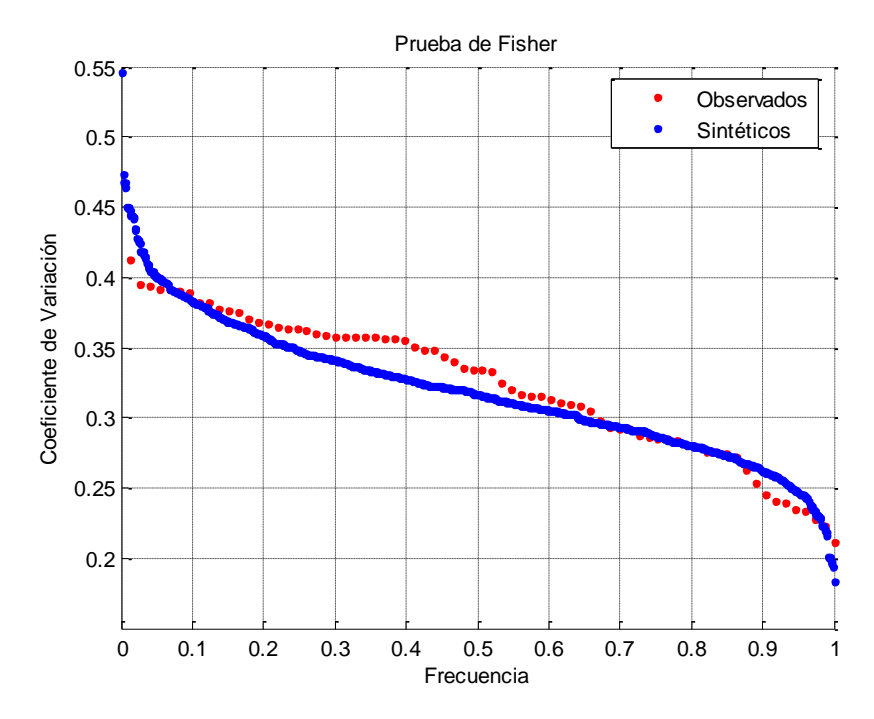

Figura 1.3 Comparación de los CV sintéticos con los observados

Cuando el rango de valores de los CV observados está comprendido dentro de los obtenidos de la simulación, la hipótesis de homogeneidad se puede aceptar, ya que los valores observados son estadísticamente consistentes con los simulados, y sus diferencias se deben al azar.

## <span id="page-15-0"></span>1.2 Hidrología

La *precipitación* es el fenómeno principal de aportación de agua a la superficie terrestre. Incluye la lluvia, la nieve y otros procesos mediante los cuales el agua cae a la superficie terrestre tales como el granizo y nevisca. La formación de la precipitación requiere la elevación de una masa de agua en la atmósfera de tal manera que se enfríe y parte de su humedad se condense (Chow, 1994).

El enfriamiento de la atmósfera se logra por la elevación del aire. De acuerdo con la condición que provoca dicha elevación, la precipitación puede ser por convección, orográfica y ciclónica.

#### *Precipitación por convección*

Se origina por el levantamiento de masas del aire más ligero y cálido al encontrarse a su alrededor con masas de aire densas y frías, o por el desigual calentamiento de la superficie terrestre y la masa de aire. Al irse elevando dichas masas de aire, se expanden y se enfrían dinámicamente, originando la condensación y precipitación.

#### *Precipitación orográfica*

La precipitación debida al levantamiento del aire producido por las barreras montañosas se denomina orográfica.

#### *Precipitación ciclónica*

La precipitación ciclónica está asociada al paso de ciclones y está ligada con los planos de contacto (superficies frontales) entre masas de aire de diferentes temperaturas y contenidos de humedad. El levantamiento del aire se origina por convergencia horizontal de la entrada de la masa de aire en un área de baja presión (Springall G.).

La precipitación es medida en términos de altura de lámina de agua y se expresa en milímetros para esto se emplean instrumentos como el pluviómetro y pluviógrafo; el primero consiste en un dispositivo que cuenta con un embudo donde se capta el agua cuya área es A y la descarga a un recipiente cilíndrico graduado con un área transversal  $a$  que es diez veces menor que  $A$ , con el objetivo de que por cada milímetro de lluvia el recipiente mide un centímetro; los pluviógrafos son dispositivos con los cuales se obtiene un registro de altura de lluvia contra tiempo que es conocido como pluviograma.

<span id="page-17-0"></span>La función de distribución asociada a una variable aleatoria  $X$ , que puede tomar valores en el campo de los números reales, se define como la probabilidad de que dicha variable tome valores menores o iguales a un valor fijo  $x$  (Domínguez et al, s.f.).

$$
F_X(x) = Prob\{X \le x\} \quad ; X, x \in R \tag{12}
$$

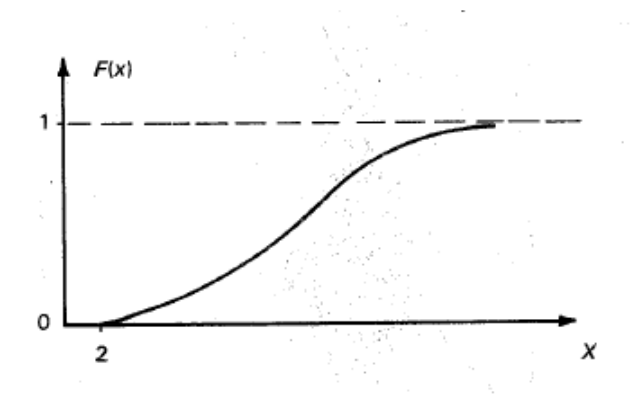

Figura 2.1 Función de distribución, (Domínguez et al, s.f.).

Las propiedades principales de las funciones de distribución son:

$$
F(\infty) = 1 \tag{13}
$$

$$
F(-\infty) = 0 \tag{14}
$$

$$
F(x + \Delta x) \ge F(x) \quad ; \quad si \Delta x \ge 0 \tag{15}
$$

De acuerdo con la definición, si se conoce la función de distribución de probabilidad de una variable aleatoria, la probabilidad de que la variable tome valores en un intervalo  $(a, b)$ , se calcula como:

$$
Prob(a \le u \le b) = F_X(a) - F_X(b) \tag{16}
$$

La función de densidad de probabilidad se define como la derivada parcial de su función de distribución de probabilidad:

$$
f(x) = \frac{\delta F(x)}{dx} \tag{17}
$$

La gráfica de la función de densidad se muestra en la figura 2.2, donde el área bajo la curva y entre las rectas  $a \vee b$  da la probabilidad de que la variable aleatoria x se encuentra entre  $a \, y \, b$ , lo que se puede representar por

$$
Prob(a < x < b) = \int_{-\infty}^{\infty} f(x)dx - \int_{-\infty}^{b} f(x)dx = \int_{a}^{b} f(x)dx
$$
 (18)

La principal propiedad de esta función consiste en que el área bajo la curva definida por ella es igual a la unidad, esto es:

$$
\int_{-\infty}^{\infty} f(x)dx = 1
$$
 (19)

Otra propiedad es que siempre es mayor o igual a cero

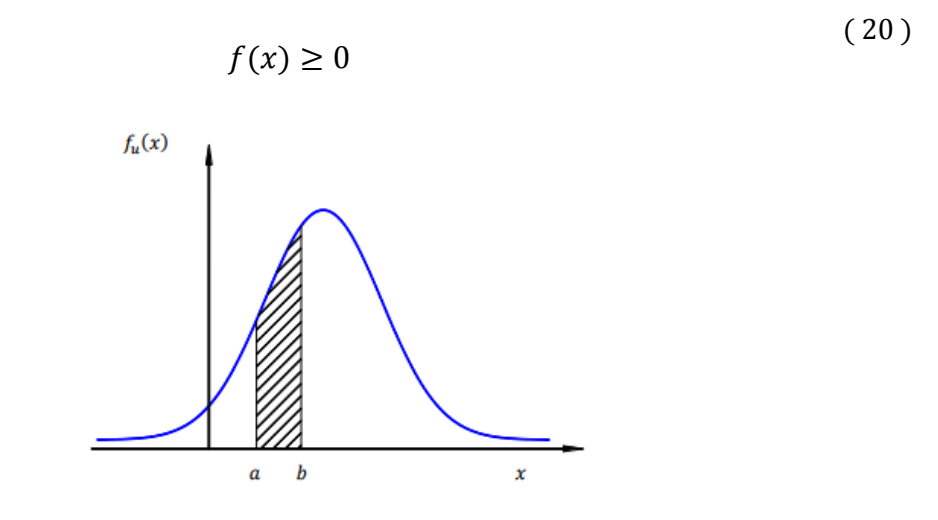

Figura 2.2 Función de densidad, (Domínguez et al, s.f.).

#### *Periodo de retorno*

En la hidrología el periodo de retorno se define como el promedio de número de años que transcurren para que un evento de determinada magnitud pueda ser igualado o excedido (Stedinger, Vogel, & Foufoula, 1993). Puede estimarse con la fórmula de Weibull:

$$
Tr = \frac{n+1}{m} \tag{21}
$$

Donde se ordena los valores en orden descendente y se asigna un número de orden  $m \vee n$  corresponde al número total de datos.

El periodo de retorno es utilizado para estimar la probabilidad de no excedencia de un evento.

$$
P(X \le x) = F(x) = 1 - \frac{1}{Tr}
$$
 (22)

## <span id="page-19-0"></span>2.1 Técnicas de estimación de parámetros

Mediante el ajuste a una distribución de un conjunto de datos, una gran cantidad de información probabilística contenida en la muestra puede resumirse en forma compacta en la función y en sus parámetros asociados (Chow, 1994). Dichos parámetros son características de una población. A continuación se presenta diferentes técnicas para la estimación de parámetros.

#### 2.1.1 Método de los momentos

<span id="page-19-1"></span>Este método fue desarrollado en 1902 por Karl Pearson, que consideró que unos buenos estimativos de los parámetros de una función de probabilidad son aquellos para los cuales los momentos de la función de densidad de probabilidad alrededor del origen son iguales a los momentos correspondientes de la información de la muestra (Chow, 1994). El cálculo de los momentos muestrales (media, varianza, etc.) se aborda en el capítulo 1.

#### 2.1.2 Método de máxima verosimilitud

<span id="page-19-2"></span>Sea  $f(x; a_1, a_2, ..., a_m)$  una función de densidad de probabilidad de x con parámetros  $a_i, i = 1, ... m$ . Si existe una muestra aleatoria  $x_1, x_2, ..., x_n$  de esta función de densidad. Entonces, su función de densidad conjunta es  $f(x_1, x_2, x_3, \ldots, x_n; a_1, a_2, \ldots, a_m)$ . Debido a que la muestra a es aleatoria, la función de densidad conjunta se puede escribir como:

$$
f(x_1, x_2, x_3, ..., x_n; a_1, a_2, ..., a_m) = \prod_{i=1}^n f(x_i; a_1, a_2, ..., a_m)
$$
 (23)

Interpretando en forma conceptual, la probabilidad de obtener un valor dado de x, digamos  $x_1$ , es proporcional a  $f(x; a_1, a_2, ..., a_m)$ . Por otro lado, la probabilidad de obtener la muestra aleatoria  $x_1, x_2, ..., x_n$  a partir de la población de x es proporcional al producto de sus densidades de probabilidad individual. Esta función conjunta es llamada es llamada la función de verosimilitud  $L$ 

$$
L = \prod_{i=1}^{n} f(x_i; a_1, a_2, \dots, a_m)
$$
 (24)

Los parámetros  $a_i$ ,  $i = 1, 2, ..., m$  son desconocidos.

El método de máxima verosimilitud estima los parámetros al maximizar L, esto es, maximizando la verosimilitud de que la muestra bajo consideración es la única que puede obtenerse al seleccionar  $n$  observaciones aleatorias a partir de  $f(x; a_1, a_2, ..., a_m)$ . Los valores de los parámetros obtenidos se conocen como los estimadores por máxima verosimilitud. Debido a que con  $In L$  se alcanza también su máximo para valores específicos de  $a_i$ ,  $i = 1, 2, ..., m$  como lo hace L, entonces, la función de verosimilitud se puede expresar como:

$$
InL = In \prod_{i=1}^{n} f(x_i; a_1, a_2, ..., a_m)
$$
 (25)

El procedimiento para estimar los parámetros o la determinación del punto donde la función alcanza su máximo, implica la diferenciación de  $L$  o de  $In L$  parcialmente con respecto a cada parámetro e igualando a cero. Por lo que se genera  $m$ ecuaciones con  $m$  incógnitas pueden resolverse para los  $m$  parámetros desconocidos:

$$
\frac{\partial L(a_1, a_2, \dots, a_m)}{\partial a_1} = 0
$$
\n(26)

$$
\frac{\partial L(a_1, a_2, \dots, a_m)}{\partial a_2} = 0
$$
\n(27)

$$
\frac{\partial L(a_1, a_2, \dots, a_m)}{\partial a_m} = 0
$$
\n(28)

#### 2.1.3 Método de momentos de probabilidad pesada

<span id="page-20-0"></span>Greenwood et al. (1979) introdujeron el método de momentos de probabilidad pesada y mostraron su utilidad en la estimación de parámetros de distribuciones cuyas formas inversas  $x = x(F)$  se definen explícitamente (Escalante Sandoval & Reyes Chávez, 2008). Si  $F(x) = P(X \le x)$ , entonces, los momentos de probabilidad pesada son

$$
M_{i,j,k} = E[x^{i}F^{j}(1-F)^{k}] = \int_0^1 [x(F)]^{i}F^{j}(1-F)^{k}dF
$$
 (29)

Donde  $M_{i,j,k}$ es el momento de probabilidad pesada del orden  $(i, j, k)$ ,  $E[.]$  es el operador esperanza, e i, j, k son números reales. Si  $j = k = 0$  e i es un entero no negativo, entonces  $M_{i,0,0}$  representa el momento convencional de orden i con respecto al origen.

$$
M_r = \int_{-\infty}^{\infty} x^r f(x) dx = E(x^r)
$$
 (30)

Si  $M_{i,0,0}$  existe y x es una función continua de F, entonces  $M_{i,j,k}$  existe para todos los número reales no negativos  $j \vee k$ . Para valores no negativos de  $j, k$  se tiene

$$
M_{i,0,k} = \sum_{j=0}^{k} {k \choose j} (-1)^j M_{i,j,0}
$$
 (31)

$$
M_{i,j,0} = \sum_{k=0}^{j} {j \choose k} (-1)^k M_{i,0,k}
$$
 (32)

Si  $M_{i,0,k}$  existe y x es una función continua de F, entonces  $M_{i,j,0}$  también existe. Si  $M_{1,0,k} = M_k$ se puede obtener un estimador no sesgado para  $M_k$  y  $k =$  entero no negativo si  $x_j$ ,  $i = 1, ..., n$  son los valores ordenados de mayor a menor como

$$
\widehat{M}_{(k)} = \frac{1}{n} \sum_{i=1}^{n-k} {n-i \choose k} / {n-1 \choose k}
$$
\n(33)

$$
\widehat{M}_{(0)} = \frac{1}{n} \sum_{i=1}^{n} x_i
$$
\n(34)

$$
\widehat{M}_{(1)} = \frac{1}{n(n-1)} \sum_{i=1}^{n-1} x_i(n-i)
$$
\n(35)

$$
\widehat{M}_{(2)} = \frac{1}{n(n-1)(n-2)} \sum_{i=1}^{n-2} x_i(n-i)(n-i-1) \tag{36}
$$

$$
\widehat{M}_{(3)} = \frac{1}{n(n-1)(n-2)(n-3)} \sum_{i=1}^{n-3} x_i(n-i)(n-i-1)(n-i-2)
$$
 (37)

#### 2.1.4 Método de los momentos-L

<span id="page-21-0"></span>Los momentos-L son análogos a los momentos convencionales, sin embargo, tiene cierta ventaja sobre ellos, ya que son capaces de caracterizar a un mayor número de distribuciones, además de estar virtualmente libres de sesgo aún para muestras pequeñas (Hosking, 1990) y surgen de combinaciones lineales de los momentos ponderados probabilistamente introducidos por Greenwood (1979).

El primer estimador por momentos-L es la media, definida como

$$
\lambda_1 = \mathbb{E}[X] \tag{38}
$$

Sea  $x_{(i|n)}$  la i-ésima observación de una muestra de tamaño  $n$ , ordenada de mayor a menor, entonces, para cualquier distribución de probabilidad el segundo momento-L es una descripción de escala basada en la diferencia esperada entre dos observaciones de forma aleatoria

$$
\lambda_2 = \frac{1}{2} E[X_{(1|2)} - X_{(2|2)}]
$$
\n(39)

De forma similar, el sesgo y la curtosis se pueden obtener como

$$
\lambda_3 = \frac{1}{2} E[X_{(1|3)} - 2X_{(2|3)} + X_{(3|3)}]
$$
\n(40)

$$
\lambda_4 = \frac{1}{2} E[X_{(1|4)} - 3X_{(2|4)} + 3X_{(3|4)} - X_{(4|4)}]
$$
\n(41)

Así como la varianza o el coeficiente de asimetría de una distribución son función de las esperanzas  $E[X], E[X^2], E[X^3]$ , los momentos-L pueden ser estimarse en función de los momentos de probabilidad pesada

$$
\beta_r = E\{X[F(X)]^r\} \tag{42}
$$

Los primeros cuatro momentos-L son

$$
\lambda_1 = \beta_0 \tag{43}
$$

$$
\lambda_2 = 2\beta_1 - \beta_0 \tag{44}
$$

$$
\lambda_3 = 6\beta_2 - 6\beta_1 + \beta_0 \tag{45}
$$

$$
\lambda_4 = 20\beta_3 - 30\beta_2 + 12\beta_1 - \beta_0 \tag{46}
$$

Una vez conocidas  $\lambda_1, \lambda_2, \lambda_3, y \lambda_4$  se puede obtener de las relaciones de los momentos-L

$$
Coefficiente de variación - L = \tau_2 = \frac{\lambda_2}{\lambda_1}
$$
\n<sup>(47)</sup>

$$
Coefficiente \, desgo - L = \tau_3 = \frac{\lambda_3}{\lambda_2} \tag{48}
$$

<span id="page-22-0"></span>
$$
Coefficiente\ de\ curtosis - L = \tau_4 = \frac{\lambda_4}{\lambda_2}
$$
\n<sup>(49)</sup>

## 2.2 Funciones de distribución de probabilidad

A continuación se describe las funciones de distribución de probabilidad más usadas en la Hidrología.

#### <span id="page-23-0"></span>2.2.1 Distribución Normal

$$
F(x) = \int_{-\infty}^{x} \frac{1}{\sigma \sqrt{2\pi}} e^{-\frac{1}{2} \left(\frac{x-\mu}{\sigma}\right)^2} dx
$$
 (50)

$$
f(x) = \frac{1}{\sigma\sqrt{2\pi}}e^{-\frac{1}{2}\left(\frac{x-\mu}{\sigma}\right)^2} \quad -\infty < x < \infty \tag{51}
$$

Donde  $\mu$  parámetro de ubicación

 $\sigma$  parámetro de escala

Estimadores por momentos y máxima verosimilitud

$$
\hat{\mu} = \bar{x} \tag{52}
$$

$$
\hat{\sigma}^2 = \frac{\sum_{i=1}^n (x_i - \bar{x})^2}{n - 1}
$$
\n(53)

Estimadores por momentos-L

$$
\hat{\mu} = \lambda_1 \tag{54}
$$

$$
\hat{\sigma} = 1.772\lambda_2\tag{55}
$$

#### <span id="page-23-1"></span>2.2.2 Distribución Log Normal con dos parámetros

$$
f(x) = \frac{1}{x\sigma_y\sqrt{2\pi}}e^{-1/2\left[\frac{ln(x) - \mu_y}{\sigma_y}\right]^2}, \quad x > 0
$$
 (56)

Donde  $\mu_{\nu}$  parámetro de ubicación

 $\sigma_{\rm v}$  parámetro de escala

 $\gamma > 0$ 

Estimadores por momentos y máxima verosimilitud

$$
\hat{\mu}_y = \frac{1}{n} \sum_{i=1}^n \ln x_i
$$
\n(57)

$$
\sigma_{y}^{2} = \frac{\sum_{i=1}^{n} (ln x_{i} - \mu_{y})^{2}}{n}
$$
\n(58)

## 2.2.3 Distribución de valores extremos tipo I (Gumbel)

<span id="page-24-0"></span>Esta distribución es usada para valores máximos.

$$
F(x) = e^{-e^{-\left[\frac{x-v}{\alpha}\right]}} \tag{59}
$$

$$
f(x) = \frac{1}{\alpha} e^{-\left(\frac{x-y}{\alpha}\right)} e^{-e^{-\left(\frac{x-y}{\alpha}\right)}} \qquad -\infty < x < \infty, \qquad \alpha > 0 \tag{60}
$$

Donde  $v$  parámetro de ubicación

 $\alpha$  parámetro de escala

$$
E(x) = \hat{v} + 0.57772\hat{\alpha}
$$
\n(61)

$$
\sigma^2 = \frac{\pi^2 \hat{\alpha}^2}{6} \tag{62}
$$

$$
\gamma = 1.1396\tag{63}
$$

$$
\kappa = 5.4002\tag{64}
$$

La variable reducible Gumbel es

$$
y_i = \frac{x_i - v}{\alpha} \tag{65}
$$

Estimadores por momentos

$$
\hat{v} = \bar{x} - 0.45S\tag{66}
$$

$$
\hat{\alpha} = \frac{\sqrt{6}}{\pi} S = 0.78S
$$
\n(67)

Estimadores por máxima verosimilitud

Considerando la variable reducida (ecuación 65) se tiene el siguiente proceso iterativo

$$
P = n - \sum_{i=1}^{n} e^{-y_i}
$$
 (68)

$$
R = n - \sum_{i=1}^{n} y_i + \sum_{i=1}^{n} y_i e^{-y_i}
$$
 (69)

El criterio de convergencia es

$$
\frac{P}{\hat{\alpha}} \approx 0 \quad y \quad \frac{-R}{\hat{\alpha}} \approx 0 \tag{70}
$$

Incrementos

$$
\delta_{vj} = (1.11P_j - 0.26R_j)\frac{\alpha_i}{n}
$$
\n(71)

$$
\delta_{\alpha j} = (0.26P_j - 0.61R_j)\frac{\alpha_i}{n}
$$
\n<sup>(72)</sup>

Nuevos valores

$$
\hat{v}_{j+1} = \hat{v}_j + \delta_{vj} \tag{73}
$$

$$
\hat{\alpha}_{j+1} = \hat{\alpha}_j + \delta_{\alpha j} \tag{74}
$$

Estimadores por momentos-L

$$
\hat{v} = \lambda_1 - 0.577216\hat{\alpha} \tag{75}
$$

$$
\hat{\alpha} = \frac{\lambda_2}{\ln(2)}\tag{76}
$$

## <span id="page-26-0"></span>2.2.4 Distribución general de valores extremos (GVE)

$$
F(x) = e^{-\left[1 - \left(\frac{x - v}{\alpha}\right)\beta\right]^{\frac{1}{\beta}}}
$$
\n<sup>(77)</sup>

$$
f(x) = \frac{1}{\alpha} e^{-\left[1 - \left(\frac{x - v}{\alpha}\right)\beta\right]^{\frac{1}{\beta}}} \left(1 - \left(\frac{x - v}{\alpha}\right)\beta\right)^{\frac{1}{\beta} - 1} \tag{78}
$$

- Si  $\beta = 0$  –∞ <  $x < \infty$  la distribución es tipo I (Gumbel)
- Si  $\beta < 0$  $\alpha$ β
- Si  $\beta > 0$   $-\infty < x \leq v + \frac{\alpha}{\alpha}$ β

la distribución es tipo II (Fréchet) la distribución es tipo III (Weibull)

Donde

 $\nu$  parámetro de ubicación

α parámetro de escala,  $\alpha > 0$ 

 $\beta$  parámetro de forma

La variable reducida GVE es:

$$
y = -\frac{1}{\beta} \ln \left( 1 - \left( \frac{x - \nu}{\alpha} \right) \beta \right)^{\frac{1}{\beta}}
$$
 (79)

Estimadores por momentos

Para  $-11.35 < g < 1.1396$ 

$$
\hat{\beta} = 0.279434 - 0.333535g + 0.048306g^2 + 0.023314g^3 + 0.00376g^4 - 0.000263g^5 \tag{80}
$$

Para  $1.14 < g < 18.95$ 

$$
\hat{\beta} = 0.25031 - 0.29219g + 0.075357g^2 + 0.010883g^3 + 0.000904g^4 - 0.000043g^5
$$
\n(81)

$$
\hat{A} = \mu_x - \hat{B}E[y] = \bar{x} - \hat{B}E[y]
$$
\n(82)

$$
\hat{B} = \left[\frac{Var(x)}{Var(y)}\right]^{\frac{1}{2}}
$$
\n(83)

$$
Var(x) = \sigma_x^2 = S_x^2 \tag{84}
$$

$$
E[y] = \Gamma(1 + \hat{\beta})\tag{85}
$$

$$
Var(y) = \Gamma(1 + 2\hat{\beta}) - \Gamma^2(1 + \hat{\beta})
$$
\n(86)

Para  $\hat{B} < 0$  distribución tipo II

$$
\hat{\alpha} = -\hat{\beta}\hat{B} \tag{87}
$$

$$
\hat{\nu} = \hat{A} + \hat{B} \tag{88}
$$

Para  $\hat{B} > 0$  distribución tipo III

$$
\hat{\alpha} = \hat{\beta}\hat{B} \tag{89}
$$

$$
\hat{\nu} = \hat{A} - \hat{B} \tag{90}
$$

Para  $\hat{B} = 0$  distribución tipo I

$$
\hat{v} = \bar{x} - 0.45S\tag{91}
$$

$$
\hat{\alpha} = \frac{\sqrt{6}}{\pi} S = 0.78S
$$
\n(92)

Estimadores por máxima verosimilitud

Considerando la variable reducida (ecuación 79) se tiene el siguiente proceso iterativo

$$
P = n - \sum_{i=1}^{n} e^{-y_i}
$$
 (93)

$$
Q = \sum_{i=1}^{n} e^{(\beta - 1)y_i} - (1 - \beta) \sum_{i=1}^{n} e^{\beta y_i}
$$
 (94)

$$
R = n - \sum_{i=1}^{n} y_i + \sum_{i=1}^{n} y_i e^{-y_i}
$$
 (95)

23

El criterio de convergencia es

$$
-\frac{\delta L L}{\delta v} = \frac{Q}{\hat{\alpha}} \approx 0\tag{96}
$$

$$
-\frac{\delta L L}{\delta \alpha} = \frac{1}{\hat{\alpha}} \left( \frac{P+Q}{\hat{\beta}} \right) \approx 0 \tag{97}
$$

$$
-\frac{\delta LL}{\delta \beta} = \frac{1}{\hat{\beta}} \left[ R - \left( \frac{P+Q}{\hat{\beta}} \right) \right] \approx 0 \tag{98}
$$

Incrementos

$$
\delta_{\hat{v}j} = -\frac{\hat{\alpha}_j}{n} \left\{ bQ_j + \frac{h(P_j + Q_j)}{\hat{\beta}_j} + \frac{f}{\hat{\beta}_j} \left[ R_j - \frac{(P_j + Q_j)}{\hat{\beta}_j} \right] \right\}
$$
(99)

$$
\delta_{\hat{\alpha}j} = -\frac{\hat{\alpha_j}}{n} \left\{ hQ_j + a \frac{(P_j + Q_j)}{\hat{\beta_j}} + \frac{gs}{\hat{\beta_j}} \left[ R_j - \frac{(P_j + Q_j)}{\hat{\beta_j}} \right] \right\}
$$
(100)

$$
\delta_{\hat{\beta}j} = -\frac{1}{n} \left\{ fQ_j + \text{gs} \frac{(P_j + Q_j)}{\hat{\beta}_j} + \frac{c}{\hat{\beta}_j} \left[ R_j - \frac{(P_j + Q_j)}{\hat{\beta}_j} \right] \right\} \tag{101}
$$

Donde a, b, c, f, gs y h son los elementos de la matiz de varianza-covarianza de los parámetros de la distribución GVE para  $-1.5 < β < 1$  (Raynal, 1982).

$$
a = 0.661437 - 0.562798\beta + 0.985803\beta^2 - 0.059011\beta^3\tag{102}
$$

$$
b = 1.235356 - 0.162161\beta - 0.115137\beta^2 + 0.009577\beta^3 \tag{103}
$$

$$
c = 0.4711 - 0.77627\beta + 0.295825\beta^2 - 0.009645\beta^3
$$
 (104)

$$
f = 0.244435 - 0.10287\beta - 0.19583\beta^2 - 0.016837\beta^3
$$
 (105)

$$
gs = 0.15373 - 0.411923\beta - 0.479209\beta^2 - 0.075004\beta^3 \tag{106}
$$

$$
h = 0.338937 - 1.209555\beta - 0.109822\beta^2 - 0.019801\beta^3 \tag{107}
$$

Nuevos valores

$$
\hat{v}_{j+1} = \hat{v}_j + \delta_{vj} \tag{108}
$$

$$
\hat{\alpha}_{j+1} = \hat{\alpha}_j + \delta_{\alpha j} \tag{109}
$$

$$
\hat{\beta}_{j+1} = \hat{\beta}_j + \delta_{\beta j} \tag{110}
$$

#### <span id="page-29-0"></span>2.2.5 Distribución Doble Gumbel

$$
F(x) = p \left[ e^{-e^{-\alpha_1 (x - \beta_1)}} \right] + \left[ (1 - p)e^{-e^{-\alpha_2 (x - \beta_2)}} \right]
$$
 (111)

$$
f(x) = p \alpha_1 e^{-e^{-\alpha_1(x-\beta_1)}} + (1-p)\alpha_2 e^{-e^{-\alpha_2(x-\beta_2)}} \tag{112}
$$

Donde  $\alpha_1$  parámetro de forma de la primera población

 $\beta_1$  parámetro de escala de la primera población

- $\alpha_2$  parámetro de forma de la segunda población
- $\beta_2$  parámetro de escala de la segunda población
- $p$  parámetro de asociación (probabilidad de tener eventos no ciclónicos)

$$
p = \frac{n \times de\ gastos\ no\ ciclónicos}{n \times ence\ total\ de\ datos} = \frac{Nn}{Nt}
$$
 (113)

Para obtener los parámetros se recurre a técnicas de optimización, las cuales no se abordaran en este trabajo.

#### <span id="page-29-1"></span>2.2.6 Distribución Gamma con tres parámetros

$$
f(x) = \frac{1}{\alpha \Gamma(\beta)} \left(\frac{x - x_0}{\alpha}\right)^{\beta - 1} e^{-\left(\frac{x - x_0}{\alpha}\right)}
$$
(114)

$$
\alpha > 0 \tag{115}
$$

$$
x_0 \le x < \infty \tag{116}
$$

$$
\gamma > 0 \tag{117}
$$

Donde

- $x_0$  parámetro de ubicación
- $\alpha$  parámetro de escala
- $\beta$  parámetro de forma

Además

$$
\mu = x_0 + \alpha \beta \tag{118}
$$

$$
\sigma^2 = \alpha^2 \beta \tag{119}
$$

$$
\gamma = \frac{2}{\sqrt{\beta}}\tag{120}
$$

$$
\kappa = 3\left(1 + \frac{\gamma^2}{2}\right) \tag{121}
$$

Estimadores por momentos

$$
\hat{\beta} = \frac{4}{g^2} \tag{122}
$$

$$
\hat{\alpha} = \frac{S}{\sqrt{\hat{\beta}}}
$$
\n(123)

$$
\widehat{x_0} = \bar{x} - S \sqrt{\hat{\beta}}
$$
 (124)

Estimadores por máxima verosimilitud

$$
\hat{\beta} = \frac{1}{1 - \frac{n^2}{\sum_{i=1}^n (x_i - \widehat{x_0}) \sum_{i=1}^n \left[ \frac{1}{(x_i - \widehat{x_0})} \right]}}
$$
(125)

$$
\hat{\alpha} = \frac{1}{n} \sum_{i=1}^{n} (x_i - \widehat{x_0}) - \frac{n}{\sum_{i=1}^{n} \left[ \frac{1}{(x_i - \widehat{x_0})} \right]}
$$
(126)

El estimador  $\widehat{x_0}$  se obtiene al resolver

$$
\frac{\delta \ln L}{\delta \beta} = F(\widehat{x_0}) = \sum_{i=1}^n \ln \left( x_i - \widehat{x_0} \right) - n \ln(\widehat{\alpha}) - n \psi(\beta) = 0 \tag{127}
$$

#### *Error estándar de ajuste*

Para poder elegir la mejor función de distribución de probabilidad que represente el comportamiento de la muestra de datos que se tiene, es necesario obtener error estándar de ajuste y la probabilidad con menor error es la seleccionada. Se expresa:

$$
EE = \left[\frac{\sum_{i=1}^{n} (x_i - x_{ie})^2}{n - m}\right]^{1/2}
$$
 (128)

## Donde

- $x_i$  valor i-ésimo de la muestra
- $x_{ie}$ valor i-ésimo estimado
- $n$  número de datos de la muestra
- $m$  número de parámetros de la función de distribución utilizada

<span id="page-32-0"></span>Las técnicas de delimitación de regiones homogéneas tienen como objetivo agrupar zonas con características similares, estas características pueden ser fisiográficas o hidrológicas.

A las técnicas que ubican estaciones en forma iterativa, con base en un algoritmo puramente matemático se les denomina técnicas de racimo. Con esta metodología no es necesario que una cuenca se encuentre dentro de un grupo que sea geográficamente contiguo. Estas regiones podría decirse, serán comunes respecto a su series de datos en un espacio variable multidimensional antes que en un espacio geográfico (Escalante Sandoval & Reyes Chávez, 2008).

A continuación se presenta cinco criterios usados para la identificación de regiones homogéneas. Estas técnicas no son excluyentes unas de otras ya que pueden ser complementarias entre ellas y así definir regiones más confiables.

## <span id="page-32-1"></span>3.1 Método del coeficiente de variación

Esta técnica hace uso de los estadísticos muéstrales de los registros correspondientes a la media  $(\overline{x})$  y al coeficiente de variación (CV). Los grupos se forman por la concentración de puntos alrededor de determinado valor del coeficiente de variación (Escalante Sandoval & Reyes Chávez, 2008).

## <span id="page-32-2"></span>3.2 Método del parámetro de forma de la GVE

Esta técnica hace uso de la distribución General de Valores Extremos, de la cual se obtiene el parámetro de forma  $(\beta)$  de cada estación por máxima verosimilitud. Las regiones se agrupan tomando un rango de dicho parámetro. En el apartado 2.2.4 se aborda la metodología empleada en la distribución General de Valores Extremos.

## <span id="page-32-3"></span>3.3 Momentos-L

La homogeneidad hidrológica de una región requiere que todos los sitios sean capaces de compartir una distribución poblacional (Hosking y Wallis, 1997). La similitud estadística entre las distribuciones de cada sitio *i* se puede evaluar utilizando los momentos L, los cuales incluyen los siguientes estadísticos: coeficiente de variación L (L-CV),  ${\hat\tau_2}^{(i)}$ ; sesgo (L-sesgo),  ${\hat\tau_3}^{(i)}$ ; y curtosis (L-curtosis),  $\hat{\tau}_4^{\;\;(i)}.$ 

La prueba de homogeneidad compara la variabilidad entre las relaciones observadas y simuladas de los momentos L de cada sitio. Las relaciones simuladas se obtienen de regiones generadas de cada paso de un proceso de búsqueda iterativo (Escalante Sandoval & Arriaga Fuentes, 2017).

La medida de variabilidad empleada es:

$$
V = \left\{ \sum_{i=1}^{Ns} n_i^* \left( \hat{\tau}_2^{(i)} - \bar{\tau}_2 \right)^2 / \sum_{i=1}^{Ns} n_i^* \right\}
$$
 (129)

Donde  ${\hat\tau_2}^{(i)}$  representa el estimado de L-CV del sitio *i* 

- $\bar{\tau}_2$  es el promedio regional de los L-CV
- $n_{i}^{\ast}$  la longitud de registro en el sitio *i* 
	- $N_s$  es el número de sitios en la región

Medidas de heterogeneidad como la estadística  $H_1$  han sido desarrolladas por Hosking y Wallis (1997) como un indicador de grado de heterogeneidad en los Momentos-L para un grupo de estaciones. La estadística  $H_1$  mide la variabilidad relativa del coeficiente de variación (L-CV) observado a partir de la muestra, y es utilizada para medir la heterogeneidad en cada una de las regiones homogéneas propuestas (Wallis et al, 2007) y se expresa como:

$$
H = \frac{(V - \mu_v)}{\sigma_v} \tag{130}
$$

Donde V representa la variabilidad en el sitio obtenida de la ecuación 129

 $\mu_{\nu}$  y  $\sigma_{\nu}$  son la media y desviación estándar de los  $N_{sim}$  valores simulados, respectivamente, lo cuales se obtienen utilizando la distribución Kappa.

De acuerdo con Hosking and Wallis una región se considera homogénea si  $H < 1$ , posiblemente heterogénea si  $1 \leq H < 2$ , y definitivamente heterogénea si  $H \geq 2$ . Wallis sugiere otro criterio de rangos, fundamentando que los límites propuestos originalmente por Hosking y Wallis sólo tenían en cuenta la variabilidad estadística. Sin embargo, las mediciones de precipitación habitualmente contienen otras fuentes de variación , tales como cambio de operador, datos faltantes surgidos de reportes inconsistentes, falta de atención para medir la precisión, todos los factores que incrementen en algún grado la heterogeneidad natural de las regiones. Por ello propuso los siguientes rangos: se considera homogénea si  $H < 2$ , posiblemente heterogénea si  $2 \leq H < 3$ , y definitivamente heterogénea si  $H \geq 3$ .

## <span id="page-34-0"></span>3.4 Trazos Multidimensionales (Curva de Andrews)

La heterogeneidad de los grupos que se forman de manera preliminar se evalúa mediante una técnica de posicionamiento propuesta por Andrews (1972), en la cual un punto en el espacio multidimensional se representa por una curva en dos dimensiones vía la función

$$
f(t) = \frac{x_1}{\sqrt{2}} + x_2 \text{sen}(t) + x_3 \cos(t) + x_4 \text{sen}(2t) + x_5 \cos(2t) + \dots
$$
 (131)

Donde  $x_1, x_2, ...$  son las características fisiográficas y/o meteorológicas obtenidas del análisis de regresión y la función se evalúa en el rango  $-\pi \le t \le \pi$  (Escalante Sandoval & Reyes Chávez, 2008).

Esta técnica es visual ya que las regiones con comportamiento similar aparecen como una banda de curvas muy próximas.

Los resultados que se obtienen con este método dependen del tipo y del ordenamiento de las variables seleccionadas. Las primeras variables son asociadas con componentes cíclicas de baja frecuencia y las últimas de alta frecuencia.

Una vez que se han desarrollado las funciones del tipo f(t) para cada uno de los sitios involucrados, se generan envolventes que formen conjuntos de curvas de comportamiento similar y se deriva una curva media que representa los atributos físicos de cada grupo formado.

## <span id="page-34-1"></span>3.5 Método de la región de influencia.

En esta técnica cada sitio se considera el centro de su propia región (Burn, 1988, 1990). La identificación de una región de influencia se apoya en la medición en la medición de la distancia Euclidiana en un espacio de atributos multidimensionales. El conjunto de atributos (características fisiográficas y climatológicas) se relaciona las características de los eventos extremos (Escalante Sandoval & Reyes Chávez, 2008).

La distancia Euclidiana  $D_{ib}$  entre una estación cualquiera j y la estación base  $b$ , para la cual se genera la región de influencia, se expresa como:

$$
D_{jb} = \left[\sum_{i=1}^{p} (C_j^i - C_b^i)^2\right]^{1/2}
$$
 (132)

$$
C_j^i = \frac{X_j^i}{S(X^i)}
$$
\n(133)

$$
C_b^i = \frac{X_b^i}{S(X^i)}
$$
 (134)

Donde:

 $p$  número de atributos considerados

 $\mathcal{C}_j^i$  y  $\mathcal{C}_b^i$  valores estandarizados del atributo  $i$  para los sitios  $j$  y la estación base  $b$ 

 $X^i_j$  valores del atributo  $i$  del sitio  $j$ 

 $X_b^i$  valores del atributo  $i$  de la estación base  $b$ 

 $S(X<sup>i</sup>)$  desviación estándar del atributo i considerando todos los sitios j y la estación  $\boldsymbol{b}$ 

El proceso de estandarización elimina las unidades de cada atributo y reduce cualquier diferencia de escala dentro del rango de valores.

EL grupo de atributos seleccionados son función de la información disponible en la red de estaciones. La elección de los atributos requiere cierto juicio ingenieril.

El próximo paso dentro del proceso de identificación de la región de influencia indica proponer un valor de tolerancia que acote la medida de la distancia. Así, se pudieran excluir todas aquellas estaciones que tengan una distancia más grande que el valor promedio  $\overline{D}_{ib}$  desde el sitio base.
# 4.1 Técnica de las estaciones-año

Este método considera el tratamiento de una sola muestra de datos conformada por un registro estandarizado de eventos, el cual una vez que se construye se ajusta a un conjunto de distribuciones de probabilidad. Esta técnica regional a diferencia de otras no requiere que las muestras tengan una longitud de registro común. Con referencia al tamaño de muestra aceptable en cada muestra participante en el análisis, se recomienda que el menos sea de 10 años (Escalante Sandoval & Reyes Chávez, 2008). La secuencia del procedimiento es el siguiente:

- 1. Cada serie es modulada, es decir, dividida entre su media correspondiente.
- 2. Se forma un registro llamado estaciones-año, con todos los eventos modulados.
- 3. El registro se ordena de mayor a menor y se ajusta a las diferentes distribuciones de probabilidad y se selecciona la que proporcione menor error estándar.
- 4. Es posible estimar los eventos regionales para diferentes periodos de retorno con la distribución de mejor ajuste.

## 4.2 Método de Darlymple

Este método es del tipo de avenida índice y considera que las muestras se ajustan a la distribución de valores extremos tipo I (Gumbel). Un requisito para esta técnica es que las muestras tengan igual longitud de registro (Escalante Sandoval & Reyes Chávez, 2008). La secuencia de cálculo es la siguiente:

- 1. Recabar la información sobre los eventos por ser analizados en cada una de las estaciones de la región y proponer una longitud de registro  $n_{comín}$ .
- 2. El registro se ordena de mayor a menor y se le asigna un periodo de retorno (ecuación 21) y una probabilidad de no excedencia (ecuación 22).
- 3. Cada una de las estaciones es ajustada a la distribución Gumbel y se estiman los eventos para Tr=2.33 años y para los periodos de retorno asignados a la muestra.
- 4. Cada una de las series se estandariza, dividiendo cada valor entre  $\hat{X}_{2.33}$ .
- 5. Para cada Tr se obtiene el valor de la mediana  $\tilde{X}_T$  del conjunto  $SX=$  $\{X_T^1, X_T^2, ..., X_T^{ms}\}$ . Para obtener la mediana de cada periodo, el conjunto SX se debe ordenar de mayor a menor. Si  $ms$  es par, entonces la mediana será el promedio de los dos valores que dividen la muestra ordenada. Sí  $ms$  es impar la mediana es el valor que queda exactamente dividiendo a la muestra.
- 6. Los valores  $\tilde{X}_T$  se ubican con sus correspondientes periodos de retorno en papel de probabilidad Gumbel.
- 7. Los puntos ubicados en el paso 6, son ajustados mediante una curva suavizada para generar la curva regional  $X^R_{Tr}-Tr$
- 8. Una vez obtenida la curva regional es posible estimar los eventos  $X_{Tr}^{R}$  para los periodos de retorno Tr= 2, 5, 10, 20, 50, 100, 500, 1000, 5000, 10000 años.

## 4.3 Correlación y regresión múltiple

En esta técnica los eventos máximos anuales pueden expresarse en términos de algunos índices geomorfológicos y factores climatológicos de la región.

La dependencia o independencia de las variables se estima para cada sitio mediante un proceso de correlación y regresión discriminadamente, donde la aportación de cada variable independiente es probada hasta lograr un modelo de regresión, en el cual todas la variables que en él intervengan sean estadísticamente significativas para la estimación de la variable dependiente analizada (Escalante Sandoval & Reyes Chávez, 2008).

El modelo de regresión puede ser del tipo

$$
Y = a + b_1 X_1 + \dots + b_s X_s \tag{135}
$$

Donde

Y variable dependiente

 $X_k$  características fisiográficas y climatológicas ( $k = 1, ..., s$ )

 $a, b_k$  conjunto de parámetros a estimarse de los datos

La secuencia de cálculo es la siguiente:

- 1. Se ajusta a una distribución de probabilidad para cada una de las estaciones y se obtiene los eventos de diseño para cada periodo de retorno Tr=2, 5, 10, 20, 50, 100, 500, 1000, 5000, 10000 años.
- 2. Para cada periodo de retorno analizado se plantea un sistema de ecuaciones, por ejemplo si Tr= 2 años tiene seis estaciones y cuatro características el sistema es:

$$
hp_2^1 = a + b_1 x_1^1 + b_2 x_2^1 + b_3 x_3^1 + b_4 x_4^1 \tag{136}
$$

$$
hp_2^2 = a + b_1 x_1^2 + b_2 x_2^2 + b_3 x_3^2 + b_4 x_4^2 \tag{137}
$$

$$
hp_2^3 = a + b_1 x_1^3 + b_2 x_2^3 + b_3 x_3^3 + b_4 x_4^3 \tag{138}
$$

$$
hp_2^4 = a + b_1 x_1^4 + b_2 x_2^4 + b_3 x_3^4 + b_4 x_4^4 \tag{139}
$$

$$
hp_2^5 = a + b_1 x_1^5 + b_2 x_2^5 + b_3 x_3^5 + b_4 x_4^5 \tag{140}
$$

$$
hp_2^6 = a + b_1 x_1^6 + b_2 x_2^6 + b_3 x_3^6 + b_4 x_4^6 \tag{141}
$$

3. Finalmente se resuelve el sistema de ecuaciones para obtener una ecuación regional por periodo de retorno.

### 4.4 Método regional de la transformación de Box-Cox

Este método hace uso de la trasformación normalizante propuesta por Chander (1978) para la estimación de eventos, dada por las ecuaciones 142 y 143.

$$
y_i = \frac{(x_i)^{\lambda} - 1}{\lambda} \qquad \lambda \neq 0, \ y_i > 0 \tag{142}
$$

$$
y_i = In(x_i) \qquad \lambda = 0, \ y_i > 0 \tag{143}
$$

Donde

 $\lambda$  es el factor de transformación normalizante, tal que  $q = 0$ , siendo q el coeficiente de asimetría.

A partir de las ecuaciones 142 y 143 los eventos se obtienen:

$$
\hat{X}_T = \hat{\mu}_x + \hat{\sigma}_x U_T \tag{144}
$$

$$
hp_T = (1 + \hat{\lambda}\hat{X}_T)^{1/\lambda} \tag{145}
$$

La técnica se puede aplicar con los siguientes pasos:

- 1. Para cada serie se obtiene el valor de la trasformación normalizante  $\hat{\lambda}_j$ .
- 2. Debido a la variabilidad del coeficiente  $\hat{\lambda}_j$  se obtiene un valor regional  $\hat{\lambda}_r.$

$$
\hat{\lambda}_r = \bar{\lambda} = \frac{1}{m s} \sum_{i=1}^{m s} \hat{\lambda}_j
$$
\n(146)

3. Se generan las series  $y_i^j$  con  $i = 1,2,3,...,n$  y con  $j = 1,2,3,...,ms,$  usando el valor regional  $\hat{\lambda}_r.$ 

$$
y_i^j = \frac{(x_i^j)^{\lambda_r} - 1}{\lambda_r} \qquad \hat{\lambda}_r \neq 0 \tag{147}
$$

$$
y_i^j = \ln x_i^j \qquad \qquad \widehat{\lambda}_r = 0 \tag{148}
$$

4. Para cada una de las series  $y_i^j$  se calcula la media y desviación estándar.

5. Se calculan los eventos para los periodos de retorno Tr= 2, 5, 10, 20, 50, 100, 500, 1000, 5000, 10000 años con las siguientes expresiones:

$$
\hat{X}_T^j = \hat{\mu}_x^j + \hat{\sigma}_x^j U_T \tag{149}
$$

$$
hp_T^j = (\hat{\lambda}_r \hat{X}_T^j + 1)^{1/\hat{\lambda}_r} \qquad \hat{\lambda}_r \neq 0 \tag{150}
$$

$$
hp_T^j = \exp(\hat{X}_T^j) \qquad \qquad \hat{\lambda}_r = 0 \tag{151}
$$

Donde

 $U_T$  variable Normal estándar.

#### 4.5 Método de los momentos estandarizados de probabilidad pesada

Este método sigue los siguientes pasos:

- 1. Para cada serie se obtiene los momentos de probabilidad pesada  $(\widehat{M}_{(0)}^j)$  $_{(0)}^j$ ,  $\widehat{M}^j_{(1)}$  $\stackrel{j}{(1)}$ ,  $\widehat{M}_{(2)}^j$  $_{(2)}^{j}$ ,  $\widehat{M}_{(3)}^{j}$  $\frac{f}{f(3)}$ ) empleando las ecuaciones 34, 35, 36 y 37 del capítulo. dos.
- 2. Para cada estación  $j$  se estandarizan los momentos de probabilidad pesada

$$
\widehat{m}_{k}^{j} = \frac{\widehat{M}_{(k)}^{j}}{\widehat{M}_{(0)}^{j}}
$$
\n(152)

3. Se estiman los momentos regionales de la forma

$$
m_{(k)}^R = \frac{1}{n_T} \sum_{j=1}^{ms} \hat{m}_k^j n_j
$$
 (153)

Donde

 $n_j$  longitud de registro en la estación  $j$ 

- $n_T$  longitud total de las estaciones-año de la región
- 4. Los momentos regionales se emplean para para estimar los parámetros por momentos-L de las distribuciones Gamma-3, Gumbel o GVE y obtener  $\widehat{X}_{T}^{j}$ j<br>T, con las ecuaciones:

$$
\lambda_1 = m_{(0)}^R \tag{154}
$$

$$
\lambda_2 = 2m_{(1)}^R - m_{(0)}^R \tag{155}
$$

$$
\lambda_3 = 6m_{(2)}^R - 6m_{(1)}^R + m_{(0)}^R \tag{156}
$$

$$
\lambda_4 = 20m_{(3)}^R - 30m_{(2)}^R + 12m_{(1)}^R - m_{(0)}^R \tag{157}
$$

5. Una vez que se obtiene la distribución con mejor ajuste para cada uno de los sitios  $j = 1, 2, ..., ms$ , es posible calcular los eventos de diseño para los periodos de retorno Tr= 2, 5, 10, 20, 50, 100, 500, 1000, 5000, 10000 años, como:

$$
\widehat{hp}_T^j = \overline{hp}^j \widehat{X}_T^j \tag{158}
$$

## 5.1 Zona de estudio

Zacatecas se ubica en la región centro norte del país. Conformado por 58 municipios, cuenta con una extensión territorial de 74,619.454 km que representa el 3.8% de la superficie del país. Cuenta con una población de 1, 579, 209 habitantes.

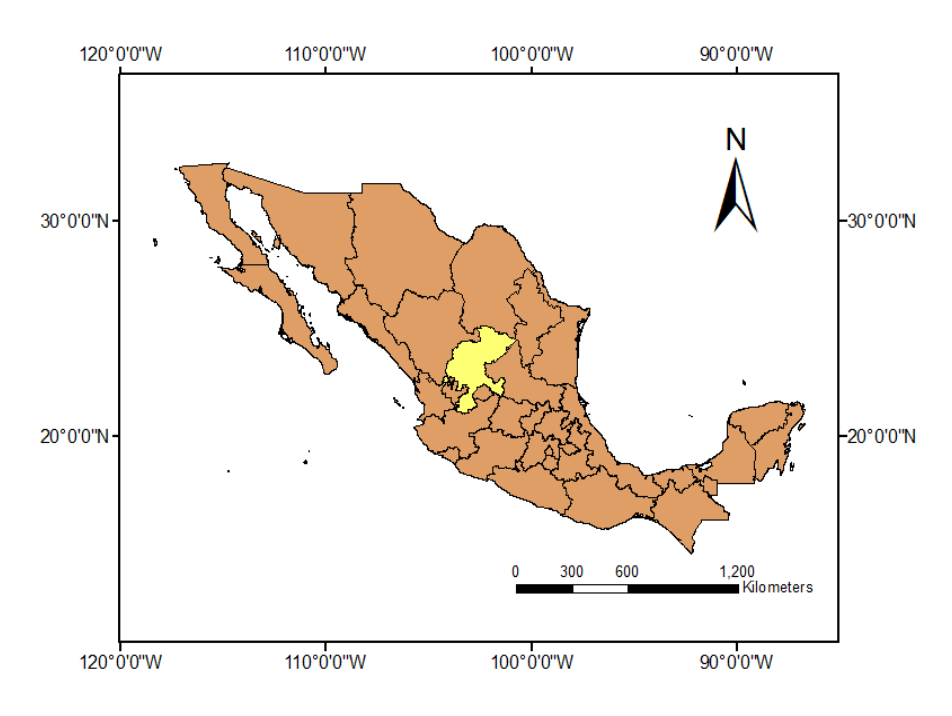

Figura 5. 1 Ubicación del estado de Zacatecas

La superficie estatal forma parte de las provincias: Sierra Madre Occidental, Sierra Madre Oriental y Mesa del centro, figura 5.2. Al occidente y suroccidente existen sierras, algunas son mesetas con una altitud máxima de 2,900 metros sobre el nivel del mar. La mayor elevación con la que cuenta la entidad es el Cerro de los Pelones con una altitud de 3,160 metros sobre el nivel del mar.

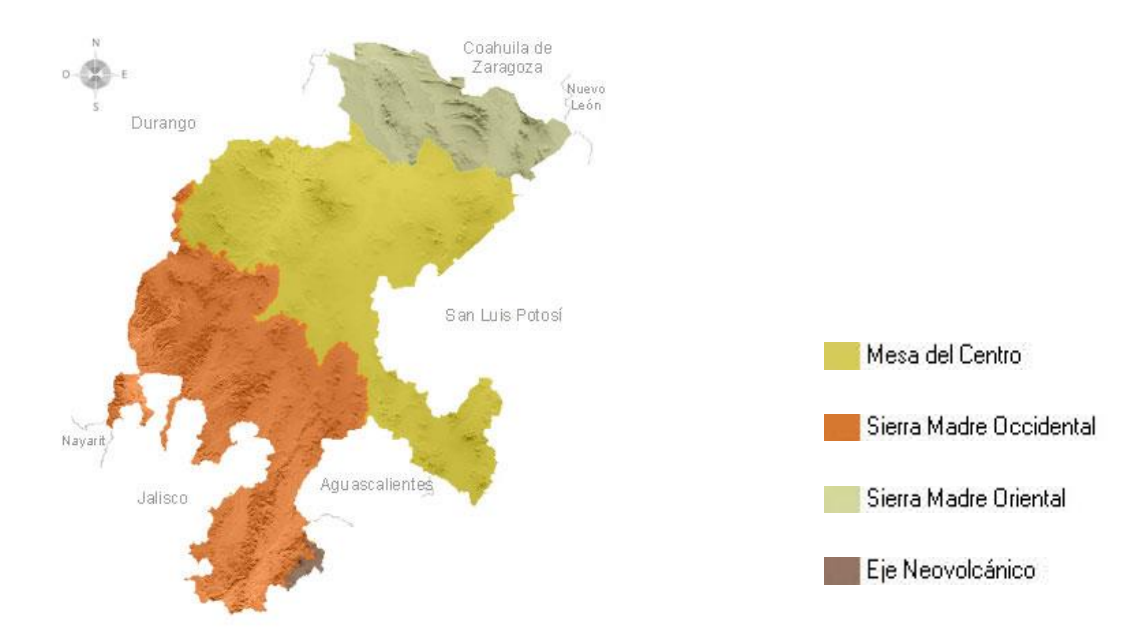

Figura 5. 2 Orografía de Zacatecas

El 73% de la entidad presenta clima seco y semiseco, el 17% presenta clima templado subhúmedo y se localiza hacia el oeste del estado; el 6% es muy seco se presenta hacia la región norte y noreste, el 4% restante presenta clima cálido subhúmedo y se encuentra hacia el sur y suroeste de la entidad.

La temperatura media anual es de 17° C, la temperatura máxima promedio es alrededor del 30° C y se presenta en el mes de mayo, la temperatura mínima promedio es de 3° C y se presenta en el mes de enero. Las lluvias se presentan en verano en los meses de junio a septiembre.

Se han presentado en el estado de Zacatecas eventos que han afectado como en el 2002 la presencia del huracán Kenna categoría 4, afectando también a los estados de Nayarit, Jalisco, Sinaloa y Durango. En 1996 el huracán categoría 2 Dolly impacto el 20 de agosto afectando además de Zacatecas a Quintana Roo, Yucatán, Campeche, Veracruz, Tamaulipas y San Luis Potosí. Uno de los eventos de mayor intensidad fue el huracán Anita que impacto el 2 de septiembre de 1977 con vientos máximos de 280 km/h, afectando a los estados de Tamaulipas, San Luis Potosí, Aguascalientes y Zacatecas.

### 5.2 Estaciones climatológicas disponibles

La recolección de datos climatológicos así como hidrométricos forman parte esencial de cualquier estudio hidrológico por lo que este capítulo aborda la selección de información para poder aplicar métodos de análisis.

En ocasiones las estaciones se encuentran suspendidas debido a diversos factores, el estado de Zacatecas no es la excepción, ya que de las 161 estaciones existentes 23 de ellas se encuentran suspendidas y 138 operando como se muestra en la tabla 5.1, además de poder observar la clave, nombre y municipio de la estación climatológica.

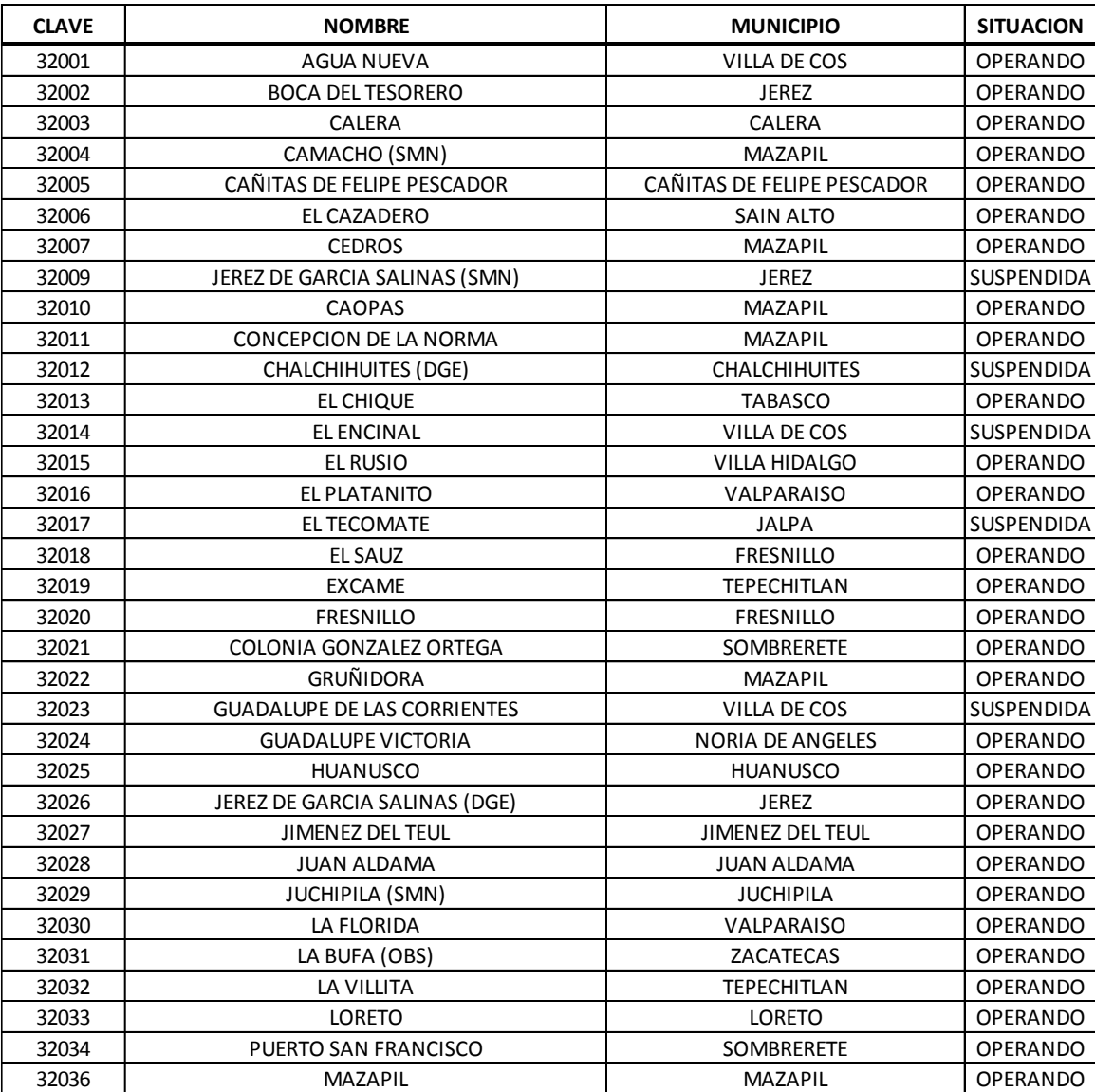

Tabla 5. 1 Estaciones climatológicas de Zacatecas, base de datos Climatológica Nacional (CLICOM)

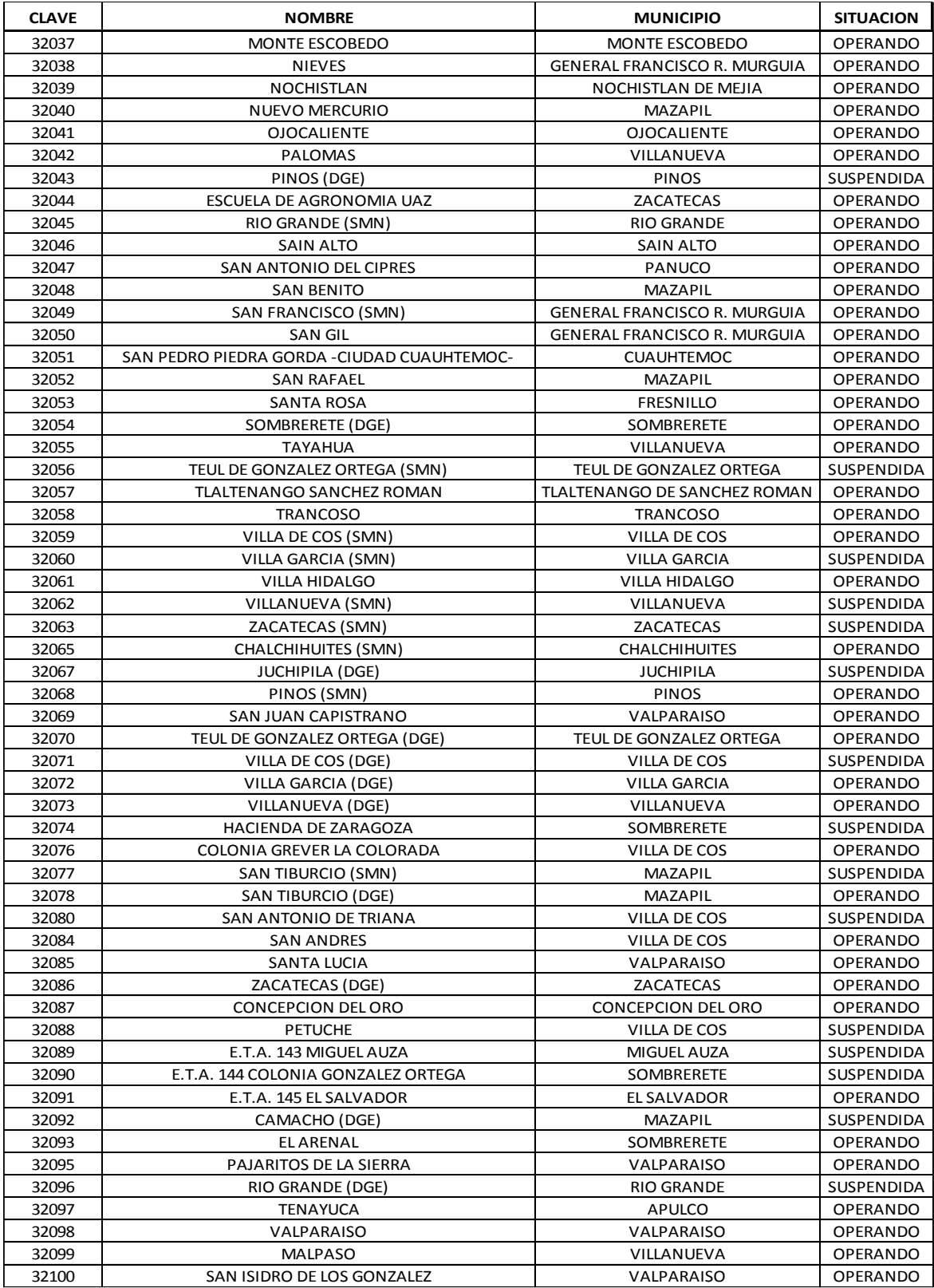

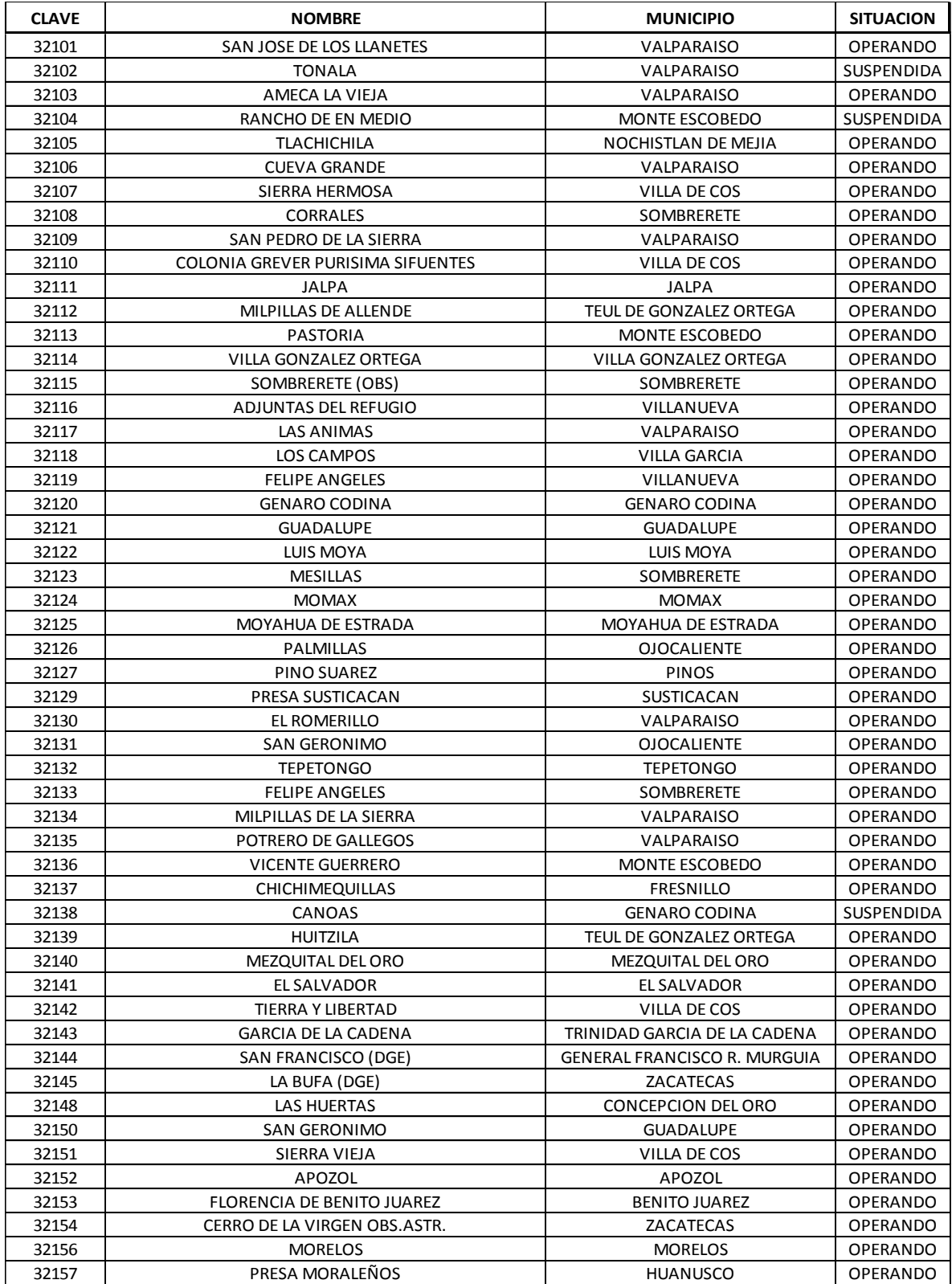

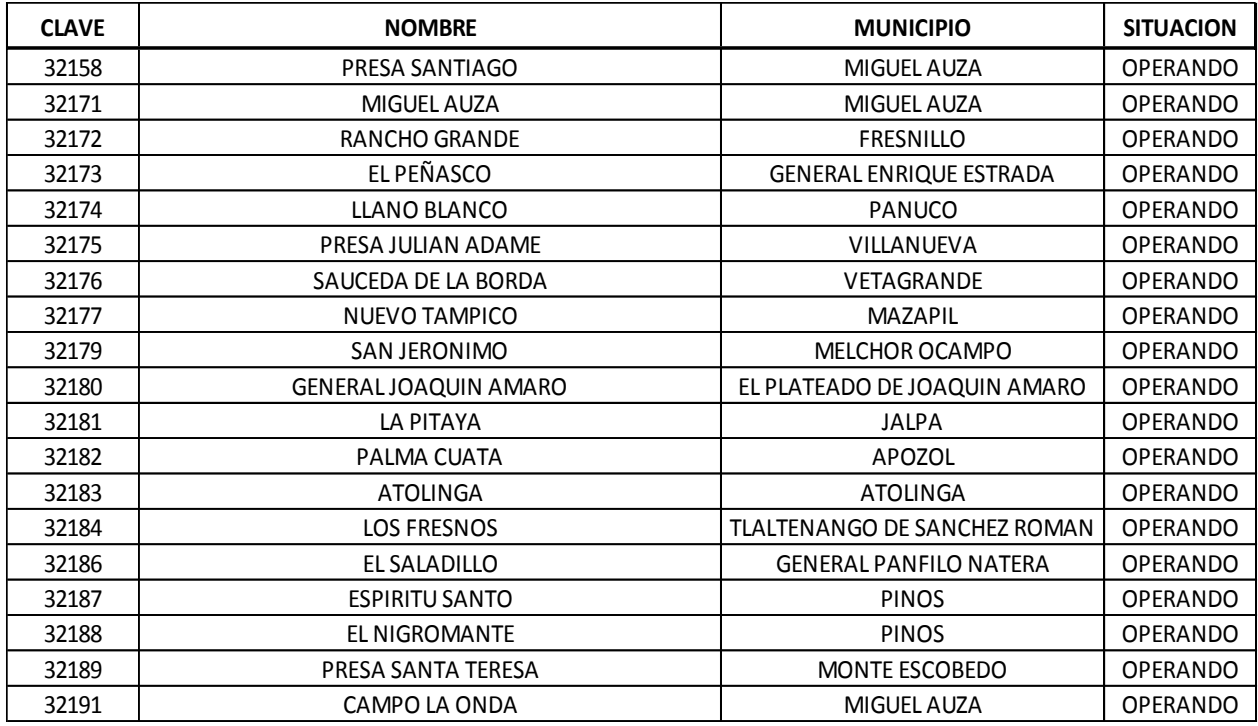

### 5.2.1 Depuración de información

La información utilizada para este trabajo fue de precipitaciones diarias, la cual se extrajo de la base de datos Climatológica Nacional (CLICOM), con clave 005.

Fue necesario limpiar la información que nos proporcionaba CLICOM ya que contenía números negativos (-999) y letras. Una vez que ya no contenía caracteres extraños se obtuvo los valores máximos anuales para todas las series.

La información de cada estación se depuró para poder aplicar los métodos de regionalización. Uno de los filtros que se realizó fue verificar que cumpliera con mínimo 20 años y contara con los meses importantes de registro: junio, julio, agosto y septiembre donde se presenta mayores precipitaciones. En la figura 5.3 se muestra la ubicación de las 117 estaciones que cumplieron este filtro, dejando fuera del análisis 44.

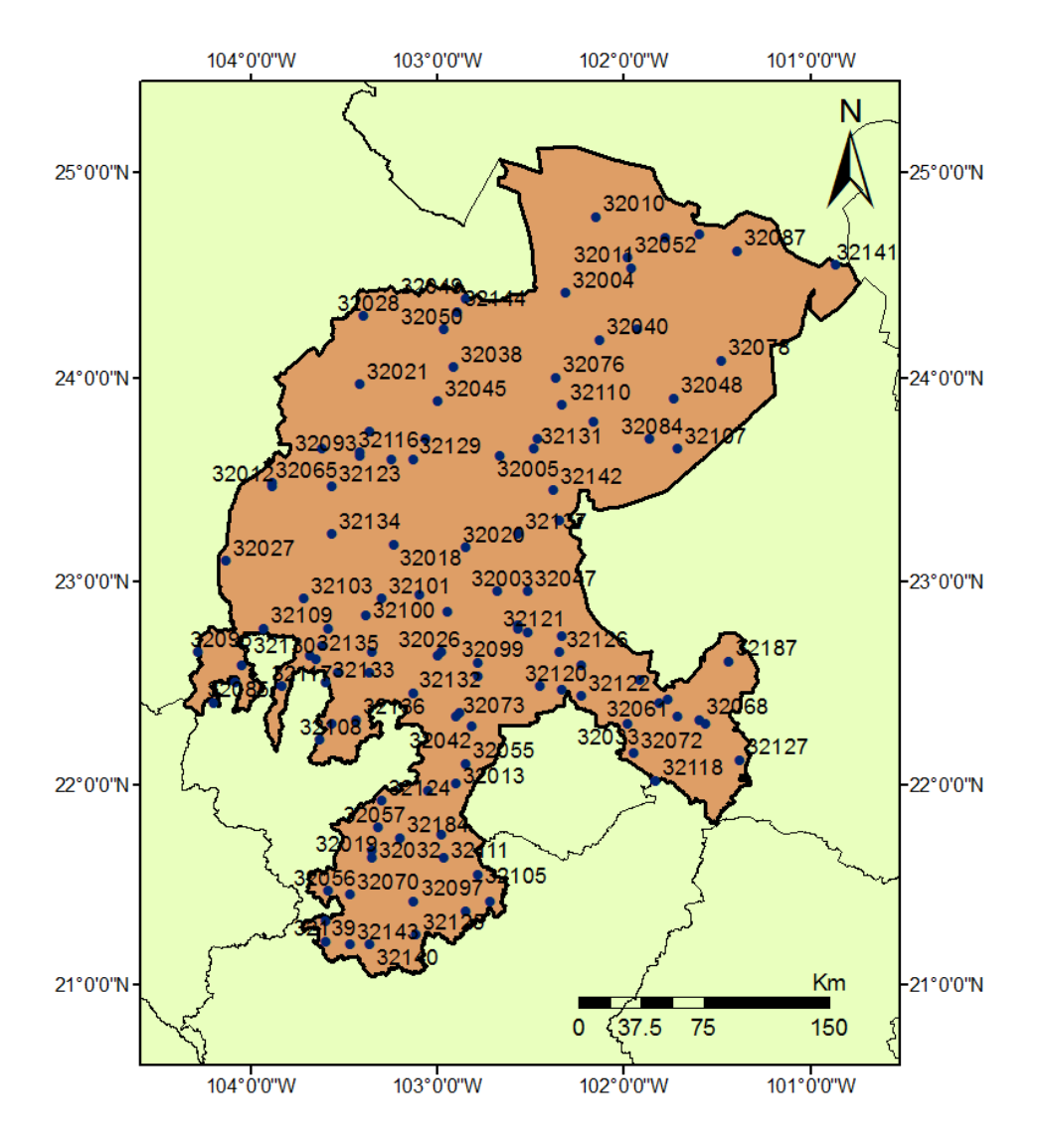

Figura 5.3 Estaciones con más de 20 años de registro

Al obtener las series de lluvias máximas en 24 horas para cada estación se observaron datos muy pequeños en relación con los datos de la muestra por lo que se propusieron dos criterios para poder eliminarlos: el primero fue considerar que el registro presenta una distribución normal donde el valor es rechazado si:

$$
x_i < \bar{x} - ZS = x_{\min} \tag{159}
$$

Donde

 $\bar{x}$  es la media de muestra

S la desviación estándar de la muestra

Z la variable estándar

Se consideró aceptable el 97.5% de datos de cada muestra, por lo que la variable normalizada (Z) corresponde a 1.96 que se obtuvo de la tabla 5.2 de probabilidades normal estándar. Se aplicó la ecuación 159 para todos los registros y los valores menores  $x_{min}$  fueron eliminados y de nuevo se calcularon los estadísticos de cada registro sin los valores sospechosos.

| z          | .00            | .01            | .02            | .03            | .04            | .05            | .06                     | .07            | .08            | .09            |
|------------|----------------|----------------|----------------|----------------|----------------|----------------|-------------------------|----------------|----------------|----------------|
| 0.0        | .5000          | .5040          | .5080          | .5120          | .5160          | .5199          | $\overline{52}$<br>9    | .5279          | .5319          | .5359          |
| 0.1        | .5398          | .5438          | .5478          | .5517          | .5557          | .5596          | 6<br>.56                | .5675          | .5714          | .5753          |
| 0.2        | .5793          | .5832          | .5871          | .5910          | .5948          | .5987          | .60<br>6                | .6064          | .6103          | .6141          |
| 0.3        | .6179          | .6217          | .6255          | .6293          | .6331          | .6368          | 6<br>.64                | .6443          | .6480          | .6517          |
| 0.4        | .6554          | .6591          | .6628          | .6664          | .6700          | .6736          | 2<br>.67                | .6808          | .6844          | .6879          |
| 0.5        | .6915          | .6950          | .6985          | .7019          | .7054          | .7088          | B<br>.71                | .7157          | .7190          | .7224          |
| 0.6        | .7257          | .7291          | .7324          | .7357          | .7389          | .7422          | .74<br>4                | .7486          | .7517          | .7549          |
| 0.7        | .7580          | .7611          | .7642          | .7673          | .7704          | .7734          | .77<br>4                | .7794          | .7823          | .7852          |
| 0.8        | .7881          | .7910          | .7939          | .7967          | .7995          | .8023          | 1<br>.80<br>.83<br>5    | .8078          | .8106          | .8133          |
| 0.9<br>1.0 | .8159<br>.8413 | .8186<br>.8438 | .8212<br>.8461 | .8238<br>.8485 | .8264<br>.8508 | .8289<br>.8531 | 4<br>.85                | .8340<br>.8577 | .8365<br>.8599 | .8389<br>.8621 |
| 1.1        | .8643          | .8665          | .8686          | .8708          | .8729          | .8749          | .87<br>O                | .8790          | .8810          | .8830          |
| 1.2        | .8849          | .8869          | .8888          | .8907          | .8925          | .8944          | 2<br>.89                | .8980          | .8997          | .9015          |
| 1.3        | .9032          | .9049          | .9066          | .9082          | .9099          | .9115          | .91<br>1                | .9147          | .9162          | .9177          |
| 1.4        | .9192          | .9207          | .9222          | .9236          | .9251          | .9265          | 9<br>.92                | .9292          | .9306          | .9319          |
| 1.5        | .9332          | .9345          | .9357          | .9370          | .9382          | .9394          | .94<br>$\boldsymbol{6}$ | .9418          | .9429          | .9441          |
| 1.6        | .9452          | .9463          | .9474          | .9484          | .9495          | .9505          | 5<br>.95                | .9525          | .9535          | .9545          |
| 1.7        | .9554          | .9564          | .9573          | .9582          | .9591          | .9599          | k<br>.96                | .9616          | .9625          | .9633          |
| 1.8        | .9641          | .9649          | .9656          | .9664          | .9671          | .9678          | .9686                   | .9693          | .9699          | .9706          |
| 1.9        |                |                |                |                |                |                | .9750                   | .9756          | .9761          | .9767          |
| 2.0        | .9772          | .9778          | .9783          | .9788          | .9793          | .9798          | .9803                   | .9808          | .9812          | .9817          |
| 2.1        | .9821          | .9826          | .9830          | .9834          | .9838          | .9842          | .9846                   | .9850          | .9854          | .9857          |
| 2.2        | .9861          | .9864          | .9868          | .9871          | .9875          | .9878          | .9881                   | .9884          | .9887          | .9890          |
| 2.3        | .9893          | .9896          | .9898          | .9901          | .9904          | .9906          | .9909                   | .9911          | .9913          | .9916          |
| 2.4        | .9918          | .9920          | .9922          | .9925          | .9927          | .9929          | .9931                   | .9932          | .9934          | .9936          |
| 2.5        | .9938          | .9940          | .9941          | .9943          | .9945          | .9946          | .9948                   | .9949          | .9951          | .9952          |
| 2.6        | .9953          | .9955          | .9956          | .9957          | .9959          | .9960          | .9961                   | .9962          | .9963          | .9964          |
| 2.7        | .9965          | .9966          | .9967          | .9968          | .9969          | .9970          | .9971                   | .9972          | .9973          | .9974          |
| 2.8        | .9974<br>.9981 | .9975<br>.9982 | .9976          | .9977<br>.9983 | .9977          | .9978<br>.9984 | .9979                   | .9979<br>.9985 | .9980<br>.9986 | .9981<br>.9986 |
| 2.9        | .9987          | .9987          | .9982<br>.9987 | .9988          | .9984<br>.9988 | .9989          | .9985<br>.9989          | .9989          | .9990          | .9990          |
| 3.0<br>3.1 | .9990          | .9991          | .9991          | .9991          | .9992          | .9992          | .9992                   | .9992          | .9993          | .9993          |
| 3.2        | .9993          | .9993          | .9994          | .9994          | .9994          | .9994          | .9994                   | .9995          | .9995          | .9995          |
| 3.3        | .9995          | .9995          | .9995          | .9996          | .9996          | .9996          | .9996                   | .9996          | .9996          | .9997          |
| 3.4        | .9997          | .9997          | .9997          | .9997          | .9997          | .9997          | 9997                    | 9997           | .9997          | .9998          |
|            |                |                |                |                |                |                |                         |                |                |                |

Tabla 5.2 Probabilidades de la distribución Normal.

El segundo criterio fue establecido ya que algunos valores seguían siendo muy pequeños y pasaban el umbral de 97.5% aceptable de la muestra. Este criterio consistía en obtener la diferencia entre la lectura dudosa y la siguiente lectura mínima del registro, si esta diferencia era mayor al valor propuesto de 10 se eliminaba dicha lectura. Los dos criterios de eliminación de lecturas dudosas se ejemplifica a continuación con la estación 32001, donde la lectura de la cual se tiene duda es 5 y obteniendo  $x_{min}$ se observa que:  $x_{min}$  < 5 por lo que no se pudo eliminar y se hizo uso del segundo criterio donde la siguiente lectura a 5 es 17.7, la diferencia entre ellos es de 12.1 por lo que puso ser eliminado, ver tabla 5.3. Una vez que las series fueron depuradas se obtuvieron sus estadísticos como se muestra en la tabla 5.4.

| Año  | 32001 | Año  | 32001 |
|------|-------|------|-------|
| 1964 | 29    | 1988 | 21    |
| 1965 | 25    | 1989 | 38    |
| 1966 | 42    | 1990 | 142   |
| 1967 | 37    | 1991 | 42    |
| 1968 | 38    | 1992 | 45.5  |
| 1969 | 31    | 1993 | 49.2  |
| 1970 | 41    | 1994 | 40.7  |
| 1971 | 52    | 1995 | 29    |
| 1972 | 36    | 1996 | 21.5  |
| 1973 | 28    | 1997 | 17.7  |
| 1974 | 51    | 1998 | 25.8  |
| 1975 | 40    | 1999 |       |
| 1976 | 51    | 2000 | 18.8  |
| 1977 | 25    | 2001 | 17.1  |
| 1978 | 38    | 2002 | 37.5  |
| 1979 | 23    | 2003 | 43    |
| 1980 | 40    | 2004 |       |
| 1981 | 25    | 2005 | 20.8  |
| 1982 | 30    | 2006 | 34    |
| 1983 | 28    | 2007 |       |
| 1984 | 35    | 2008 |       |
| 1985 | 17.5  | 2009 | 41.5  |
| 1986 |       | 2010 | 76    |
| 1987 | 5     | 2011 | 25.5  |
|      |       | 2012 | 65.2  |

Tabla 5. 3 Registro pluviométrico de la estación 32001

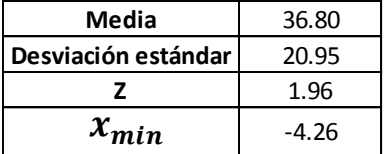

| Estación | $\bar{x}$ | $S^2$  | S     | <b>Cs</b> | k     | <b>CV</b> |
|----------|-----------|--------|-------|-----------|-------|-----------|
| 32001    | 37.54     | 424.70 | 20.61 | 3.21      | 16.62 | 0.55      |
| 32002    | 42.42     | 143.60 | 11.98 | 0.04      | 2.78  | 0.28      |
| 32003    | 40.93     | 283.41 | 16.83 | 2.04      | 10.46 | 0.41      |
| 32004    | 33.21     | 283.79 | 16.85 | 1.09      | 3.30  | 0.51      |
| 32005    | 39.38     | 273.51 | 16.54 | 0.89      | 3.73  | 0.42      |
| 32006    | 40.18     | 212.84 | 14.59 | 0.92      | 3.55  | 0.36      |
| 32007    | 34.11     | 234.30 | 15.31 | 1.77      | 6.60  | 0.45      |
| 32009    | 38.26     | 130.00 | 11.40 | 0.22      | 2.15  | 0.30      |
| 32010    | 40.24     | 143.36 | 11.97 | 0.43      | 2.59  | 0.30      |
| 32011    | 43.96     | 424.07 | 20.59 | 1.19      | 4.85  | 0.47      |
| 32012    | 40.99     | 215.90 | 14.69 | 0.37      | 2.17  | 0.36      |
| 32013    | 44.76     | 152.04 | 12.33 | 0.36      | 2.85  | 0.28      |
| 32015    | 40.98     | 237.95 | 15.43 | 0.41      | 1.91  | 0.38      |
| 32016    | 50.65     | 243.55 | 15.61 | 1.10      | 5.00  | 0.31      |
| 32017    | 43.55     | 153.38 | 12.38 | 0.38      | 2.70  | 0.28      |
| 32018    | 38.24     | 125.24 | 11.19 | 0.43      | 2.62  | 0.29      |
| 32019    | 53.70     | 225.28 | 15.01 | 0.64      | 3.09  | 0.28      |
| 32020    | 42.07     | 269.42 | 16.41 | 0.71      | 3.51  | 0.39      |
| 32021    | 45.56     | 402.55 | 20.06 | 1.52      | 4.96  | 0.44      |
| 32022    | 40.76     | 526.27 | 22.94 | 1.25      | 4.73  | 0.56      |
| 32023    | 40.65     | 310.10 | 17.61 | 0.92      | 2.88  | 0.43      |
| 32024    | 44.51     | 240.57 | 15.51 | 1.31      | 4.56  | 0.35      |
| 32025    | 45.61     | 177.59 | 13.33 | $-0.09$   | 2.68  | 0.29      |
| 32026    | 40.39     | 221.59 | 14.89 | 0.67      | 2.24  | 0.37      |
| 32027    | 36.15     | 203.57 | 14.27 | 1.03      | 3.63  | 0.39      |
| 32028    | 42.81     | 276.10 | 16.62 | 0.55      | 2.83  | 0.39      |
| 32030    | 45.26     | 151.80 | 12.32 | 0.99      | 3.98  | 0.27      |
| 32032    | 52.67     | 138.61 | 11.77 | 0.23      | 3.17  | 0.22      |
| 32033    | 48.24     | 295.12 | 17.18 | 0.64      | 2.94  | 0.36      |
| 32034    | 41.97     | 91.18  | 9.55  | 0.18      | 2.54  | 0.23      |
| 32036    | 35.61     | 204.77 | 14.31 | 0.83      | 3.66  | 0.40      |
| 32037    | 48.10     | 174.71 | 13.22 | 0.56      | 2.79  | 0.27      |
| 32038    | 35.82     | 299.52 | 17.31 | 0.84      | 2.97  | 0.48      |
| 32039    | 45.84     | 360.05 | 18.98 | 0.40      | 3.08  | 0.41      |
| 32040    | 34.92     | 225.49 | 15.02 | 1.01      | 3.54  | 0.43      |
| 32041    | 40.74     | 317.50 | 17.82 | 0.61      | 3.04  | 0.44      |
| 32042    | 46.35     | 117.31 | 10.83 | 0.88      | 3.68  | 0.23      |
| 32043    | 48.20     | 231.30 | 15.21 | 0.68      | 3.90  | 0.32      |
| 32045    | 40.30     | 498.97 | 22.34 | 2.16      | 9.32  | 0.55      |
| 32046    | 44.14     | 301.85 | 17.37 | 1.05      | 4.10  | 0.39      |
| 32047    | 42.64     | 341.80 | 18.49 | 0.51      | 3.43  | 0.43      |
| 32048    | 38.04     | 295.25 | 17.18 | 1.25      | 4.22  | 0.45      |
| 32049    | 38.80     | 216.38 | 14.71 | 0.94      | 3.38  | 0.38      |
| 32050    | 34.22     | 201.17 | 14.18 | 0.87      | 3.61  | 0.41      |

Tabla 5. 4 Estadísticos muestrales de las estaciones con registro mayor a 20 años

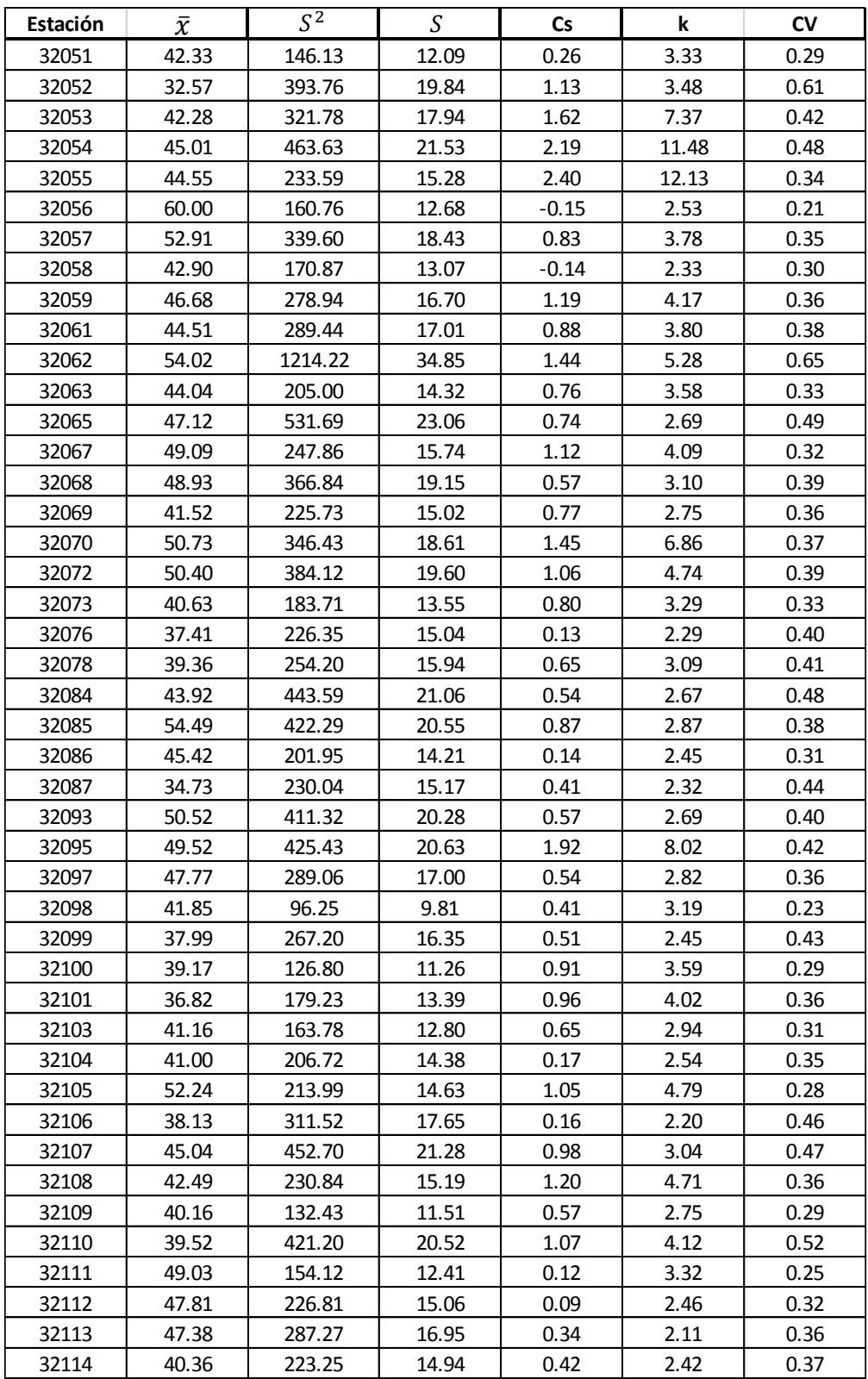

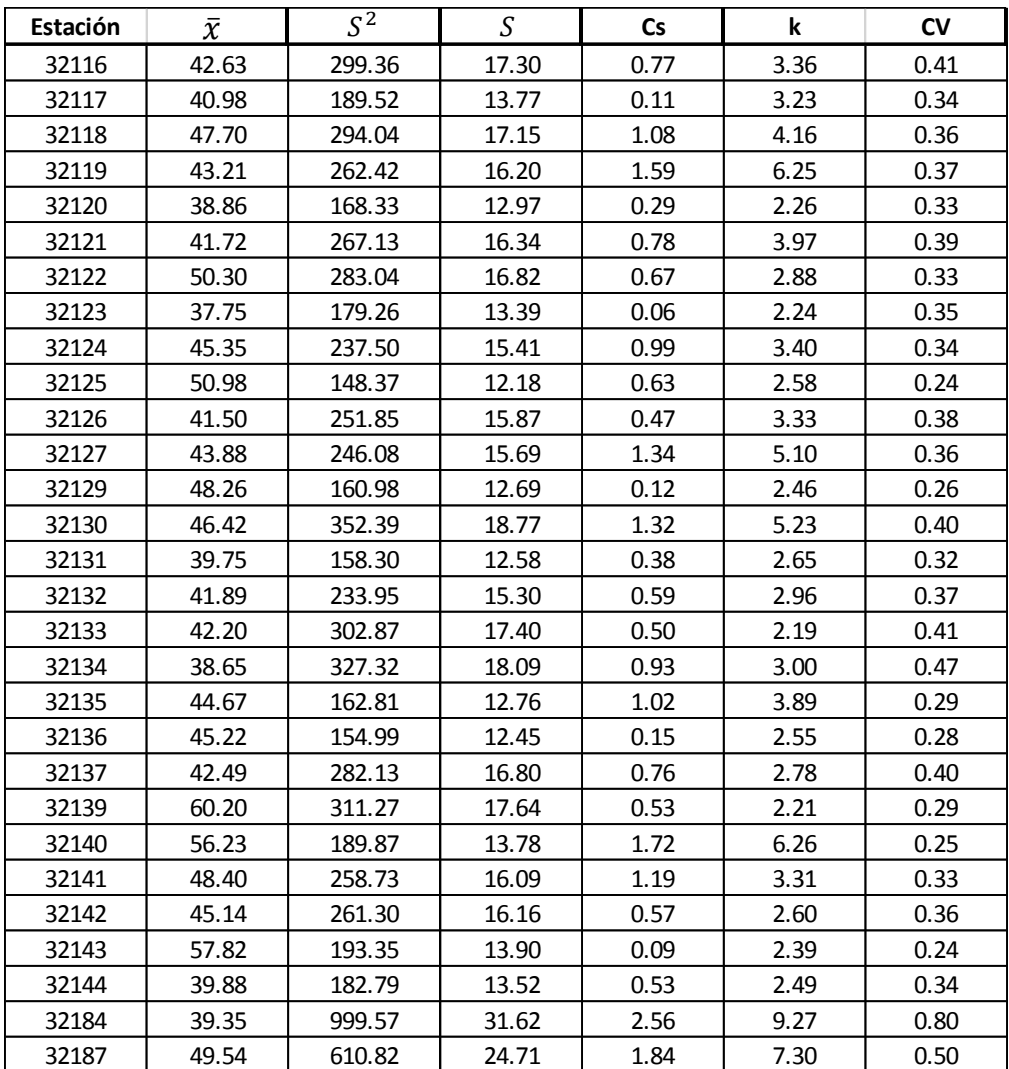

### 5.3 Delimitación de regiones homogéneas

### 5.3.1 Coeficiente de variación

Los coeficientes de variación obtenidos de cada una de las estaciones fueron ubicados en un Sistema de Información Geográfica donde se observó que los CV más grandes se agrupaban en la parte norte del estado y los de menores al sur. Por lo que se formaron dos regiones con el criterio de que dichos coeficientes no variaran mucho entre ellos, además de tomar en cuenta la orografía del estado como se muestra en la figura 5.4. Es así, que las estaciones que resultaron con coeficiente de variación mayor a 0.4 corresponden a una región denominada "Región I" y los menores a otra, denominada "Región II". En la tabla 5.5 y 5.6 se observa las estaciones correspondientes a cada grupo así como sus estadísticos.

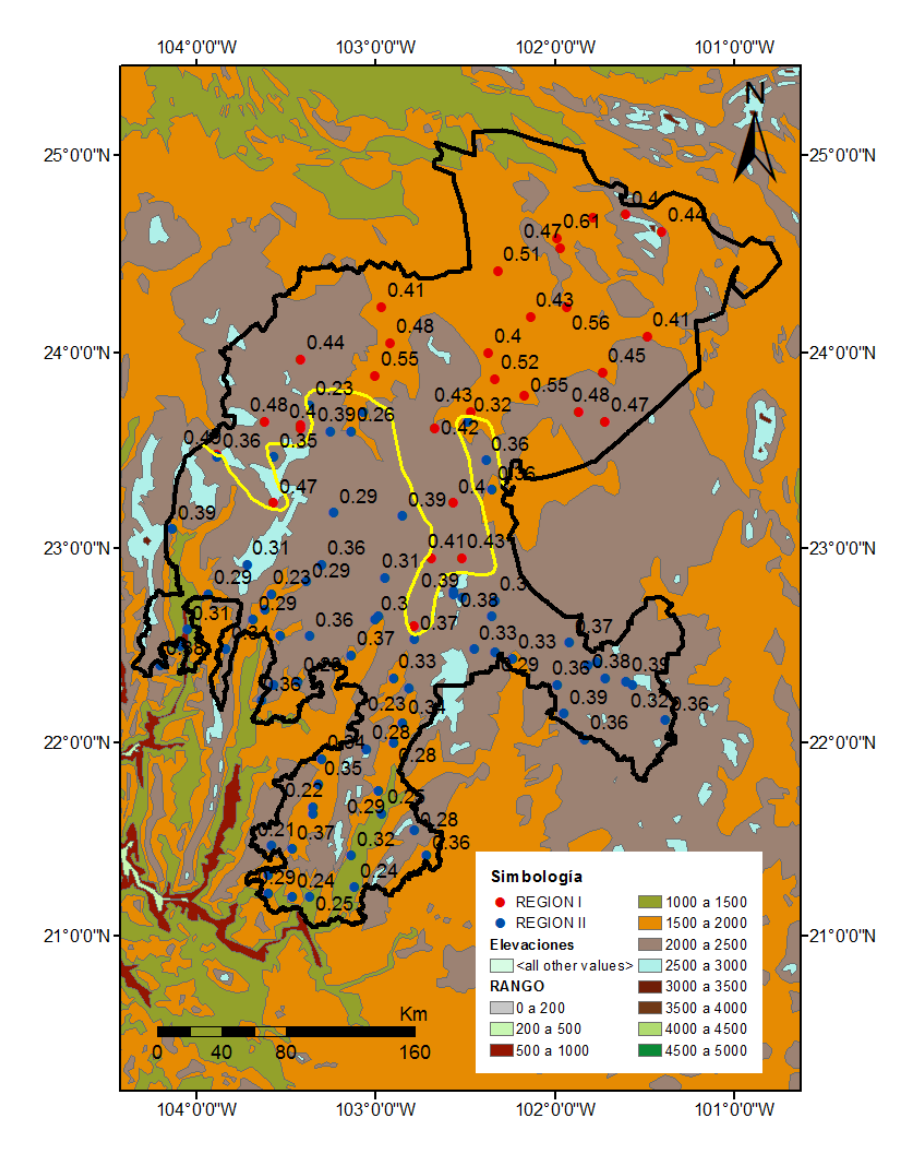

Figura 5.4 Delimitación de regiones homogéneas por CV

| Región I |                               |          |              |            |      |  |  |  |  |
|----------|-------------------------------|----------|--------------|------------|------|--|--|--|--|
| Estación | <b>Nombre</b>                 | Años de  | <b>Media</b> | Desviación | CV   |  |  |  |  |
|          |                               | registro |              | estándar   |      |  |  |  |  |
| 32001    | AGUA NUEVA, VILLA DE COS      | 43       | 37.54        | 20.61      | 0.55 |  |  |  |  |
| 32003    | VICTOR ROSALES, CALERA        | 54       | 40.93        | 16.83      | 0.41 |  |  |  |  |
| 32004    | CAMACHO, MAZAPIL              | 48       | 33.21        | 16.85      | 0.51 |  |  |  |  |
| 32005    | CAÑITAS FELIPE PESCADOR       | 61       | 39.38        | 16.54      | 0.42 |  |  |  |  |
| 32007    | CEDROS, MAZAPIL               | 35       | 34.11        | 15.31      | 0.45 |  |  |  |  |
| 32011    | <b>CONCEPCION DE LA NORMA</b> | 64       | 43.96        | 20.59      | 0.47 |  |  |  |  |
| 32021    | <b>GONZALEZ ORTEGA</b>        | 40       | 45.56        | 20.06      | 0.44 |  |  |  |  |
| 32022    | GRUÑIDORA, MAZAPIL            | 47       | 40.76        | 22.94      | 0.56 |  |  |  |  |
| 32023    | <b>GPE. DE LAS CORRIENTES</b> | 24       | 40.65        | 17.61      | 0.43 |  |  |  |  |
| 32036    | MAZAPIL, MAZAPIL              | 62       | 35.61        | 14.31      | 0.40 |  |  |  |  |
| 32038    | NIEVES, GRAL.FCO.MURGUIA      | 65       | 35.82        | 17.31      | 0.48 |  |  |  |  |
| 32040    | NUEVO MERCURIO, MAZAPIL       | 43       | 34.92        | 15.02      | 0.43 |  |  |  |  |
| 32045    | RIO GRANDE, RIO GDE. (SMN)    | 41       | 40.30        | 22.34      | 0.55 |  |  |  |  |
| 32047    | <b>SAN ANTONIO DEL CIPRES</b> | 42       | 42.64        | 18.49      | 0.43 |  |  |  |  |
| 32048    | SAN BENITO, MAZAPIL           | 43       | 38.04        | 17.18      | 0.45 |  |  |  |  |
| 32050    | SAN GIL, GRAL. FCO. MURGUIA   | 44       | 34.22        | 14.18      | 0.41 |  |  |  |  |
| 32052    | SAN RAFAEL, MAZAPIL           | 61       | 32.57        | 19.84      | 0.61 |  |  |  |  |
| 32054    | SOMBRERETE, SOMBRERETE        | 55       | 45.01        | 21.53      | 0.48 |  |  |  |  |
| 32065    | <b>CHALCHIHUITES</b>          | 49       | 47.12        | 23.06      | 0.49 |  |  |  |  |
| 32076    | COL. GREVER LA COLORADA       | 34       | 37.41        | 15.04      | 0.40 |  |  |  |  |
| 32078    | SAN TIBURCIO, MAZAPIL         | 39       | 39.36        | 15.94      | 0.41 |  |  |  |  |
| 32084    | SAN ANDRES, VILLA DE COS      | 40       | 43.92        | 21.06      | 0.48 |  |  |  |  |
| 32087    | <b>CONCEPCION DEL ORO</b>     | 44       | 34.73        | 15.17      | 0.44 |  |  |  |  |
| 32093    | EL ARENAL, SOMBRERETE         | 38       | 50.52        | 20.28      | 0.40 |  |  |  |  |
| 32099    | MALPASO, VILLANUEVA           | 36       | 37.99        | 16.35      | 0.43 |  |  |  |  |
| 32107    | SIERRA HERMOSA, V.DE COS      | 35       | 45.04        | 21.28      | 0.47 |  |  |  |  |
| 32110    | <b>COL. GREVER PURISIMA S</b> | 20       | 39.52        | 20.52      | 0.52 |  |  |  |  |
| 32116    | <b>ADJUNTAS DEL REFUGIO</b>   | 29       | 42.63        | 17.30      | 0.41 |  |  |  |  |
| 32134    | MILPILLAS DE LA SIERRA        | 27       | 38.65        | 18.09      | 0.47 |  |  |  |  |
| 32137    | <b>CHICHIMEQUILLAS</b>        | 31       | 42.49        | 16.80      | 0.40 |  |  |  |  |

Tabla 5. 5 Estaciones climatológicas de la Región I

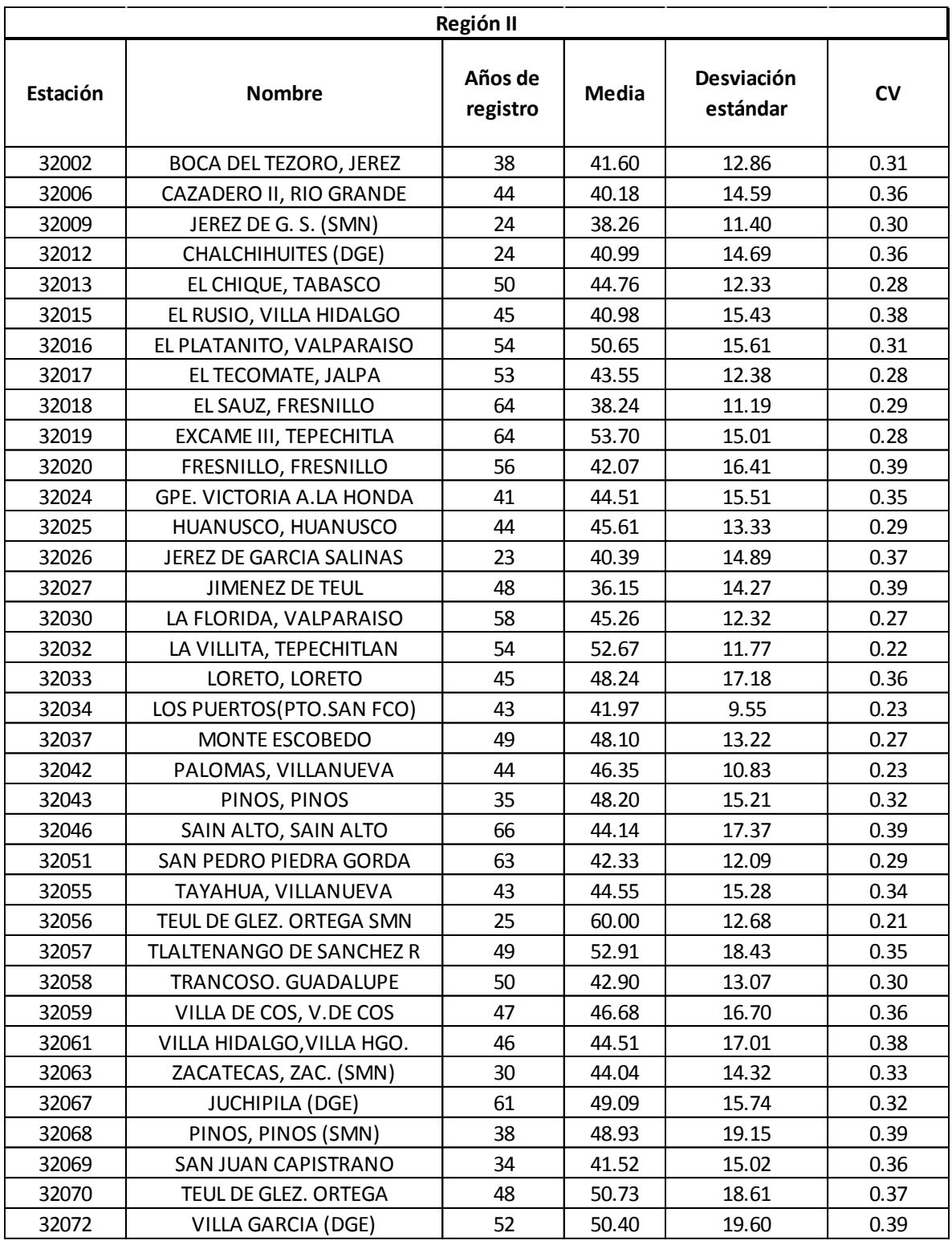

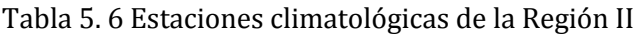

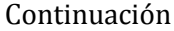

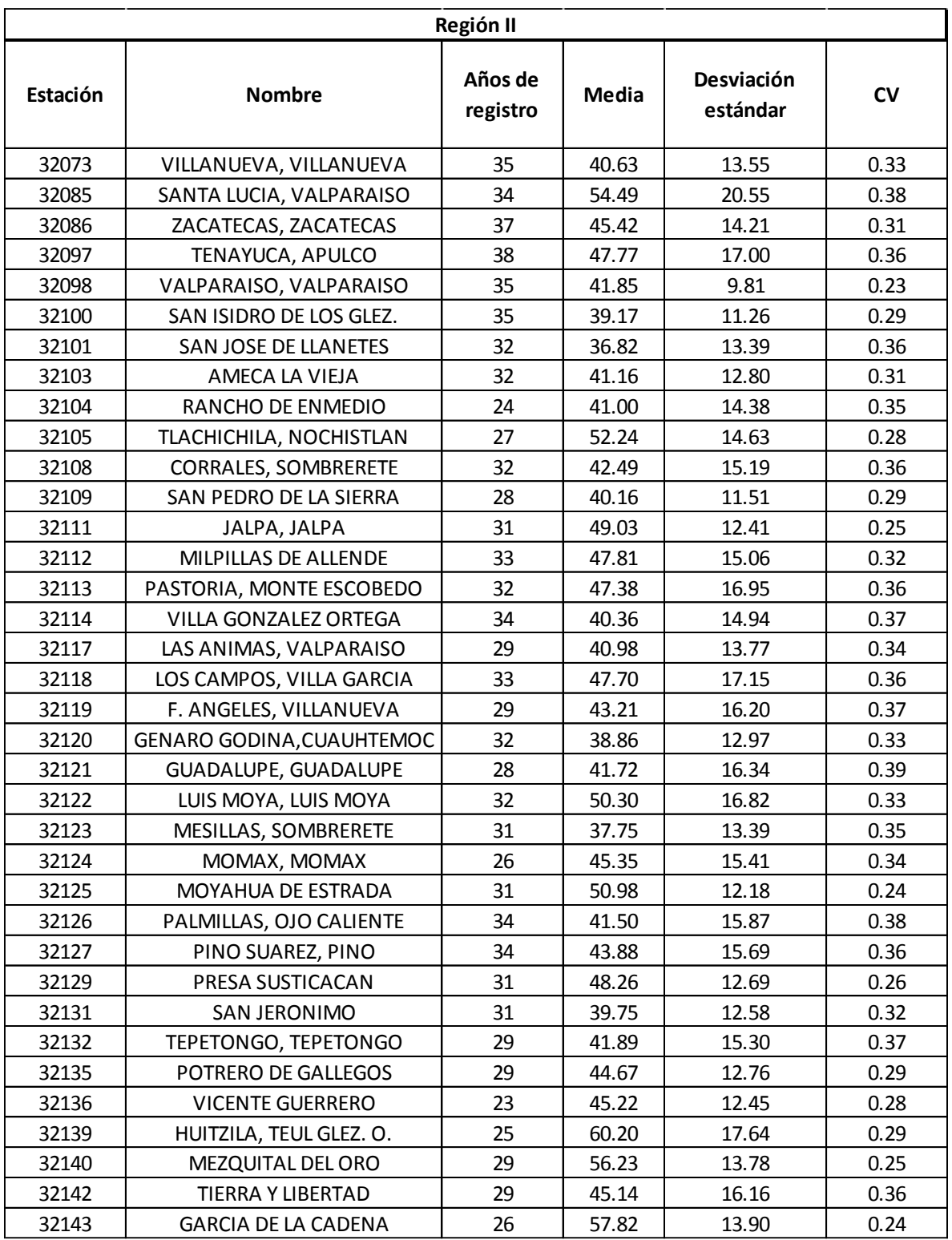

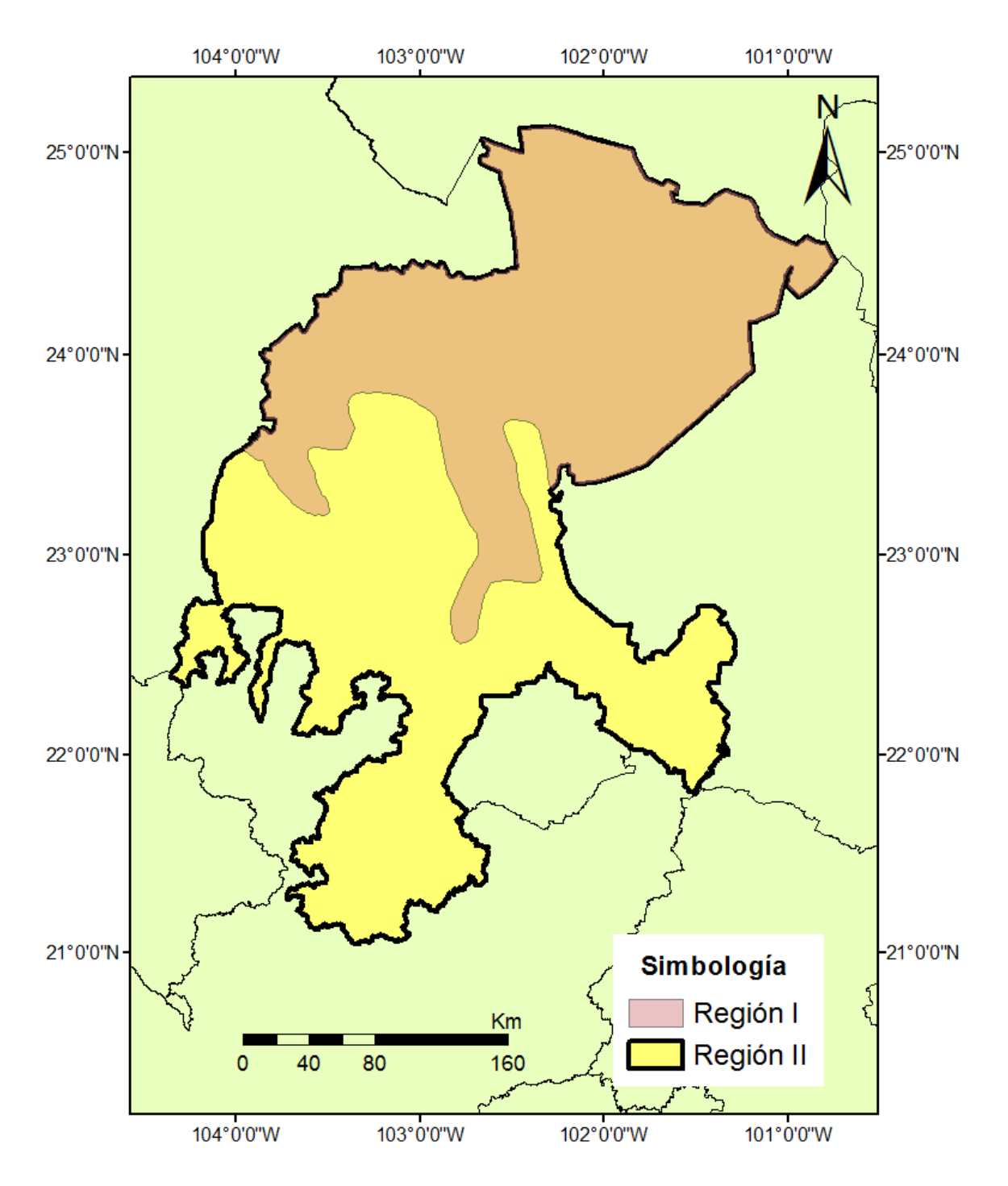

Figura 5.5 Regiones formadas por el método de CV

### 5.3.2 Método del parámetro de forma de la GVE

Para aplicar este método es necesario contar con un registro en común lo cual no se cumplió para todas las estaciones por lo que propuso un grupo intentando incluir la mayoría. Se encontraron 104 estaciones con un periodo en común de 6 años (de 1991 a 1996), no se incluyeron 13 estaciones debido a no contar con información completa para el periodo utilizado. Se buscó ampliar el número de años de registro pero las estaciones eran cada vez menos las que cumplían con dicho periodo. Para cada serie se obtuvo el parámetro de forma  $\beta$  de la distribución General de Valores Extremos que se muestran en la tabla 5.7.

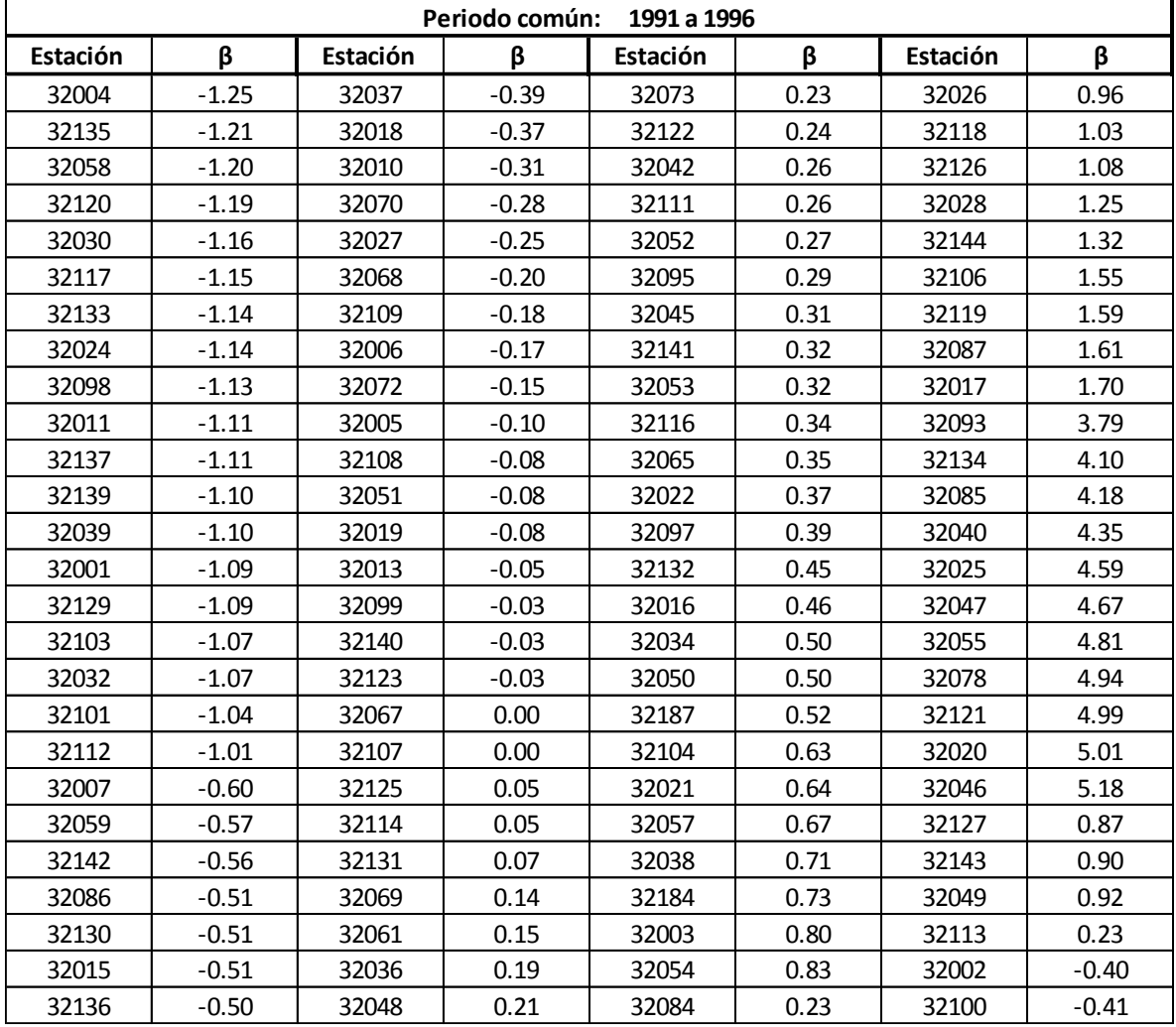

Tabla 5. 7 Parámetro beta de la distribución General de Valores Extremos.

Considerando el parámetro de forma de la GVE se formaron tres regiones: betas positivas, negativas y mayores a 3 como se muestra en la figura 5.6.

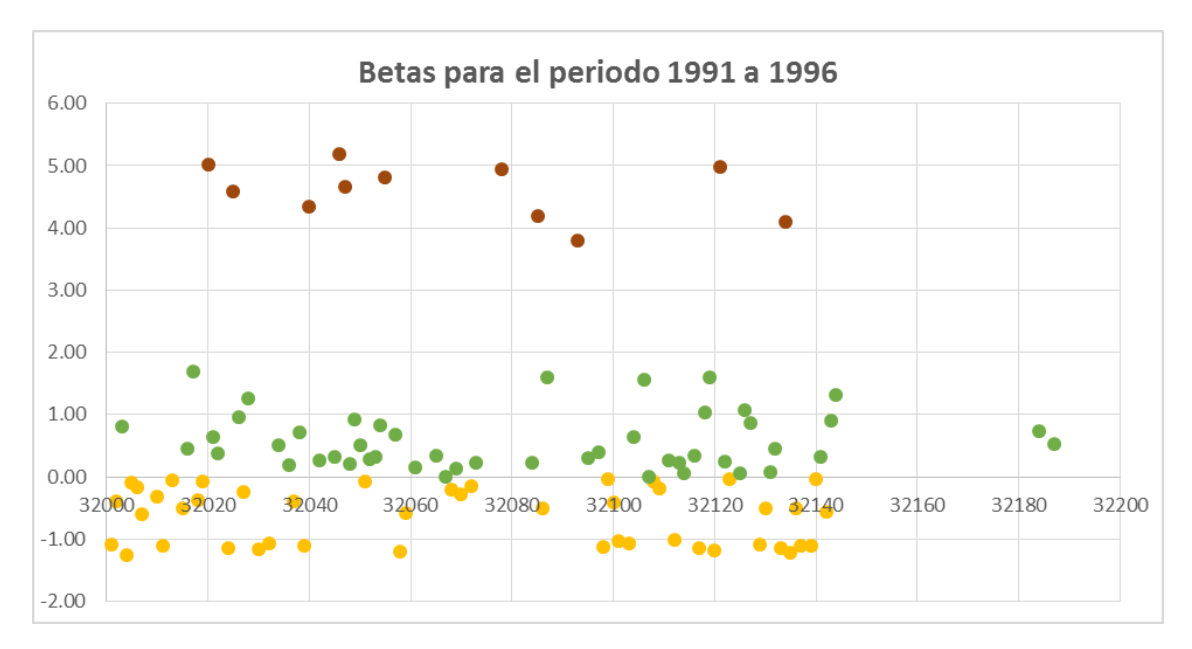

Figura 5.6 Parámetro de forma de la GVE

En la tabla 5.8 se observan las estaciones pertenecientes la región I, considerando betas negativos. La tabla 5.9 muestra las estaciones que conforman la región II con betas mayores a cero. Y la región III con betas mayores a 3 se muestra en la tabla 5.10. En la figura 5.7 se muestra la localización de las regiones formadas.

Tabla 5. 8 Región I formada con el método del parámetro de forma de la GVE

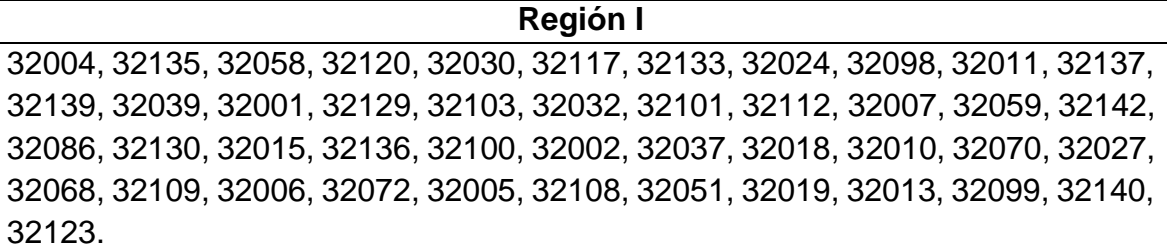

Tabla 5. 9 Región II formada con el método del parámetro de forma de la GVE

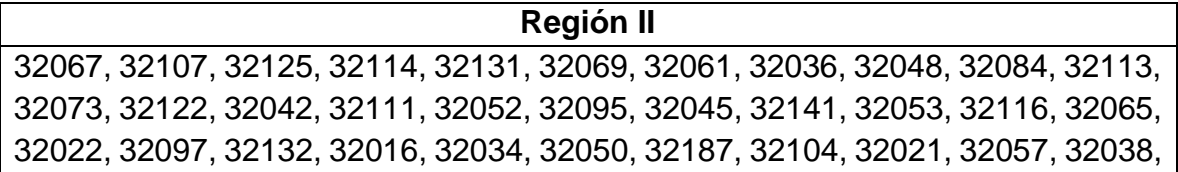

| Región II                                                                    |  |  |  |  |  |  |  |
|------------------------------------------------------------------------------|--|--|--|--|--|--|--|
| 32184, 32003, 32054, 32127, 32143, 32049, 32026, 32118, 32126, 32028, 32144, |  |  |  |  |  |  |  |
| 32106, 32119, 32087, 32017.                                                  |  |  |  |  |  |  |  |

Tabla 5. 10 Región III formada con el método del parámetro de forma de la GVE

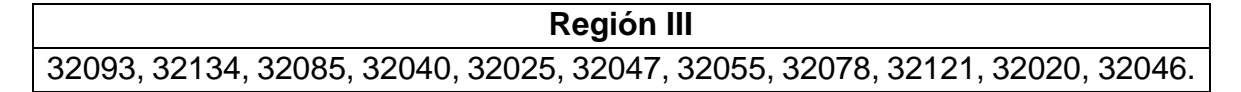

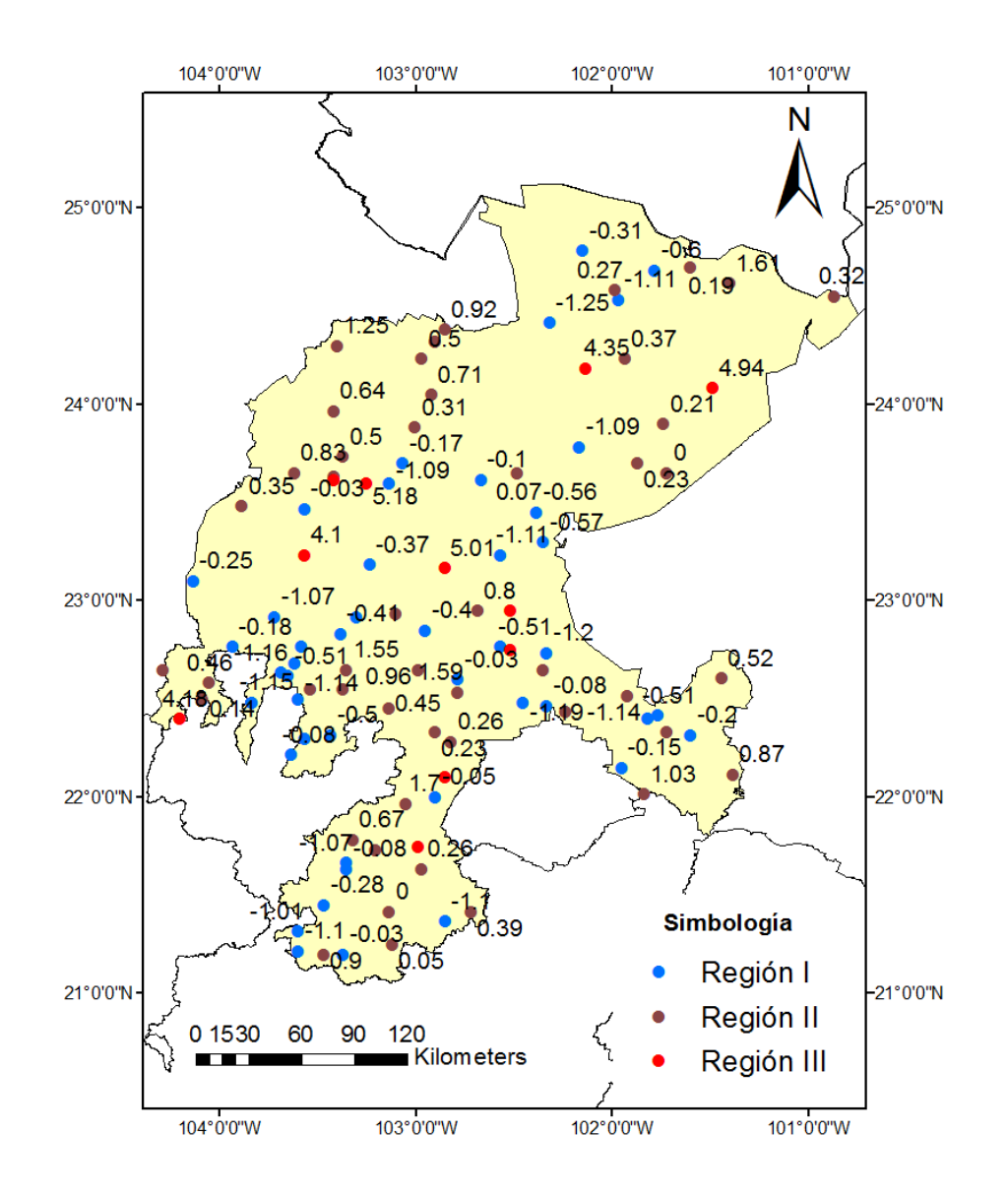

Figura 5. 7 Regiones por el método del parámetro β de la GVE

#### 5.3.3 Momentos- L

Se calcularon los momentos-L para obtener la relación coeficiente de variación-L  $(\tau_2)$  de cada registro siguiendo el procedimiento explicado en el capítulo 2.1.4 (ver tabla 5.11). Los grupos homogéneos fueron formados respecto a  $\tau_2$  que se ubicaron en un Sistema de Información Geográfica (ArcGis) donde se observó que la mayoría de los valores más grandes de  $\tau_2$  se ubican al norte de Zacatecas y los de menor valor al sur. Por lo que se propuso dos regiones: el primer grupo denominado Región I pertenecen las estaciones con  $\tau_2$  mayor a 0.22 y el segundo grupo denominado Región II con  $\tau_2$  menores a 0.22 como se muestra en la figura 5.8.

| Estación | Años de<br>registro | $\beta_0$ | $\beta_1$ | $\lambda_1$ | $\lambda_2$ | $\tau_2$ |
|----------|---------------------|-----------|-----------|-------------|-------------|----------|
| 32001    | 43                  | 37.542    | 23.365    | 37.542      | 9.189       | 0.245    |
| 32002    | 38                  | 41.603    | 24.452    | 41.603      | 7.302       | 0.176    |
| 32003    | 54                  | 40.930    | 24.654    | 40.930      | 8.378       | 0.205    |
| 32004    | 48                  | 33.208    | 21.147    | 33.208      | 9.086       | 0.274    |
| 32005    | 61                  | 39.375    | 24.239    | 39.375      | 9.102       | 0.231    |
| 32006    | 44                  | 40.184    | 24.086    | 40.184      | 7.988       | 0.199    |
| 32007    | 35                  | 34.106    | 20.929    | 34.106      | 7.753       | 0.227    |
| 32009    | 24                  | 38.258    | 22.442    | 38.258      | 6.626       | 0.173    |
| 32010    | 41                  | 40.244    | 23.538    | 40.244      | 6.832       | 0.170    |
| 32011    | 64                  | 43.958    | 27.538    | 43.958      | 11.117      | 0.253    |
| 32012    | 24                  | 40.988    | 24.746    | 40.988      | 8.505       | 0.207    |
| 32013    | 50                  | 44.758    | 25.873    | 44.758      | 6.988       | 0.156    |
| 32015    | 45                  | 40.984    | 24.914    | 40.984      | 8.844       | 0.216    |
| 32016    | 54                  | 50.652    | 29.576    | 50.652      | 8.500       | 0.168    |
| 32017    | 53                  | 43.549    | 25.312    | 43.549      | 7.074       | 0.162    |
| 32018    | 64                  | 38.238    | 22.307    | 38.238      | 6.377       | 0.167    |
| 32019    | 64                  | 53.703    | 31.085    | 53.703      | 8.466       | 0.158    |
| 32020    | 56                  | 42.068    | 25.587    | 42.068      | 9.106       | 0.216    |
| 32021    | 40                  | 45.563    | 27.983    | 45.563      | 10.404      | 0.228    |
| 32022    | 47                  | 40.757    | 26.551    | 40.757      | 12.344      | 0.303    |
| 32023    | 24                  | 40.646    | 25.201    | 40.646      | 9.756       | 0.240    |
| 32024    | 41                  | 44.507    | 26.396    | 44.507      | 8.285       | 0.186    |
| 32025    | 44                  | 45.611    | 26.607    | 45.611      | 7.602       | 0.167    |
| 32026    | 23                  | 40.387    | 24.409    | 40.387      | 8.430       | 0.209    |
| 32027    | 48                  | 36.150    | 21.988    | 36.150      | 7.826       | 0.216    |
| 32028    | 48                  | 42.810    | 26.054    | 42.810      | 9.297       | 0.217    |
| 32030    | 58                  | 45.255    | 25.967    | 45.255      | 6.678       | 0.148    |

Tabla 5. 11 Valores estimados de los momentos-L

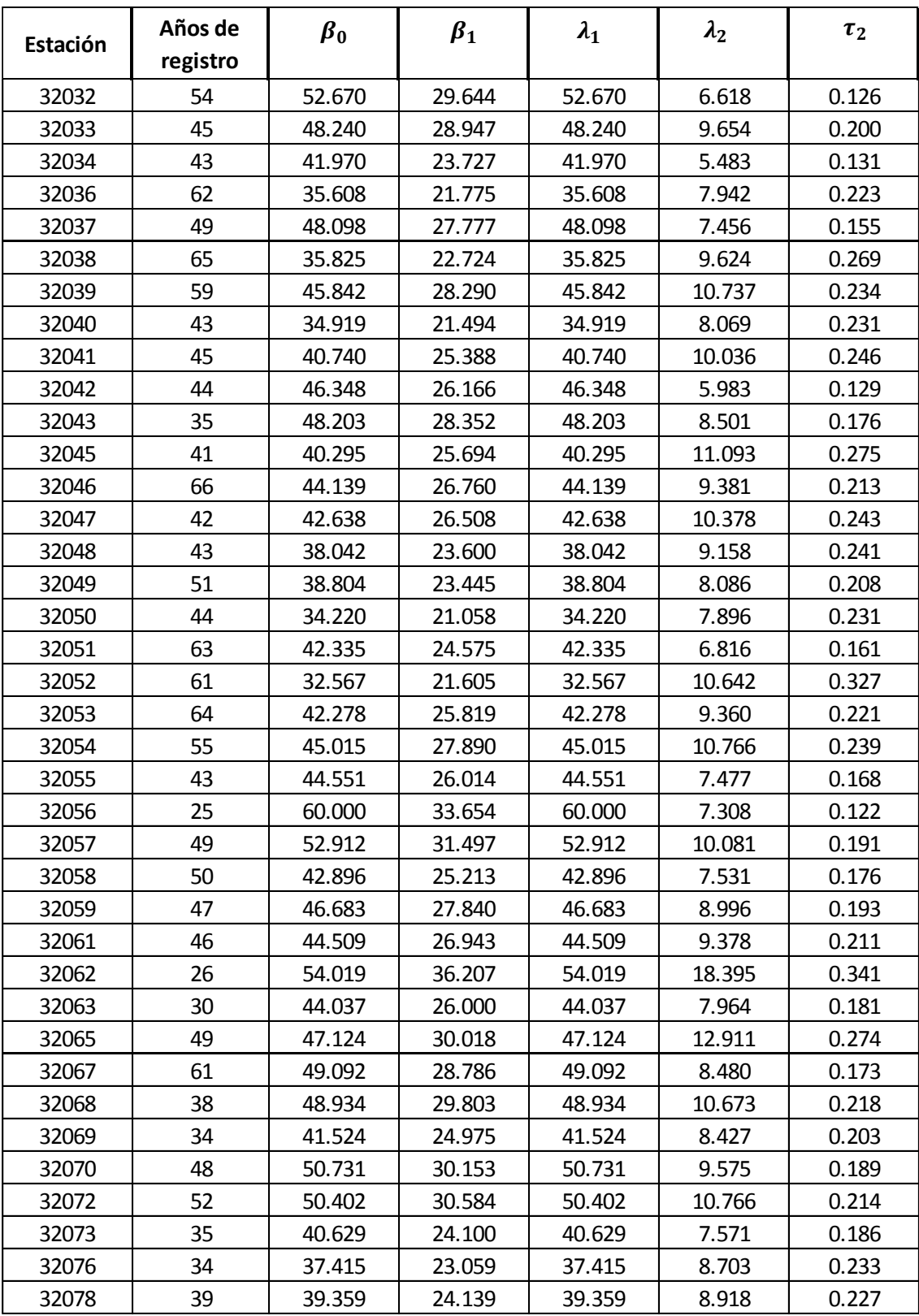

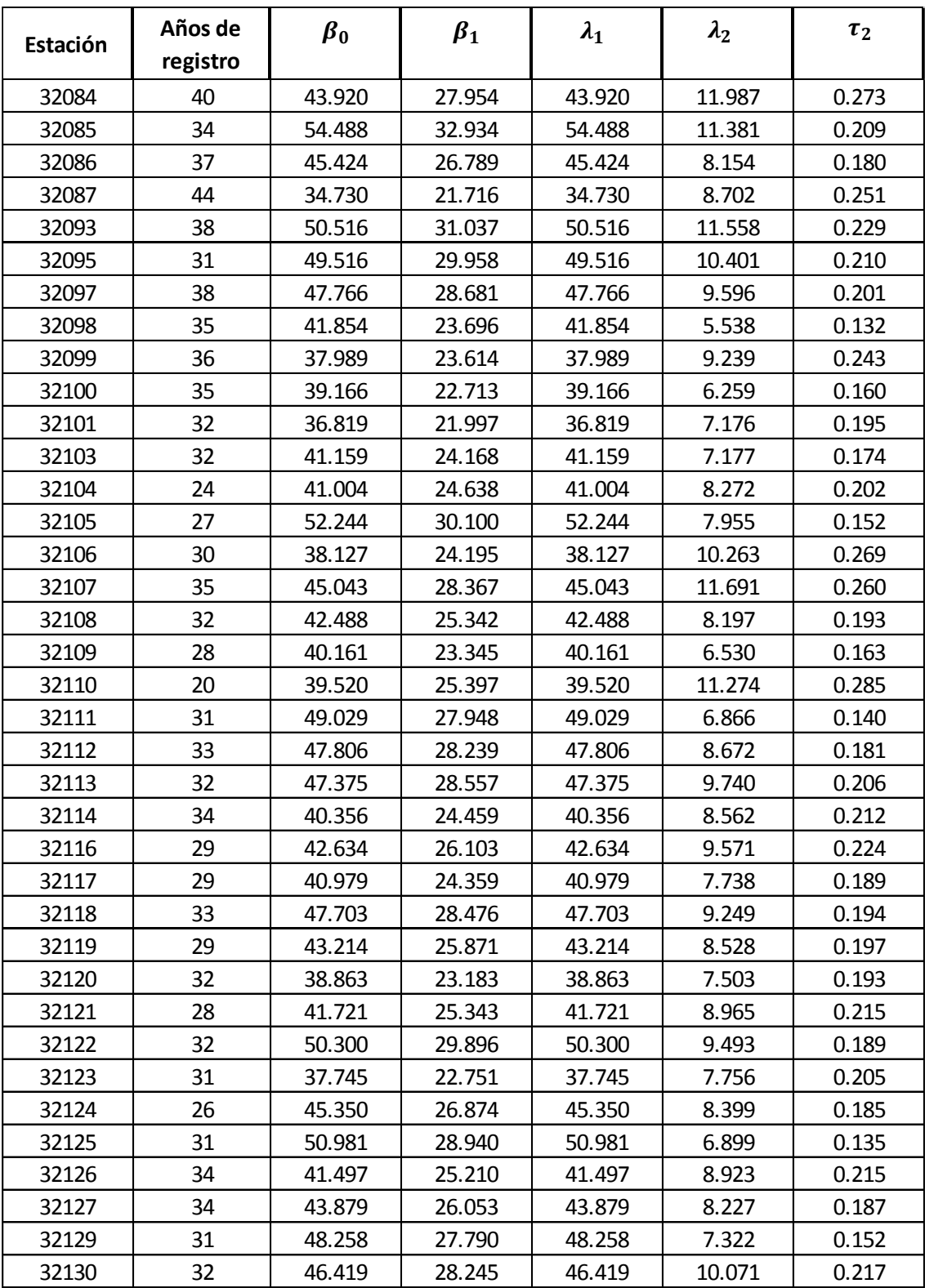

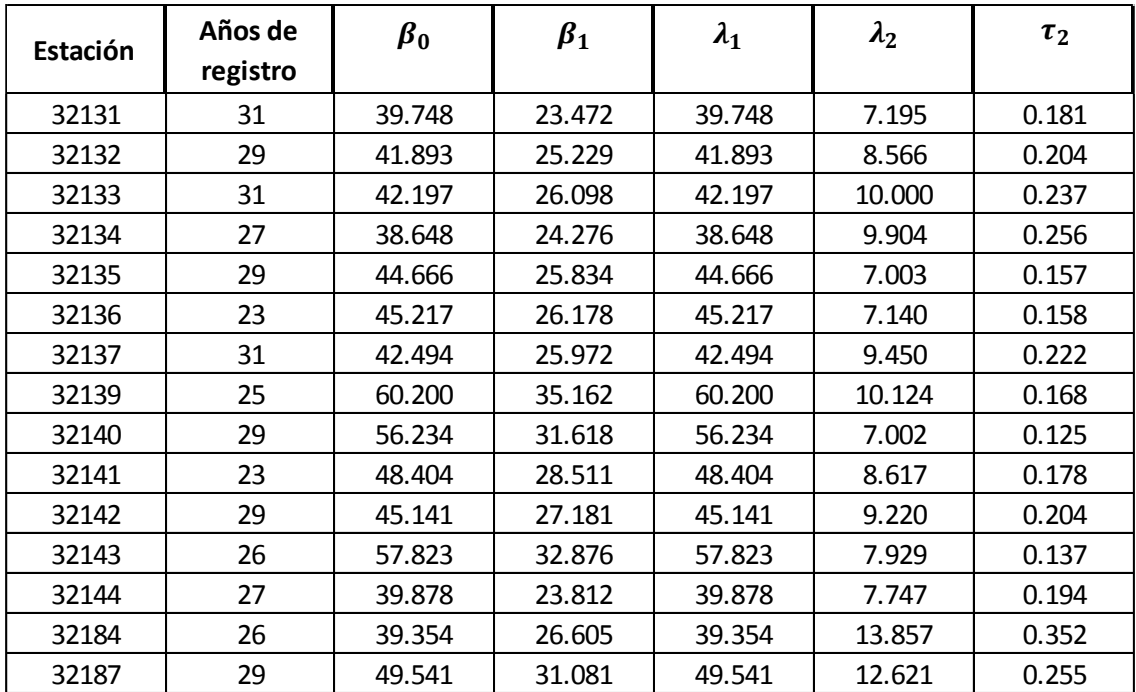

En la tabla 5.12 y 5.13 se muestra las estaciones que conforman la Región I y la Región II respectivamente.

Tabla 5. 12 Región I formada por el método de momentos-L

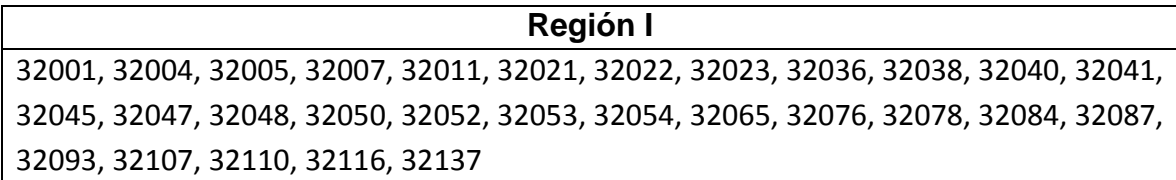

Tabla 5. 13 Región II formada por el método de momentos-L

# **Región II**

32002, 32003, 32006, 32009, 32012, 32013, 32015, 32016, 32017, 32018, 32019, 32020, 32024, 32025, 32026, 32027, 32030, 32032, 32033, 32034, 32037, 32042, 32043, 32046, 32051, 32055, 32056, 32057, 32058, 32061, 32063, 32067, 32068, 32069, 32070, 32072, 32073, 32085, 32086, 32095, 32097, 32098, 32100, 32101, 32103, 32104, 32105, 32108, 32109, 32111, 32112, 32113, 32114, 32117, 32118, 32119, 32120, 32121, 32122, 32123, 32124, 32125, 32126, 32127, 32129, 32130, 32132, 32135, 32136, 32139, 32140, 32143.

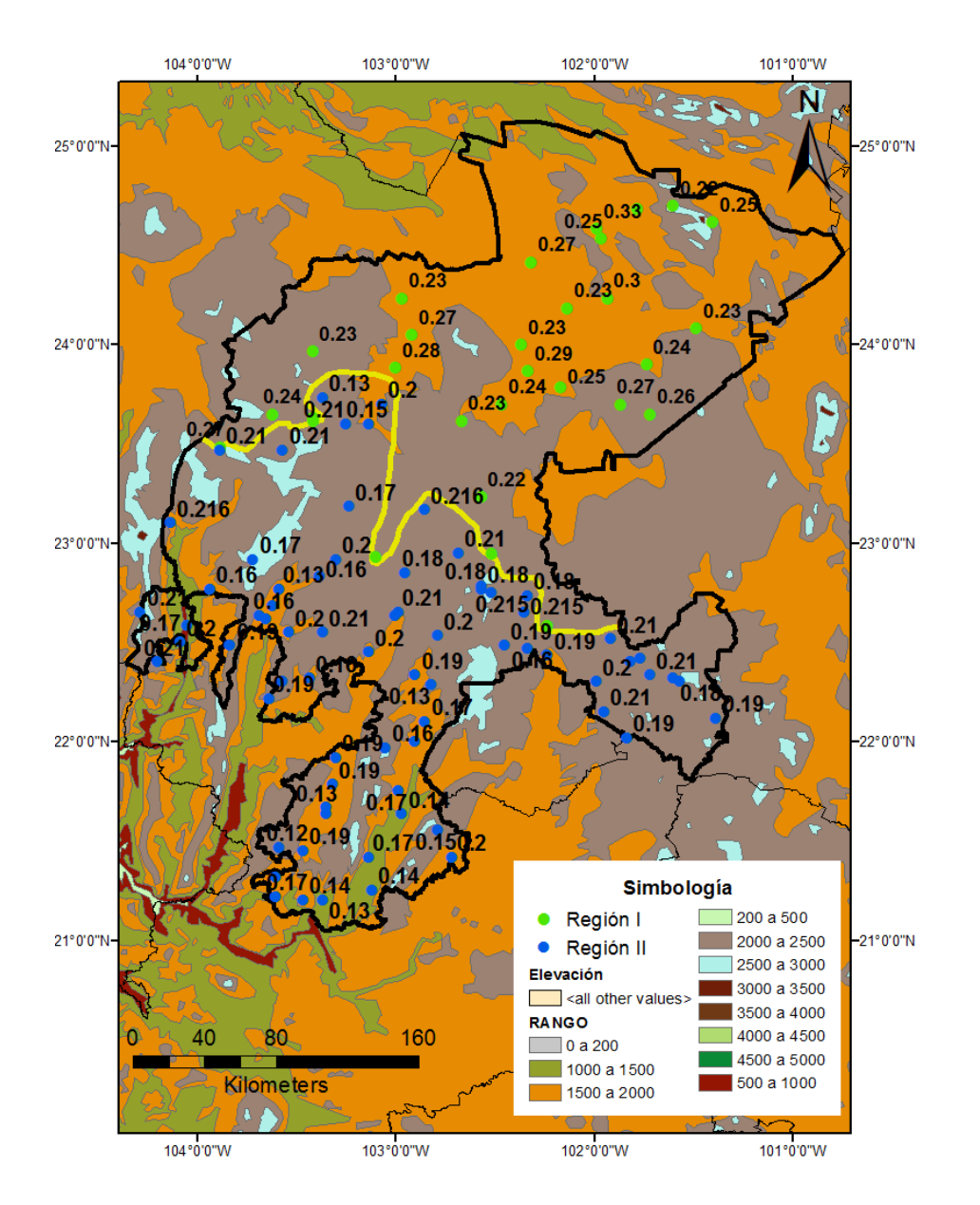

Figura 5. 8 Regiones formadas por el método de momentos-L

En este método se realizó la prueba de homogeneidad para cada grupo formado utilizando la medida estadística de la homogeneidad  $(H)$  de Hosking y Wallis. Cabe mencionar que al aplicar la ecuación 130, para el cálculo de  $H$  se tomó en cuenta la media y desviación estándar del grupo homogéneo ya que no se obtuvo información acerca de la distribución kappa como lo requería la ecuación. Es así que la región I presentó una variabilidad de 0.00073 y homogeneidad igual a -2.104; la región II una variabilidad de 0.00022 y homogeneidad igual a -2.219. Y de acuerdo con los criterios de rango de Wallis ambas regiones son consideradas homogéneas ya que  $H < 2$ .

En la tabla 5.14 se muestra el promedio regional de los momentos coeficiente de variación-L  $(\bar{\tau}_2)$ , la media regional ( $\mu$ ), la desviación estándar regional ( $\sigma$ ), la variabilidad  $(V)$  y la homogeneidad  $(H)$  de cada región.

|           | $\sqrt{2}$ | μ      |        |         |          | H <sub>2</sub> | $2 \leq H < 3$ | $H \geq 3$ |
|-----------|------------|--------|--------|---------|----------|----------------|----------------|------------|
| Región I  | 0.249      | 18.923 | 39.810 | 0.00073 | $-2.104$ |                |                |            |
| Región II | 0.180      | 15.553 | 45.400 | 0.00022 | $-2.919$ | $\lambda$      |                |            |

Tabla 5.14 Medida estadística de la homogeneidad de Hosking y Wallis

#### 5.3.4 Trazos multidimensionales (Curvas de Andrews)

Al aplicar este método para series de precipitaciones se utilizó los estadísticos muéstrales de las 117 estaciones como las variables  $x_1, x_2$  y  $x_3$  para ser sustituidos en la función de Andrews, evaluado de  $\pi$  a  $-\pi$ . Las variables con las que se trabajó fueron la media  $(\bar{x})$ , la desviación estándar  $(S)$ , la curtosis  $(k)$  y el coeficiente de asimetría (g) correspondientes a cada registro; con las cuales se hicieron diferentes combinaciones de ordenamiento como lo son:

 $f_t = \frac{\bar{x}}{\sqrt{2}}$  $\frac{x}{\sqrt{2}}$  + S sin(t) + k cos(t) primera combinación  $f_t = \frac{\bar{x}}{\sqrt{2}}$  $\frac{x}{\sqrt{2}} + g \sin(t) + k \cos(t)$  segunda combinación  $f_t = \frac{\bar{x}}{\sqrt{2}}$  $\frac{x}{\sqrt{2}} + k \sin(t) + g \cos(t)$  tercera combinación  $f_t = \frac{s}{\sqrt{2}}$  $\frac{3}{\sqrt{2}} + \bar{x} \sin(t) + k \cos(t)$  cuarta combinación  $f_t = \frac{s}{\sqrt{s}}$  $\frac{3}{\sqrt{2}} + k \sin(t) + \bar{x} \cos(t)$  quinta combinación  $f_t = \frac{g}{\sqrt{2}}$  $\frac{y}{\sqrt{2}} + \bar{x} \, \sin(t) + k \, \cos(t)$  sexta combinación  $f_t = \frac{g}{\sqrt{2}}$  $\frac{y}{\sqrt{2}} + k \sin(t) + \bar{x} \cos(t)$  séptima combinación

Al ser sustituidas las variables en las funciones, algunas combinaciones generaron curvas donde la mayoría de las estaciones se juntaban en un solo grupo por lo que no se pudo visualizar la formación de grupos homogéneos. Se trató de encontrar una tendencia de curvas pero era muy variable su comportamiento y no se podía percibir la trayectoria para poder formar grupos de curvas con comportamiento similar. A continuación se muestra las curvas de Andrews de las combinaciones anteriores.

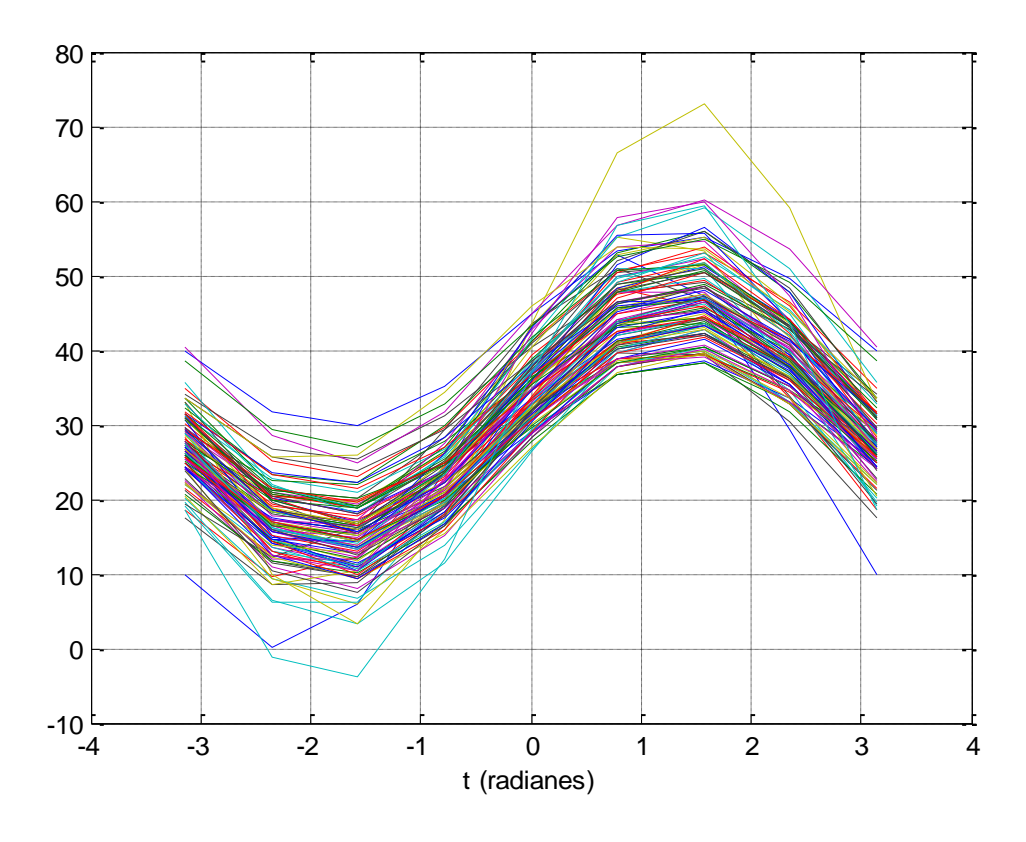

Figura 5. 9 Trazos multidimensionales primera combinación

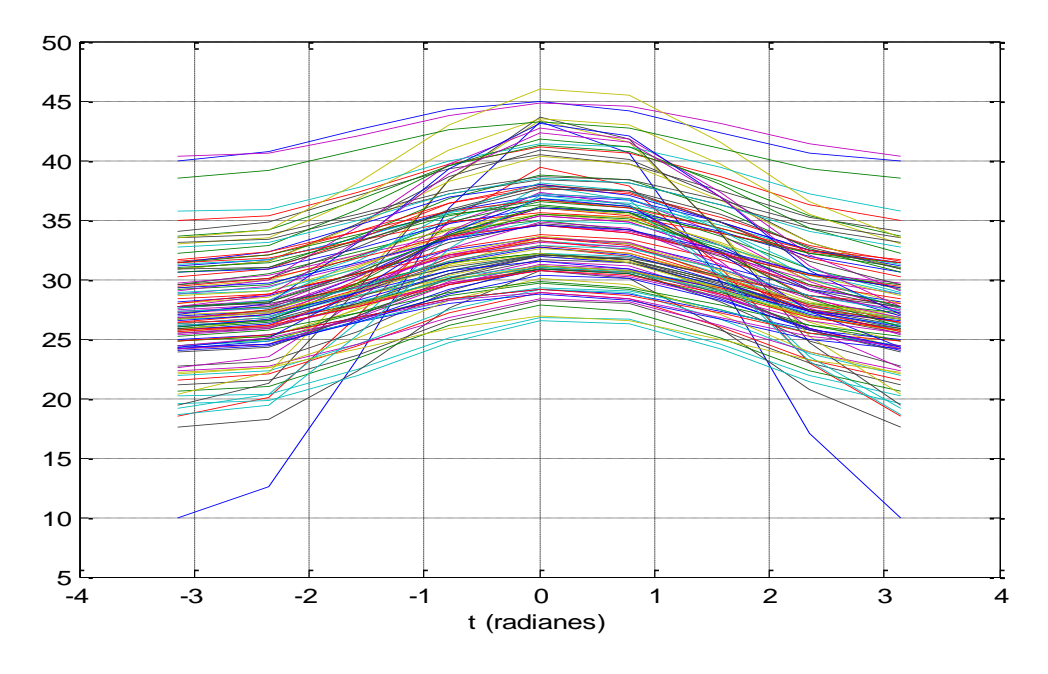

Figura 5. 10 Trazos multidimensionales segunda combinación

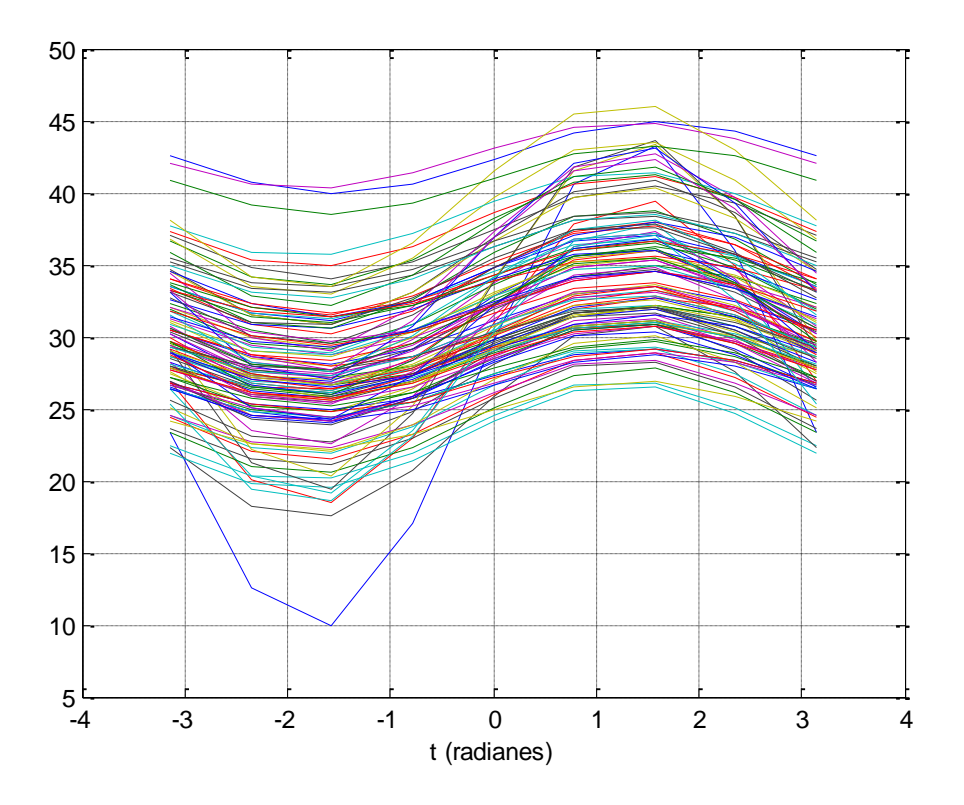

Tabla 5.11 Trazos multidimensionales tercera combinación

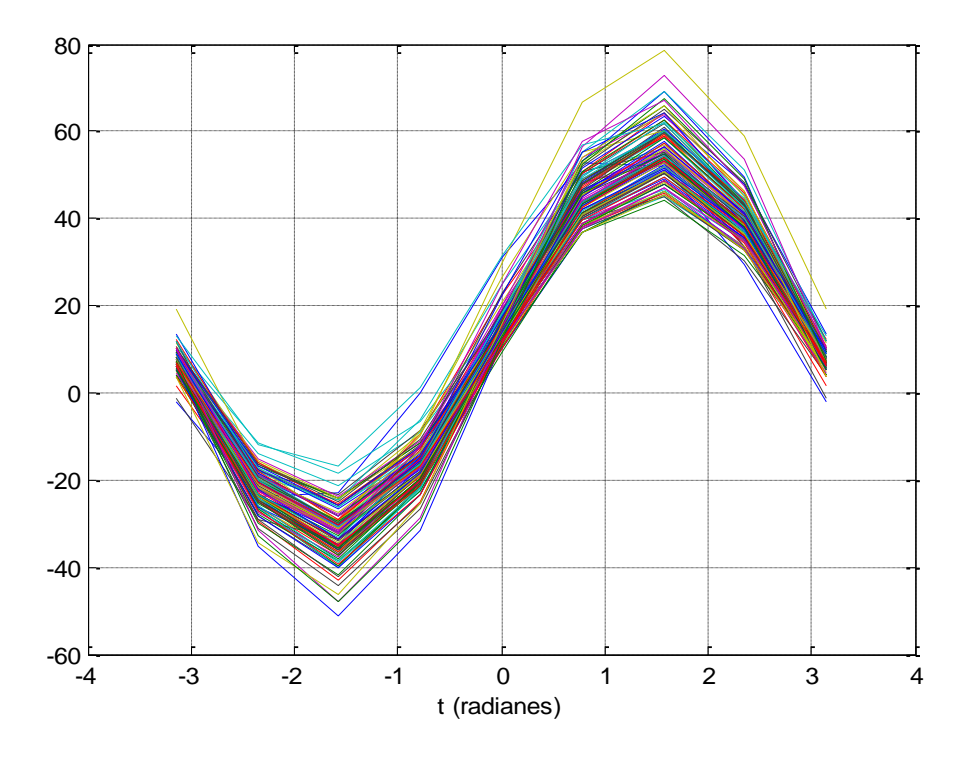

Figura 5.13 Trazos multidimensionales cuarta combinación

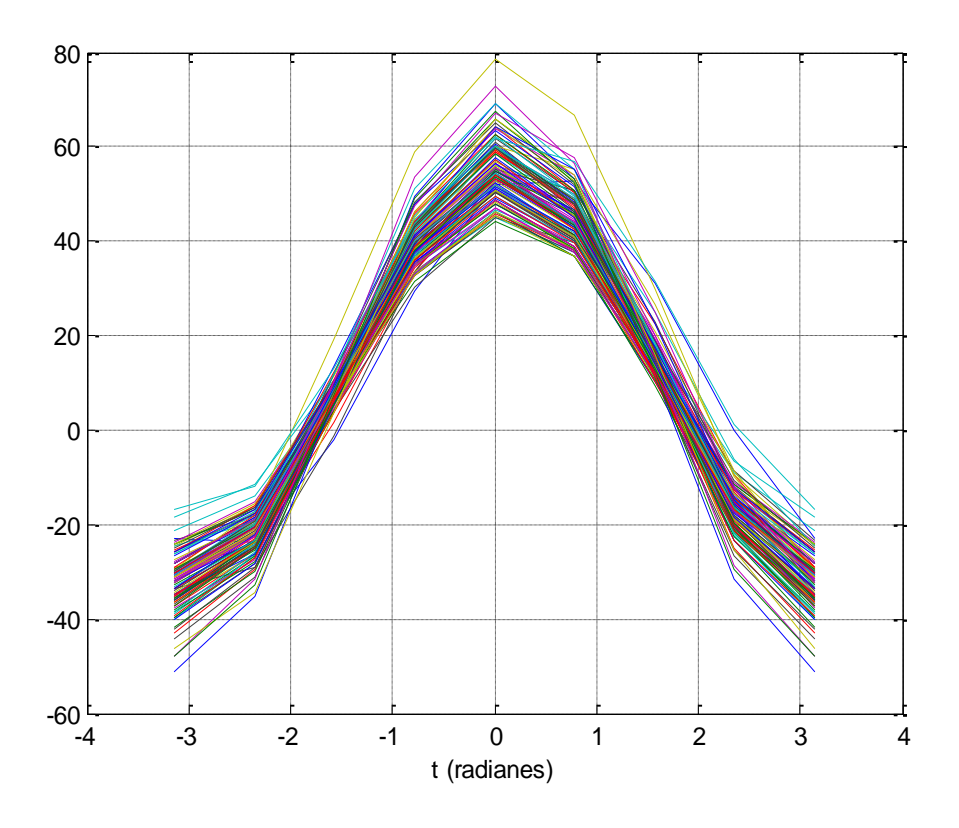

Figura 5.14 Trazos multidimensionales quinta combinación

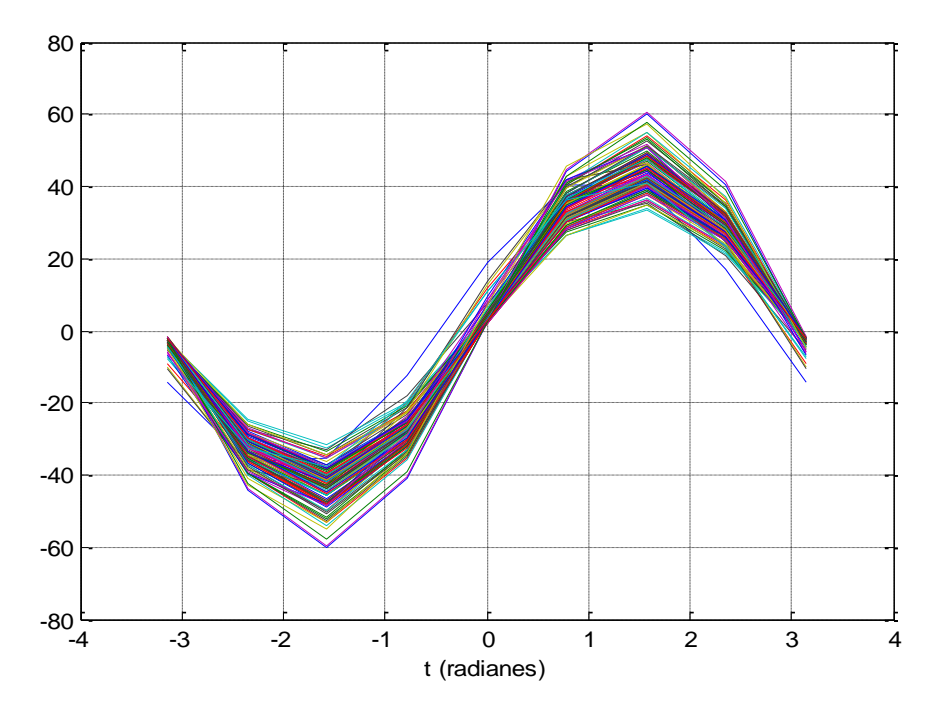

Figura 5.15 Trazos multidimensionales sexta combinación

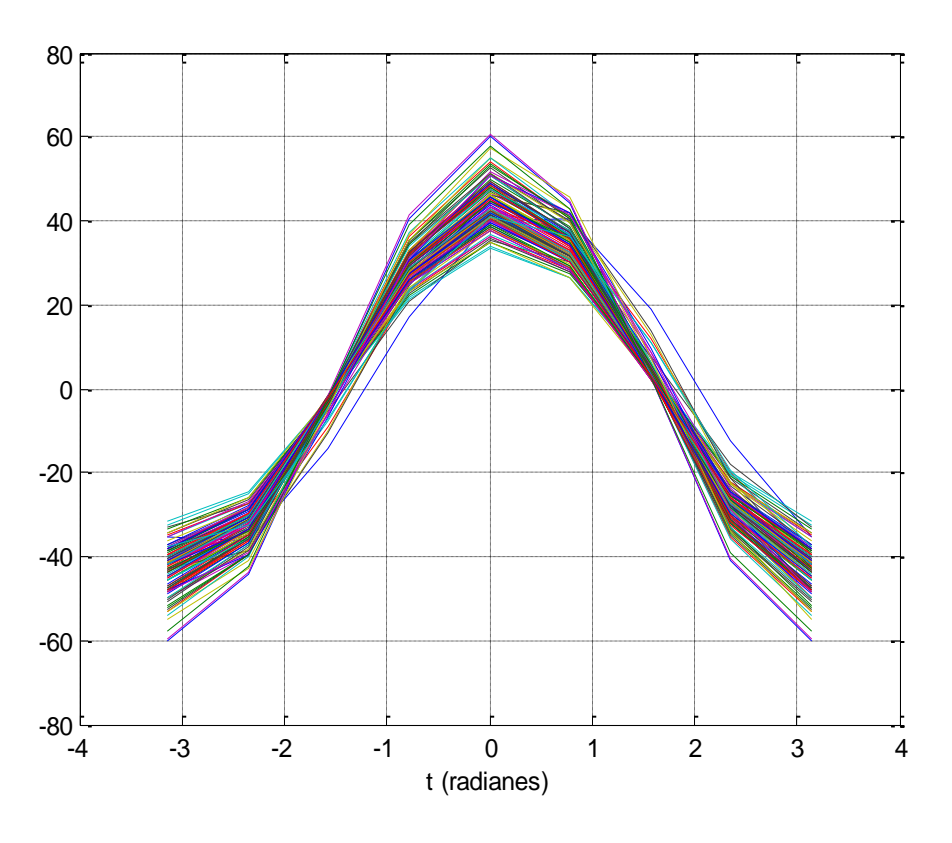

Figura 5.16 Trazos multidimensionales séptima combinación

#### 5.3.5 Método de la región de influencia

En este método se obtuvieron distancias Euclidianas donde cada una de las 117 estaciones fue la base, para ello se tomó en cuenta cuatro atributos: la media, desviación estándar, coeficiente de curtosis y el coeficiente de variación, que tuvieron que ser modulados para calcular su distancia $(D_{ib})$ . El rango de la región de influencia que se propuso fue el valor medio de las distancias, por lo que las distancias mayores pertenecían a un grupo y las menores a otro, este criterio se tomó para analizar las 117 estaciones base. Como ejemplo en la tabla 5.15 se muestra los valores modulados de los atributos  $(C_b, y, C_j)$  y las distancias tomando como base la estación 32001 para algunas estaciones.

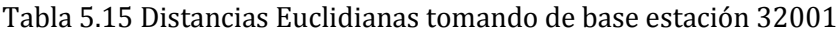

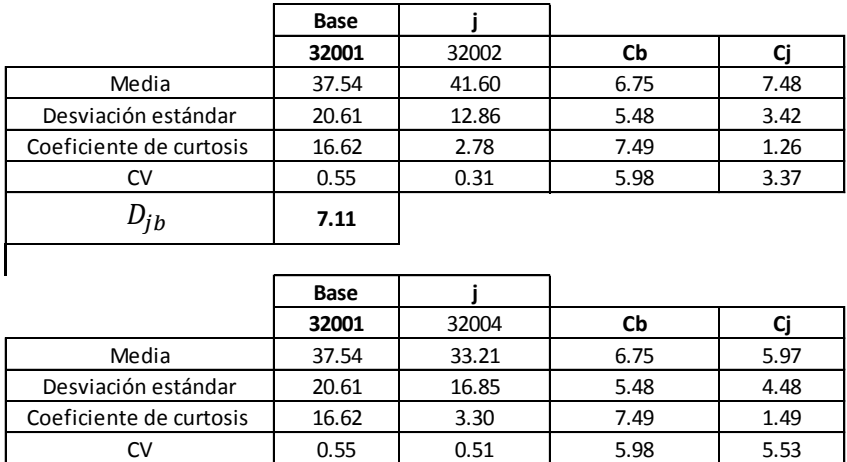

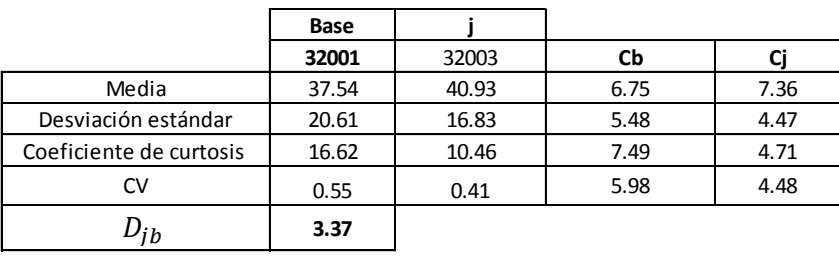

**6.16**

 $D_{jb}$ 

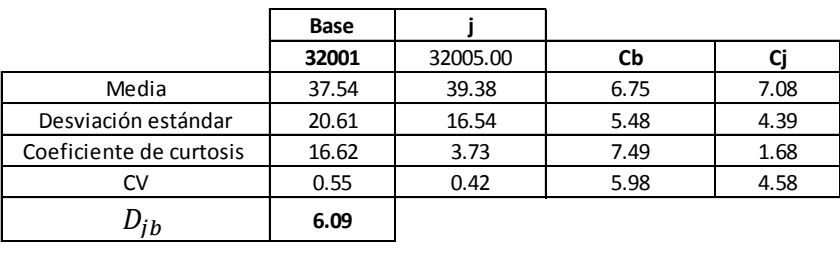

En forma de ejemplo en la tabla 5.16 se muestra los resultados de las distancias medidas y el valor medio  $(\overline{D}_{jb})$  de algunas estaciones (la fila superior indica la estación base).
| Estación:      |              |              |              |              |              |              |              |              |              |              |              |              |                                                                                           |              |              |
|----------------|--------------|--------------|--------------|--------------|--------------|--------------|--------------|--------------|--------------|--------------|--------------|--------------|-------------------------------------------------------------------------------------------|--------------|--------------|
| i/base         |              |              |              |              |              |              |              |              |              |              |              |              | 32001 32002 32003 32004 32005 32006 32007 32009 32010 32011 32012 32013 32015 32016 32017 |              |              |
| 32001          | 0.00         | 7.11         | 3.37         | 6.16         | 6.09         | 6.45         | 4.90         | 7.49         | 7.28         | 5.50         | 7.05         | 7.35         | 7.06                                                                                      | 6.46         | 7.32         |
| 32002          | 7.11         | 0.00         | 3.79         | 2.85         | 1.66         | 0.86         | 2.74         | 0.78         | 0.37         | 2.88         | 0.79         | 0.69         | 1.08                                                                                      | 2.04         | 0.46         |
| 32003<br>32004 | 3.37<br>6.16 | 3.79<br>2.85 | 0.00<br>3.67 | 3.67<br>0.00 | 3.05<br>1.48 | 3.22<br>2.10 | 2.21<br>1.68 | 4.23<br>2.90 | 3.97<br>2.93 | 2.84<br>2.32 | 3.82<br>2.27 | 3.98<br>3.49 | 3.89<br>2.13                                                                              | 3.24<br>3.90 | 3.97<br>3.29 |
| 32005          | 6.09         | 1.66         | 3.05         | 1.48         | 0.00         | 0.82         | 1.67         | 2.04         | 1.88         | 1.54         | 1.13         | 2.20         | 1.03                                                                                      | 2.45         | 2.04         |
| 32006          | 6.45         | 0.86         | 3.22         | 2.10         | 0.82         | 0.00         | 2.00         | 1.32         | 1.09         | 2.16         | 0.64         | 1.43         | 0.80                                                                                      | 2.10         | 1.26         |
| 32007          | 4.90         | 2.74         | 2.21         | 1.68         | 1.67         | 2.00         | 0.00         | 2.89         | 2.82         | 2.40         | 2.55         | 3.27         | 2.57                                                                                      | 3.42         | 3.13         |
| 32009          | 7.49         | 0.78         | 4.23         | 2.90         | 2.04         | 1.32         | 2.89         | 0.00         | 0.44         | 3.46         | 1.20         | 1.26         | 1.46                                                                                      | 2.81         | 1.03         |
| 32010          | 7.28         | 0.37         | 3.97         | 2.93         | 1.88         | 1.09         | 2.82         | 0.44         | 0.00         | 3.19         | 1.01         | 0.86         | 1.30                                                                                      | 2.37         | 0.62         |
| 32011<br>32012 | 5.50<br>7.05 | 2.88<br>0.79 | 2.84<br>3.82 | 2.32<br>2.27 | 1.54<br>1.13 | 2.16<br>0.64 | 2.40<br>2.55 | 3.46<br>1.20 | 3.19<br>1.01 | 0.00<br>2.38 | 2.38<br>0.00 | 3.17<br>1.33 | 2.22<br>0.30                                                                              | 2.50<br>2.24 | 3.12<br>1.14 |
| 32013          | 7.35         | 0.69         | 3.98         | 3.49         | 2.20         | 1.43         | 3.27         | 1.26         | 0.86         | 3.17         | 1.33         | 0.00         | 1.59                                                                                      | 1.72         | 0.25         |
| 32015          | 7.06         | 1.08         | 3.89         | 2.13         | 1.03         | 0.80         | 2.57         | 1.46         | 1.30         | 2.22         | 0.30         | 1.59         | 0.00                                                                                      | 2.35         | 1.41         |
| 32016          | 6.46         | 2.04         | 3.24         | 3.90         | 2.45         | 2.10         | 3.42         | 2.81         | 2.37         | 2.50         | 2.24         | 1.72         | 2.35                                                                                      | 0.00         | 1.87         |
| 32017          | 7.32         | 0.46         | 3.97         | 3.29         | 2.04         | 1.26         | 3.13         | 1.03         | 0.62         | 3.12         | 1.14         | 0.25         | 1.41                                                                                      | 1.87         | 0.00         |
| 32018          | 7.34         | 0.77<br>2.28 | 4.08         | 2.94<br>4.47 | 2.06<br>3.04 | 1.30<br>2.61 | 2.80<br>4.28 | 0.23<br>2.97 | 0.42<br>2.57 | 3.46<br>3.18 | 1.29         | 1.23         | 1.56<br>2.57                                                                              | 2.74         | 1.01<br>1.96 |
| 32019<br>32020 | 7.52<br>6.31 | 1.34         | 4.31<br>3.15 | 2.05         | 0.59         | 0.66         | 2.12         | 1.91         | 1.64         | 1.56         | 2.48<br>0.86 | 1.76<br>1.75 | 0.80                                                                                      | 1.08<br>1.92 | 1.64         |
| 32021          | 5.58         | 2.68         | 2.77         | 2.60         | 1.57         | 2.04         | 2.53         | 3.32         | 3.02         | 0.45         | 2.26         | 2.89         | 2.14                                                                                      | 2.08         | 2.87         |
| 32022          | 5.43         | 3.95         | 3.47         | 2.29         | 2.36         | 3.16         | 2.79         | 4.39         | 4.22         | 1.33         | 3.33         | 4.36         | 3.12                                                                                      | 3.83         | 4.26         |
| 32023          | 6.40         | 1.86         | 3.43         | 1.59         | 0.55         | 1.15         | 2.14         | 2.28         | 2.11         | 1.39         | 1.17         | 2.34         | 0.96                                                                                      | 2.51         | 2.20         |
| 32024          | 6.14         | 1.26         | 2.84         | 2.75         | 1.29         | 0.95         | 2.35         | 1.99         | 1.60         | 1.89         | 1.27         | 1.39         | 1.38                                                                                      | 1.21         | 1.38         |
| 32025<br>32026 | 7.29<br>6.96 | 0.76<br>0.90 | 3.95<br>3.77 | 3.38         | 2.04<br>0.99 | 1.35<br>0.60 | 3.25         | 1.44         | 1.03<br>1.11 | 2.91<br>2.30 | 1.18<br>0.17 | 0.36         | 1.40<br>0.25                                                                              | 1.52<br>2.33 | 0.46<br>1.28 |
| 32027          | 6.33         | 1.45         | 3.27         | 2.11<br>1.51 | 0.88         | 0.81         | 2.43<br>1.53 | 1.26<br>1.51 | 1.50         | 2.40         | 1.17         | 1.48<br>2.11 | 1.22                                                                                      | 2.86         | 1.91         |
| 32028          | 6.62         | 1.34         | 3.47         | 2.17         | 0.82         | 0.83         | 2.43         | 1.91         | 1.65         | 1.66         | 0.75         | 1.71         | 0.63                                                                                      | 1.94         | 1.60         |
| 32030          | 6.95         | 0.95         | 3.59         | 3.58         | 2.23         | 1.49         | 3.12         | 1.55         | 1.14         | 3.10         | 1.59         | 0.52         | 1.85                                                                                      | 1.44         | 0.67         |
| 32032          | 7.89         | 2.22         | 4.61         | 4.86         | 3.46         | 2.82         | 4.52         | 2.76         | 2.39         | 3.96         | 2.72         | 1.54         | 2.91                                                                                      | 1.64         | 1.79         |
| 32033          | 6.86         | 1.73         | 3.69         | 3.17         | 1.78         | 1.63         | 3.23         | 2.47         | 2.10         | 1.91         | 1.50         | 1.68         | 1.48                                                                                      | 1.22         | 1.72         |
| 32034          | 7.86         | 1.26         | 4.53         | 3.96         | 2.89         | 2.07         | 3.67<br>1.47 | 1.14         | 1.05         | 4.09<br>2.42 | 1.99         | 1.04         | 2.28                                                                                      | 2.65         | 1.02         |
| 32036<br>32037 | 6.30<br>7.44 | 1.58<br>1.23 | 3.28<br>4.09 | 1.41<br>3.82 | 0.92<br>2.43 | 0.93<br>1.79 | 3.63         | 1.60<br>1.87 | 1.61<br>1.47 | 3.12         | 1.27<br>1.64 | 2.24<br>0.65 | 1.31<br>1.83                                                                              | 2.97<br>1.32 | 2.03<br>0.85 |
| 32038          | 6.27         | 2.46         | 3.58         | 0.57         | 1.02         | 1.71         | 1.78         | 2.62         | 2.60         | 1.91         | 1.82         | 3.07         | 1.64                                                                                      | 3.43         | 2.89         |
| 32039          | 6.47         | 2.13         | 3.49         | 2.55         | 1.36         | 1.66         | 2.84         | 2.77         | 2.48         | 1.14         | 1.61         | 2.33         | 1.45                                                                                      | 1.90         | 2.29         |
| 32040          | 6.24         | 1.90         | 3.34         | 1.03         | 0.91         | 1.20         | 1.40         | 1.94         | 1.96         | 2.32         | 1.48         | 2.56         | 1.44                                                                                      | 3.20         | 2.36         |
| 32041          | 6.31         | 1.93         | 3.37         | 1.58         | 0.55         | 1.21         | 2.11         | 2.36         | 2.19         | 1.29         | 1.26         | 2.40         | 1.05                                                                                      | 2.51         | 2.27         |
| 32042<br>32043 | 7.42<br>6.72 | 1.36<br>1.43 | 4.07<br>3.42 | 4.13<br>3.45 | 2.83<br>1.99 | 2.05<br>1.55 | 3.67<br>3.16 | 1.76<br>2.21 | 1.42<br>1.78 | 3.71<br>2.36 | 2.07<br>1.59 | 0.77<br>1.18 | 2.34<br>1.71                                                                              | 1.79<br>0.67 | 0.96<br>1.29 |
| 32045          | 3.36         | 4.71         | 2.20         | 3.38         | 3.30         | 3.92         | 2.75         | 5.18         | 4.96         | 2.36         | 4.37         | 5.05         | 4.28                                                                                      | 4.20         | 4.99         |
| 32046          | 6.07         | 1.69         | 2.93         | 2.35         | 0.95         | 1.11         | 2.28         | 2.35         | 2.03         | 1.23         | 1.32         | 1.95         | 1.26                                                                                      | 1.62         | 1.89         |
| 32047          | 6.17         | 2.05         | 3.22         | 1.93         | 0.81         | 1.36         | 2.26         | 2.59         | 2.35         | 0.96         | 1.45         | 2.42         | 1.27                                                                                      | 2.24         | 2.33         |
| 32048          | 5.77         | 2.14         | 2.89         | 1.14         | 0.51         | 1.28         | 1.38         | 2.46         | 2.33         | 1.44         | 1.61         | 2.68         | 1.50                                                                                      | 2.81         | 2.53         |
| 32049<br>32050 | 6.45<br>6.31 | 1.07<br>1.83 | 3.28<br>3.39 | 1.81<br>1.26 | 0.69<br>1.12 | 0.31<br>1.21 | 1.85<br>1.43 | 1.37<br>1.77 | 1.23<br>1.83 | 2.17<br>2.57 | 0.71<br>1.51 | 1.70<br>2.50 | 0.79<br>1.53                                                                              | 2.39<br>3.26 | 1.51<br>2.28 |
| 32051          | 7.07         | 0.43         | 3.72         | 3.18         | 1.96         | 1.15         | 2.87         | 0.93         | 0.52         | 3.10         | 1.20         | 0.50         | 1.49                                                                                      | 1.93         | 0.37         |
| 32052          | 6.03         | 4.11         | 4.18         | 1.37         | 2.56         | 3.32         | 2.56         | 4.24         | 4.24         | 2.64         | 3.46         | 4.70         | 3.26                                                                                      | 4.80         | 4.53         |
| 32053          | 4.53         | 2.77         | 1.45         | 2.63         | 1.76         | 2.08         | 1.68         | 3.31         | 3.03         | 1.45         | 2.61         | 3.03         | 2.61                                                                                      | 2.32         | 3.00         |
| 32054          | 2.80         | 4.95         | 1.69         | 4.45         | 3.93         | 4.30         | 3.40         | 5.50         | 5.21         | 3.01         | 4.81         | 5.10         | 4.80                                                                                      | 3.94         | 5.11         |
| 32055          | 3.57         | 4.31         | 1.31         | 4.83         | 4.00         | 3.96         | 3.33         | 4.78         | 4.48         | 3.82         | 4.54         | 4.32         | 4.66                                                                                      | 3.42         | 4.37         |
| 32056<br>32057 | 8.64<br>6.80 | 3.48<br>2.59 | 5.52<br>3.79 | 5.91<br>3.97 | 4.50<br>2.60 | 3.99<br>2.51 | 5.67<br>3.86 | 4.04<br>3.36 | 3.68<br>2.95 | 4.66<br>2.21 | 3.82<br>2.47 | 2.83<br>2.36 | 3.94<br>2.46                                                                              | 2.40<br>1.11 | 3.06<br>2.48 |
| 32058          | 7.32         | 0.32         | 3.99         | 3.02         | 1.80         | 1.05         | 3.00         | 0.95         | 0.58         | 2.92         | 0.81         | 0.55         | 1.07                                                                                      | 1.96         | 0.35         |
| 32059          | 6.30         | 1.60         | 3.07         | 2.94         | 1.49         | 1.33         | 2.73         | 2.35         | 1.96         | 1.69         | 1.47         | 1.62         | 1.50                                                                                      | 1.01         | 1.65         |
| 32061          | 6.26         | 1.53         | 3.09         | 2.46         | 1.02         | 1.04         | 2.41         | 2.21         | 1.88         | 1.42         | 1.18         | 1.76         | 1.14                                                                                      | 1.52         | 1.71         |
| 32062          | 7.09         | 7.33         | 6.35         | 6.32         | 6.09         | 6.72         | 6.68         | 7.95         | 7.67         | 4.62         | 6.77         | 7.48         | 6.56                                                                                      | 6.32         | 7.48         |
| 32063          | 6.68         | 0.71         | 3.35         | 2.86         | 1.46         | 0.81         | 2.63         | 1.48         | 1.07         | 2.36         | 0.92         | 0.84         | 1.13                                                                                      | 1.40         | 0.79         |
| 32065<br>32067 | 6.58<br>6.64 | 3.49<br>1.66 | 4.12<br>3.38 | 3.02<br>3.53 | 2.39<br>2.07 | 2.94<br>1.71 | 3.61<br>3.24 | 4.07<br>2.44 | 3.82<br>2.01 | 1.32<br>2.29 | 2.87<br>1.77 | 3.71<br>1.41 | 2.64<br>1.86                                                                              | 3.05<br>0.51 | 3.67<br>1.53 |
| 32068          | 6.67         | 2.31         | 3.67         | 3.16         | 1.90         | 2.02         | 3.32         | 3.02         | 2.68         | 1.51         | 1.94         | 2.34         | 1.83                                                                                      | 1.59         | 2.36         |
| 32069          | 6.78         | 0.81         | 3.55         | 2.25         | 0.95         | 0.45         | 2.39         | 1.35         | 1.10         | 2.15         | 0.30         | 1.32         | 0.43                                                                                      | 2.02         | 1.16         |
| 32070          | 5.40         | 2.97         | 2.49         | 3.88         | 2.61         | 2.64         | 3.24         | 3.71         | 3.31         | 1.95         | 2.94         | 2.86         | 2.96                                                                                      | 1.33         | 2.96         |
| 32072          | 6.10         | 2.69         | 3.19         | 3.49         | 2.22         | 2.35         | 3.32         | 3.44         | 3.06         | 1.47         | 2.45         | 2.65         | 2.39                                                                                      | 1.38         | 2.71         |
| 32073          | 6.74         | 0.43         | 3.45         | 2.47         | 1.27         | 0.45         | 2.32         | 0.96         | 0.66         | 2.55         | 0.65         | 1.05         | 0.92                                                                                      | 2.05         | 0.85         |

Tabla 5.16 Distancias Euclidianas

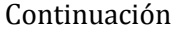

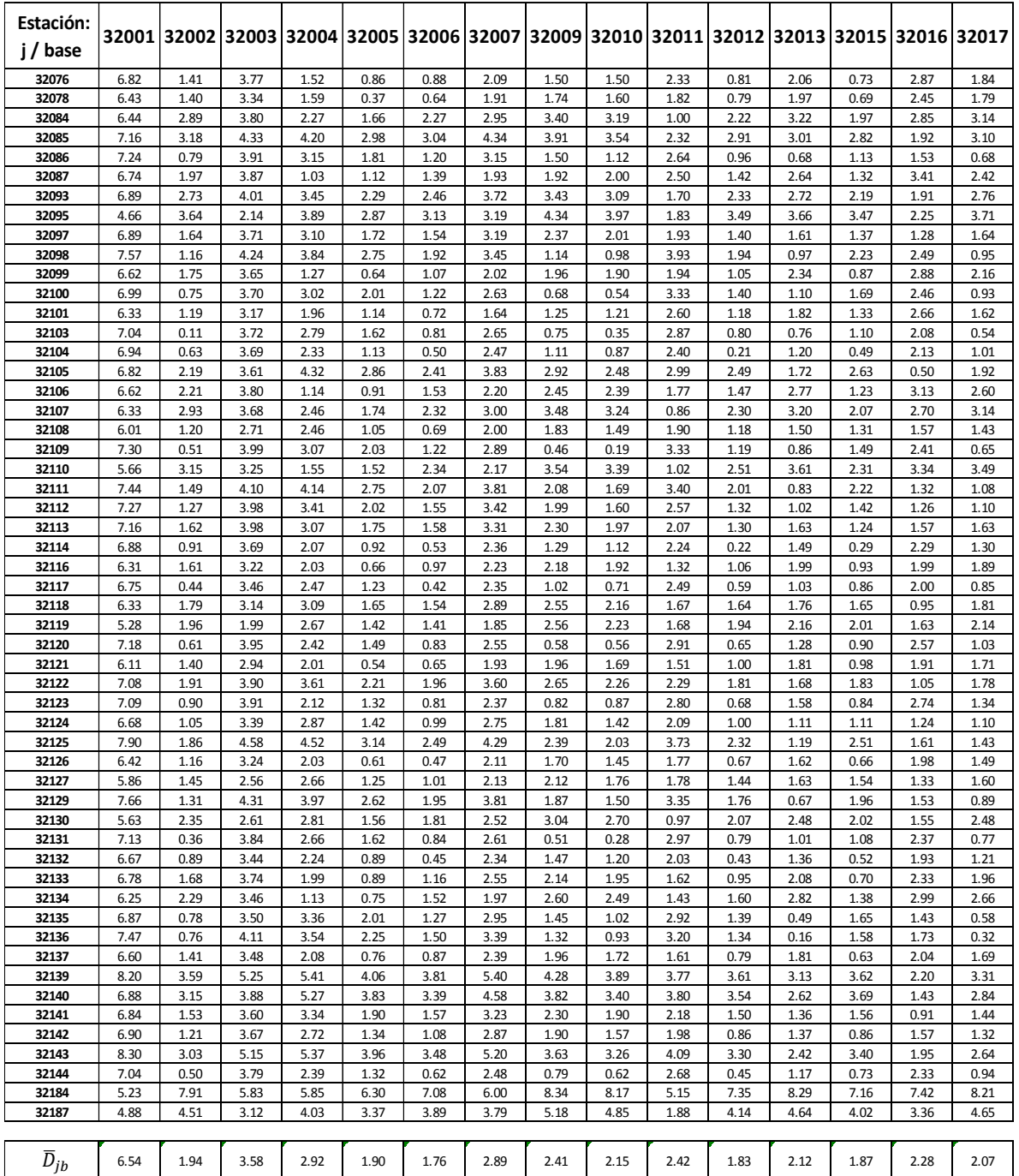

Se trató de identificar grupos homogéneos de acuerdo con el rango de influencia propuesto. Es así, que se analizó todas aquellas estaciones que la mayoría de veces sus distancias presentaron un valor mayor a  $\overline{D}_{jb}$  y en el caso contrario para valores menores, estos resultados no se tomaron como grupos homogéneos ya que se presentó mucha variación al realizar bloques de distancias y no se observaba claramente la tendencia de agrupamiento de las estaciones. Además de no ser contiguas geográficamente. Los registros realizados se presentan en la tabla 5.17 y 5.18.

Tabla 5. 17 Estaciones que presentaron distancias menores al valor medio

| Estaciones con $D_{ib}$ menores a $\overline{D}_{ib}$                               |  |  |  |  |  |  |  |  |  |  |
|-------------------------------------------------------------------------------------|--|--|--|--|--|--|--|--|--|--|
| 32002, 32005, 32006, 32010, 32012, 32013, 32015, 32017, 32020, 32021, 32023, 32024, |  |  |  |  |  |  |  |  |  |  |
| 32025, 32026, 32027, 32028, 32030, 32033, 32036, 32037, 32039, 32040, 32041, 32043, |  |  |  |  |  |  |  |  |  |  |
| 32046, 32047, 32048, 32049, 32051, 32058, 32059, 32061, 32063, 32067, 32068, 32069, |  |  |  |  |  |  |  |  |  |  |
| 32073, 32076, 32078, 32086, 32097, 32099, 32101, 32103, 32104, 32108, 32109, 32112, |  |  |  |  |  |  |  |  |  |  |
| 32113, 32114, 32116, 32117, 32118, 32119, 32120 32121, 32122, 32123, 32124, 32126,  |  |  |  |  |  |  |  |  |  |  |
| 32127, 32130, 32131, 3213232133, 32134, 32135, 32136, 32137, 32141, 32142, 32144.   |  |  |  |  |  |  |  |  |  |  |

Tabla 5. 18 Estaciones que presentaron distancias mayores al valor medio

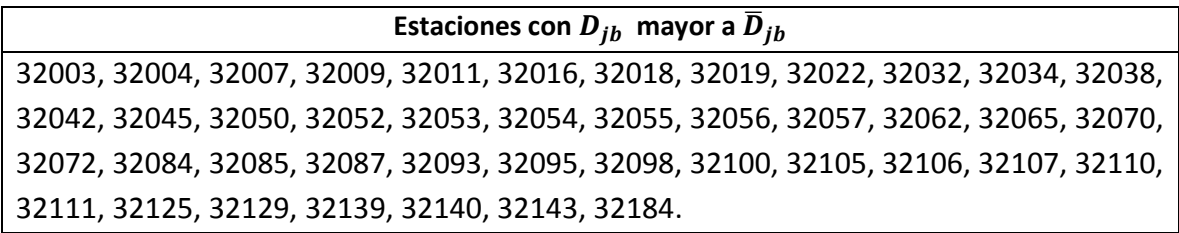

# 5.3.6 Comparación y elección del mejor método

De los cinco métodos utilizados se pudo obtener grupos homogéneos solo con tres como se presenta en la tabla 5.19. Del método de región de influencia y trazos multidimensionales no se obtuvo resultados satisfactorios para la formación de regiones homogéneas.

En la tabla 5.19 se puede observar que las regiones formadas por el método de coeficientes de variación y momentos-L son parecidas, por lo que se decidió realizar el análisis regional con los grupos homogéneos determinados por coeficientes de variación, además se ha comprobado la homogeneidad de cada grupo con una prueba de generación de registros sintéticos. Además Hosking y Wallis (1997) demostró que el método de momentos-L puede producir resultados muy fiables con tamaños de muestra pequeñas e incluso con valores atípicos (Lujano Laura & Felipe Obando, 2015).

Se descartó el método del parámetro beta de la GVE porque no tomaba en cuenta en el análisis todas las estaciones y el registro en común era muy pequeño lo que lo hace un método poco confiable, además de notarse que el parámetro beta puede ser muy variable. Un motivo más para confirmar que no se usaría este método fue que no presentan cercanía geográfica los grupos formados.

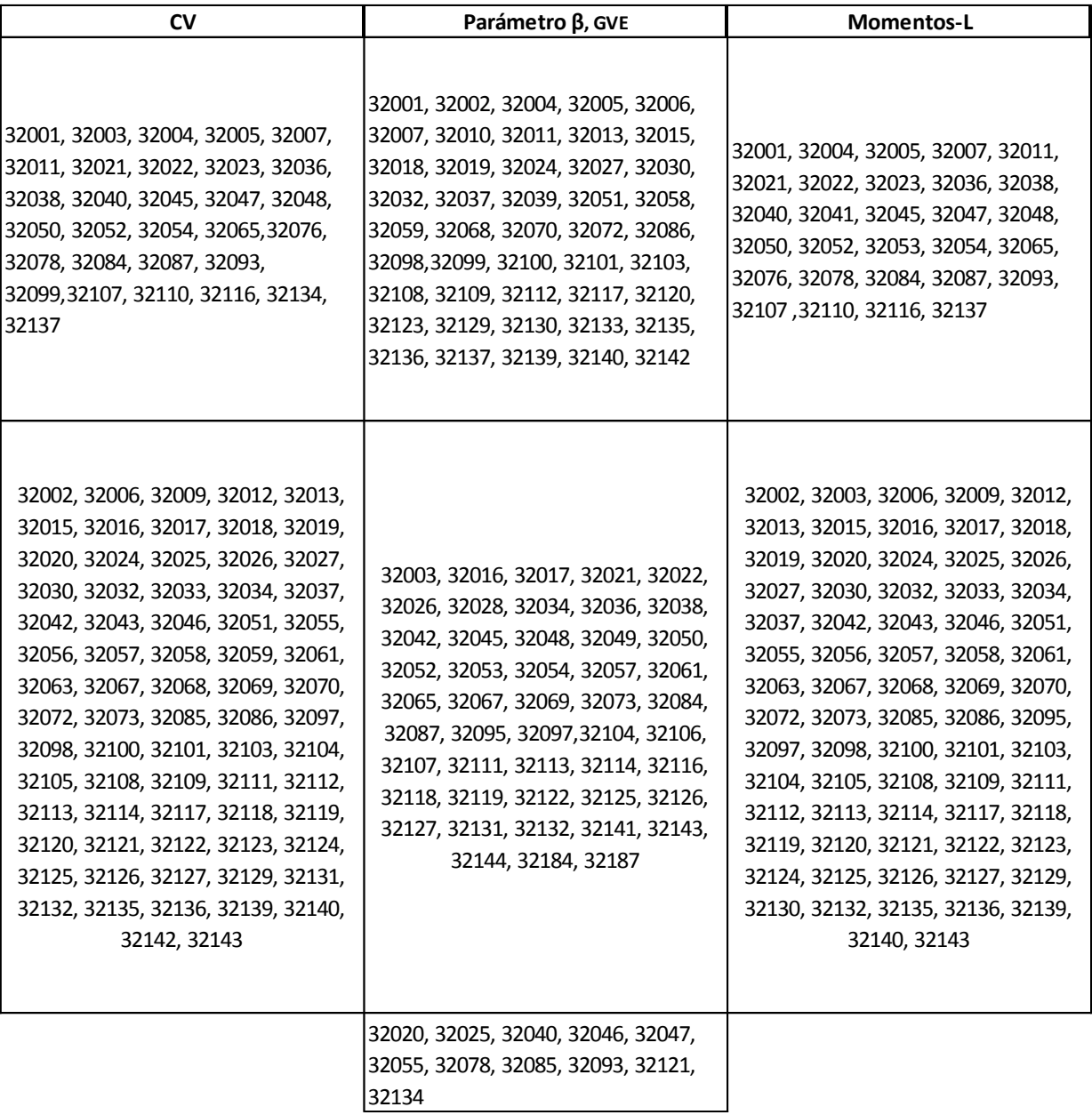

Tabla 5. 19 Regiones formadas por tres métodos

## 5.4 Análisis regional

A lo largo de este capítulo se desarrolla cinco técnicas de regionalización a partir de las regiones homogéneas definidas con la metodología de coeficientes de variación.

## 5.4.1 Técnica de las estaciones-año

En esta técnica se forma el registro estaciones-año constituido por las series moduladas. El proceso de modulación se efectúa dividiendo cada uno de los valores de cada serie entre su respectiva media. Ya que se tiene las series moduladas se agrupan los registros en una sola serie para ordenarla de forma descendente y se asigna un periodo de retorno y una probabilidad de no excedencia. El siguiente paso consiste en encontrar el mejor ajuste a una distribución de probabilidad.

En la tabla 5.20 se presenta los valores resultantes de la estadística de las series estación-año de cada región. La distribución Gumbel calibrada por momentos presenta el menor error estándar, es así que es aceptada como la distribución más representativa para ambas regiones, como se puede observar en la figura 5.15 y 5.16. En la tabla 5.21 se ejemplifica los resultados del ajuste a la distribución Gumbel para la región I dando a entender que se elaboró el mismo análisis para la región II y que no muestra todo el registro estación-año debido a que es extenso.

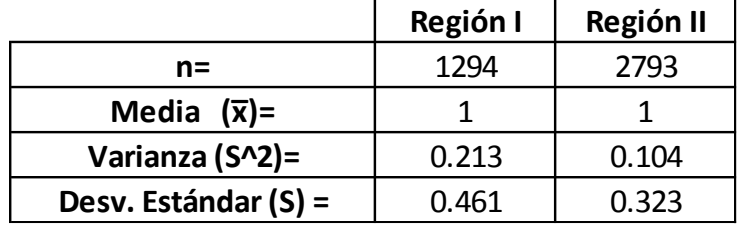

Figura 5.20 Estadística de la serie estandarizada para el método estaciones-año

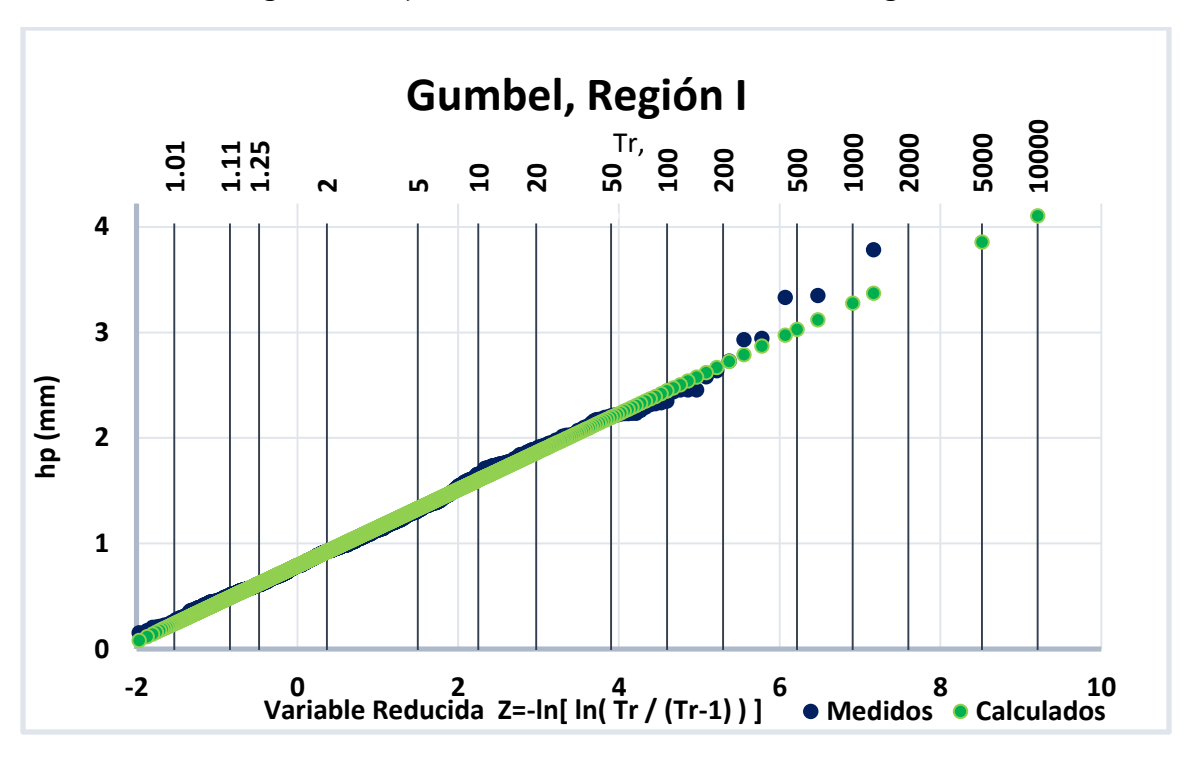

Figura 5.17 Ajuste a la distribución Gumbel de la Región I

Figura 5.18 Ajuste a la distribución Gumbel de la Región II

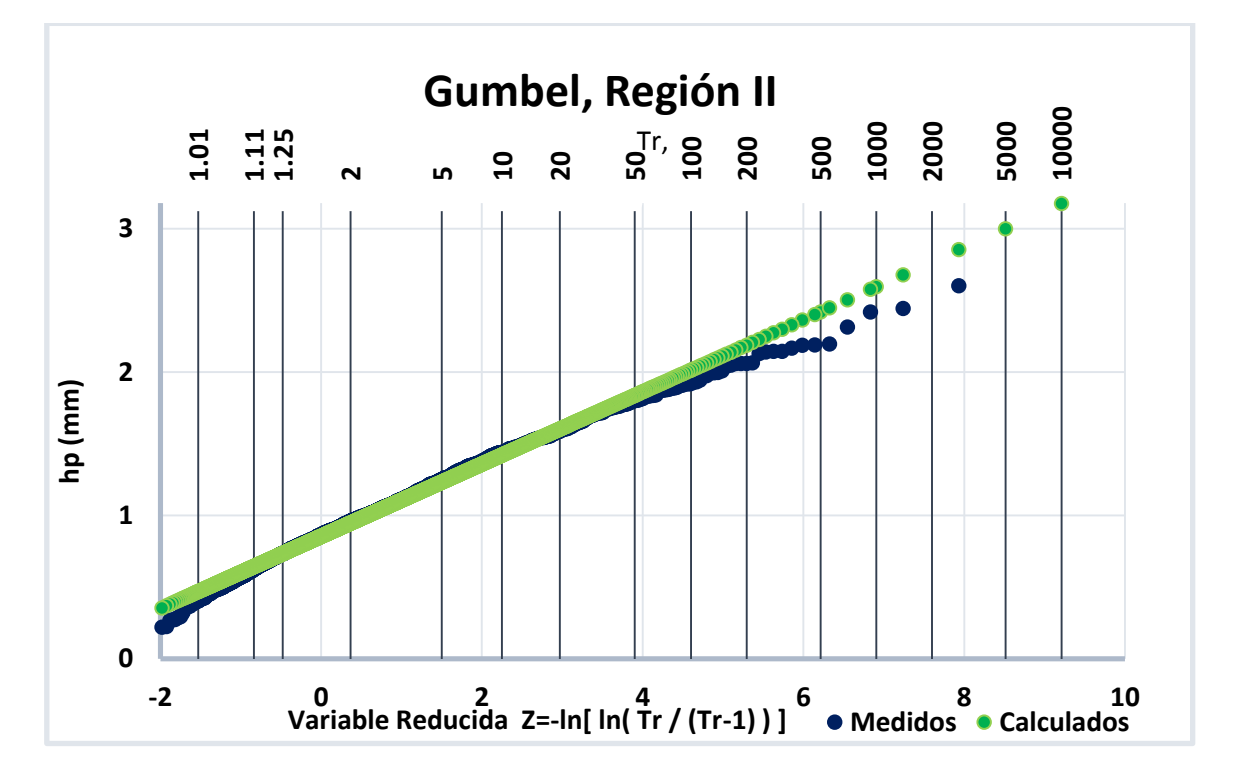

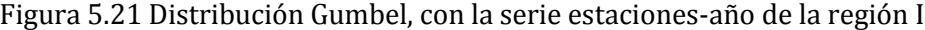

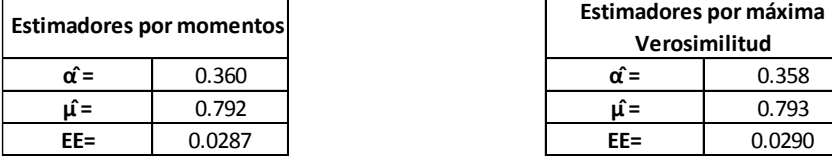

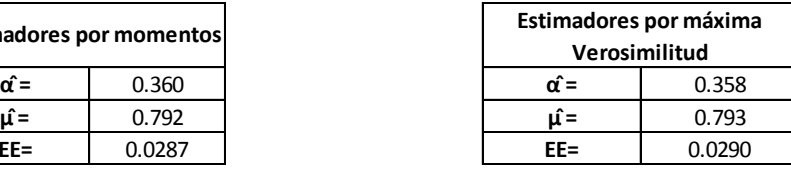

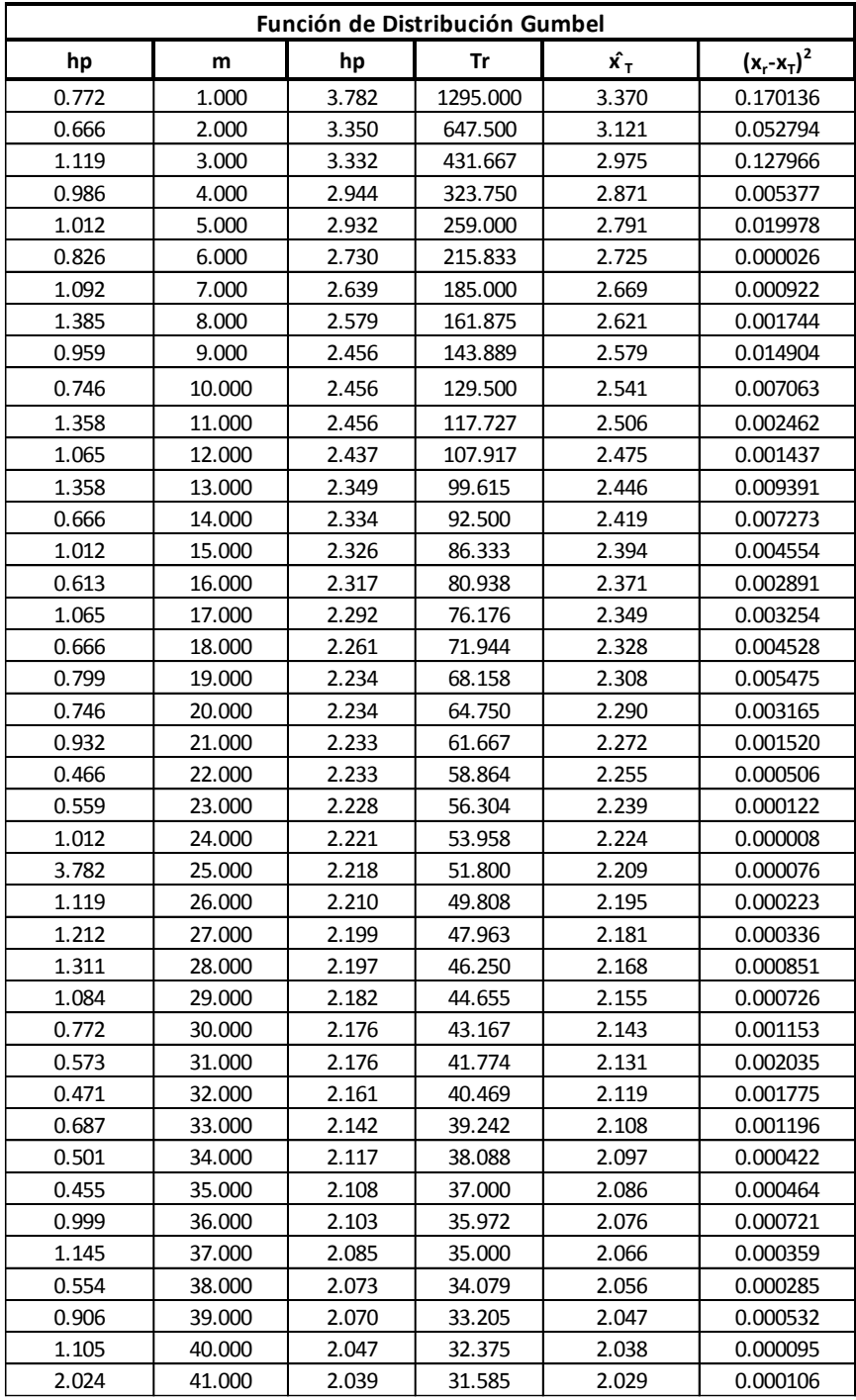

Una vez que se determinó que los registros regionales se ajustaron a la distribución Gumbel, se estiman los factores regionales para diferentes periodos de retorno como se muestra en la tabla 5.22.

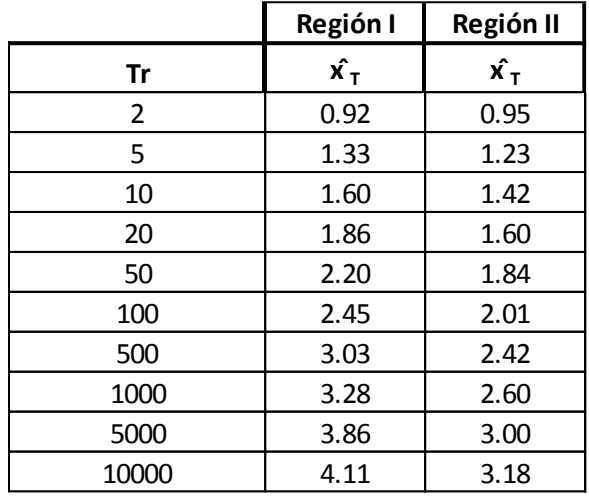

Figura 5.22 Factores regionales para diferentes Tr

Al conocer la distribución de ajuste, se utilizó para comprobar la homogeneidad de las regiones obtenidas mediante la metodología de coeficientes de variación.

Se generaron 10 series de números aleatorios que se ajustaron a la distribución Gumbel, usado los parámetros de la serie original. El tamaño de las series sintéticas es del mismo tamaño al total de años de cada estación perteneciente a la región, a estos registros se les calculó el coeficiente de variación para ser comparados con los originales u observados, fueron graficados ordenándolos de mayor a menor conformando un sola serie y posteriormente se asignó una frecuencia, este procedimiento se realizó para las dos regiones.

En la figura 5.17 correspondiente a la región I se observa que los CV observados se encuentra comprendidos dentro de los sintéticos, es decir, que hay valores simulados más grandes que el CV observado de mayor valor, lo mismo sucede para el CV observado de menor valor por este motivo podemos afirmar que es una región homogénea. El mismo caso se presenta para la región II que se muestra en la figura 5.18.

*Prueba de homogeneidad mediante la generación de registros sintéticos*

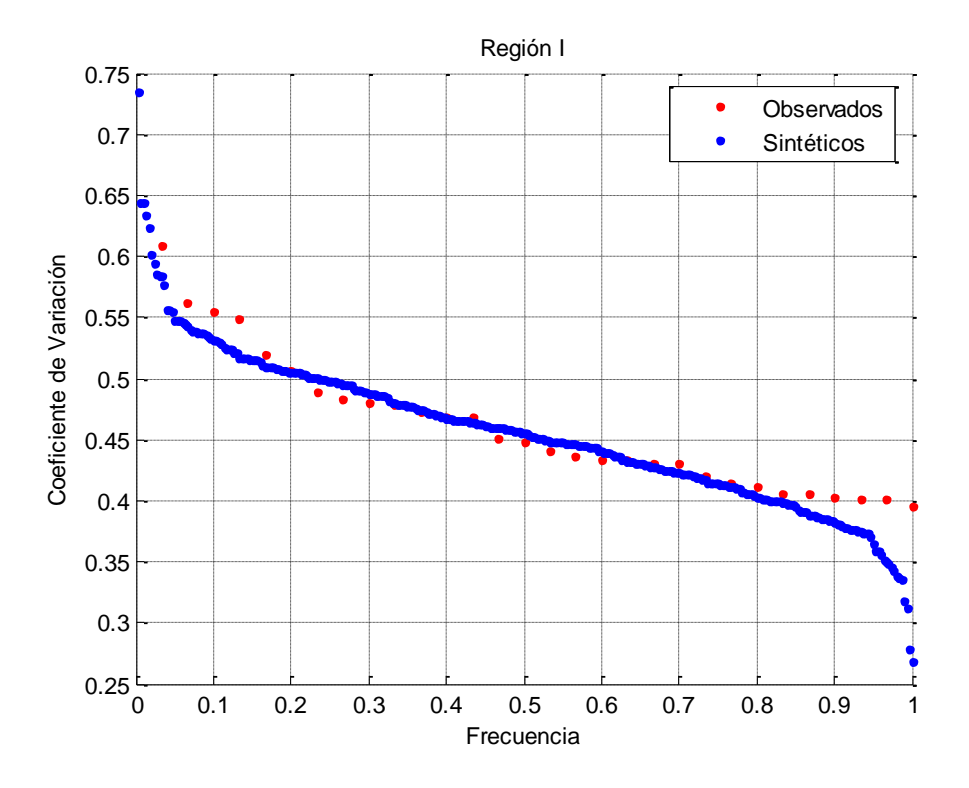

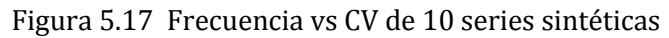

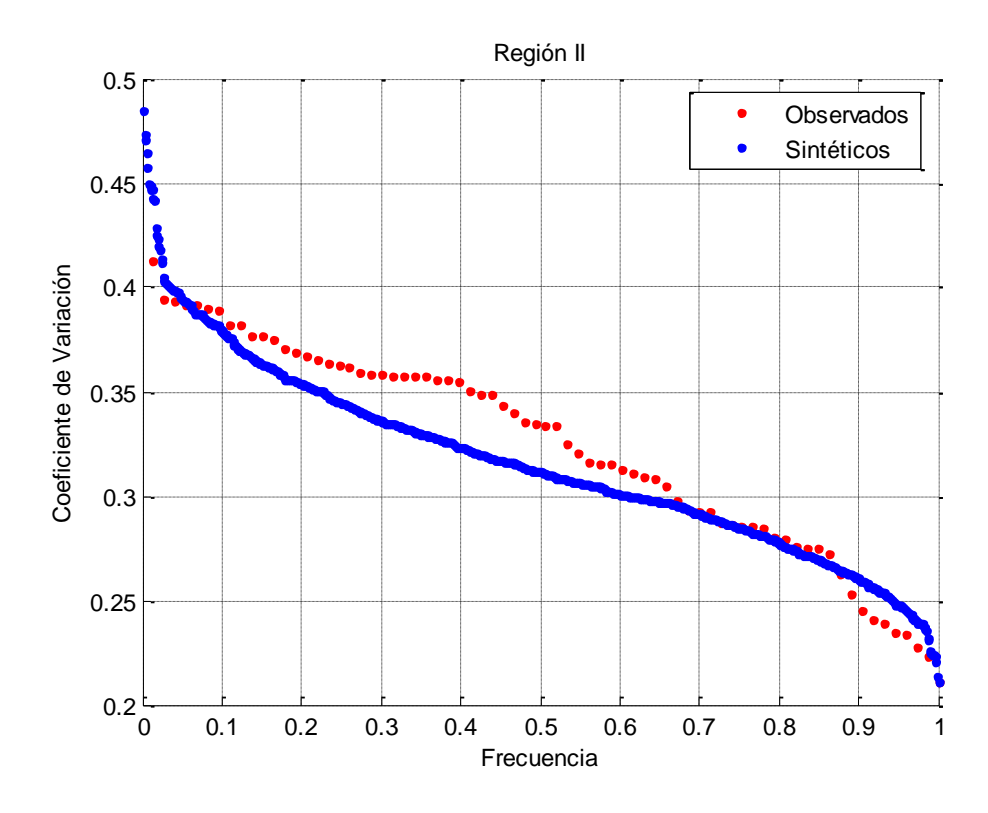

Tabla 5.18 Frecuencia vs CV de 10 series sintéticas

### 5.4.2 Método de Darlymple

Este método de regionalización no fue desarrollado dado que un requisito indispensable es que las muestras tengan un periodo común de registro lo cual no se cumple para ninguna de nuestras dos regiones.

### 5.4.3 Correlación y regresión múltiple

En esta técnica se consideró como variables independientes  $x_1, x_2, y_1, x_3$ : la media, la desviación estándar y el coeficiente de curtosis respectivamente (los estadísticos empleados en este método se pueden consultar en la tabla 5.4). Tomando en cuenta el ajuste a la distribución Gumbel, se consideró como variable dependiente los eventos para los periodos de retorno igual 2, 5, 10, 20, 50, 100, 500, 1000, 5000 y 10000 años, esto para cada estación que conforma la región I y II. De esta manera se construye un sistema de ecuación lineal por cada periodo de retorno.

Para la región I se muestra a continuación en forma de ejemplo el sistema de ecuaciones conformado para el periodo de retorno igual a dos años. El cual es resuelto con ayuda de Excel.

> 34.16= a+ 37.54b1+ 20.61b2+ 16.62 b3 38.17= a+ 40.93b1+ 16.83b2+ 10.46 b3 29= a+ 33.21b1+ 16.85b2+ 3.3 b3 36.66= a+ 39.38b1+ 16.54b2+ 3.73 b3 28.3= a+ 34.11b1+ 15.31b2+ 6.6 b3 40.58= a+ 43.96b1+ 20.59b2+ 4.85 b3 34.94= a+ 45.56b1+ 20.06b2+ 4.96 b3 32.35= a+ 40.76b1+ 22.94b2+ 4.73 b3 27.26= a+ 40.65b1+ 17.61b2+ 2.88 b3 32.63= a+ 35.61b1+ 14.31b2+ 3.66 b3 32.98= a+ 35.82b1+ 17.31b2+ 2.97 b3 27.13= a+ 34.92b1+ 15.02b2+ 3.54 b3 28.82= a+ 40.3b1+ 22.34b2+ 9.32 b3 30.95= a+ 42.64b1+ 18.49b2+ 3.43 b3 28.83= a+ 38.04b1+ 17.18b2+ 4.22 b3 26.91= a+ 34.22b1+ 14.18b2+ 3.61 b3 28.19= a+ 32.57b1+ 19.84b2+ 3.48 b3 36.04= a+ 45.01b1+ 21.53b2+ 11.48 b3 35.07= a+ 47.12b1+ 23.06b2+ 2.69 b3 26.33= a+ 37.41b1+ 15.04b2+ 2.29 b3 27.68= a+ 39.36b1+ 15.94b2+ 3.09 b3 29.9= a+ 43.92b1+ 21.06b2+ 2.67 b3 25.8= a+ 34.73b1+ 15.17b2+ 2.32 b3

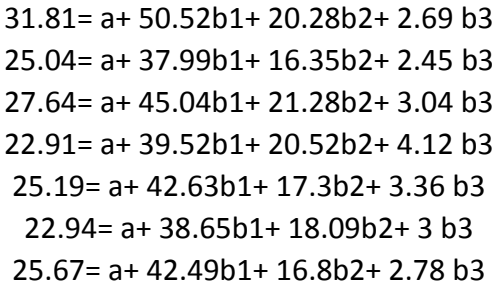

Una vez resuelta la regresión múltiple de cada periodo de retorno se obtienen los coeficientes  $a, b_1, b_2$  y  $b_3$ , como se observa en la tabla 5.23 y 5.24, con los cuales si se requiere conocer un evento para un Tr determinado sólo es necesario sustituir en  $x_1$  la media,  $x_2$  la desviación estándar y en  $x_3$  el coeficiente de curtosis del sitio.

|                |       |                |           |       | Región I |           |                |                |           |       |       |
|----------------|-------|----------------|-----------|-------|----------|-----------|----------------|----------------|-----------|-------|-------|
| Tr             |       | a <sub>1</sub> |           | $b_1$ |          |           | b <sub>2</sub> |                |           | $b_3$ |       |
| $\overline{2}$ | $y=$  | 13.11          | $\ddot{}$ | 0.37  | $x_1$    | $\ddot{}$ | $-0.05$        | $x_2$          | $\ddot{}$ | 0.61  | $x_3$ |
| 5              | $y=$  | 8.92           | $\ddot{}$ | 0.57  | $x_1$    | $\ddot{}$ | 0.63           | $x_2$          | $\ddot{}$ | 0.63  | $x_3$ |
| 10             | $y=$  | 6.15           | $\ddot{}$ | 0.69  | $x_1$    | $\ddot{}$ | 1.08           | $x_2$          | $\ddot{}$ | 0.65  | $X_3$ |
| 20             | $y=$  | 3.49           | $\ddot{}$ | 0.82  | $X_1$    | $\ddot{}$ | 1.52           | x <sub>2</sub> | $\ddot{}$ | 0.66  | $X_3$ |
| 50             | $y=$  | 0.05           | $\ddot{}$ | 0.98  | $x_1$    | $\ddot{}$ | 2.08           | $x_2$          | $\ddot{}$ | 0.68  | $X_3$ |
| 100            | $y=$  | $-2.52$        | $\ddot{}$ | 1.09  | $x_1$    | $\ddot{}$ | 2.49           | x <sub>2</sub> | $\ddot{}$ | 0.69  | $x_3$ |
| 500            | $y=$  | $-8.48$        | $\ddot{}$ | 1.37  | $x_1$    | $\ddot{}$ | 3.46           | $x_2$          | $\ddot{}$ | 0.72  | $x_3$ |
| 1000           | $y=$  | $-11.04$       | $\ddot{}$ | 1.49  | $x_1$    | $\ddot{}$ | 3.88           | $x_2$          | $\ddot{}$ | 0.73  | $x_3$ |
| 5000           | $V =$ | $-16.98$       | $\ddot{}$ | 1.76  | $x_1$    | $\ddot{}$ | 4.85           | $x_2$          | $\ddot{}$ | 0.76  | $x_3$ |
| 10000          | $V =$ | $-19.54$       | $\ddot{}$ | 1.88  | $x_1$    | $\ddot{}$ | 5.26           | $x_2$          | +         | 0.77  | $X_3$ |

Figura 5.23 Coeficientes regionales por regresión múltiple. Región I

Figura 5.24 Coeficientes regionales por regresión múltiple. Región II

|                |       |                |           |                | Región II |           |                |                |           |                |       |
|----------------|-------|----------------|-----------|----------------|-----------|-----------|----------------|----------------|-----------|----------------|-------|
| Tr             |       | a <sub>1</sub> |           | $\mathbf{b}_1$ |           |           | b <sub>2</sub> |                |           | b <sub>3</sub> |       |
| $\overline{2}$ | $V =$ | 15.33          | $\ddot{}$ | 0.47           | $x_1$     | $\ddot{}$ | $-0.11$        | $x_2$          | $\ddot{}$ | 0.29           | $X_3$ |
| 5              | $V =$ | 9.09           | $\ddot{}$ | 0.70           | $x_1$     | $\ddot{}$ | 0.47           | $x_2$          | $\ddot{}$ | 0.36           | $X_3$ |
| 10             | $V =$ | 4.96           | $\ddot{}$ | 0.85           | $x_1$     | $\ddot{}$ | 0.85           | $x_2$          | $\ddot{}$ | 0.41           | $X_3$ |
| 20             | $y=$  | 1.00           | $\ddot{}$ | 0.99           | $x_1$     | $\ddot{}$ | 1.22           | $x_2$          | $\ddot{}$ | 0.46           | $x_3$ |
| 50             | $y=$  | $-4.13$        | $\ddot{}$ | 1.18           | $x_1$     | $\ddot{}$ | 1.69           | x <sub>2</sub> | $\ddot{}$ | 0.52           | $X_3$ |
| 100            | $y=$  | $-7.97$        | $\ddot{}$ | 1.32           | $X_1$     | $\ddot{}$ | 2.05           | x <sub>2</sub> | $\ddot{}$ | 0.56           | $X_3$ |
| 500            | $V =$ | $-16.85$       | $\ddot{}$ | 1.65           | $x_1$     | $\ddot{}$ | 2.87           | x <sub>2</sub> | $\ddot{}$ | 0.67           | $X_3$ |
| 1000           | $V =$ | $-20.67$       | $\ddot{}$ | 1.79           | $x_1$     | $\ddot{}$ | 3.23           | $x_2$          | $\ddot{}$ | 0.71           | $X_3$ |
| 5000           | $V =$ | $-29.53$       | $\ddot{}$ | 2.11           | $x_1$     | $\ddot{}$ | 4.05           | x <sub>2</sub> | $\ddot{}$ | 0.81           | $X_3$ |
| 10000          | $V =$ | $-33.34$       | $\ddot{}$ | 2.25           | $x_1$     | $\ddot{}$ | 4.41           | $x_2$          | $\ddot{}$ | 0.86           | $X_3$ |

### 5.4.4 Método regional de la transformación de Box-Cox

En este método se aplica el proceso de normalización de Box-Cox, donde es necesario calcular  $\lambda$  para cada estación, asegurando que el coeficiente de asimetría de la serie sea cero. Una vez que se cuenta con los  $\lambda$  de las estaciones que pertenecen a cada región se calcula  $\lambda_{regional}$  (el promedio de los valores de  $\lambda$ ). En tabla 5.25 se observa  $\lambda_{regional}$  de la región I es de 0.051 y el de la región II es de 0.190 además se muestra el  $\lambda$  de cada estación. Con los valores regionales se elaboraron las series  $y_i$  siguiendo la ecuación 147.

| Región I                                |         |          |         | Región II                               |         |          |         |
|-----------------------------------------|---------|----------|---------|-----------------------------------------|---------|----------|---------|
| Estación                                | λ       | Estación | λ       | Estación                                | λ       | Estación | λ       |
| 32001                                   | $-0.50$ | 32002    | 0.95    | 32063                                   | 0.17    | 32125    | $-0.50$ |
| 32003                                   | 0.14    | 32006    | $-0.01$ | 32067                                   | $-0.35$ | 32126    | 0.60    |
| 32004                                   | $-0.27$ | 32009    | 0.58    | 32068                                   | 0.55    | 32127    | $-0.21$ |
| 32005                                   | 0.24    | 32012    | 0.27    | 32069                                   | $-0.25$ | 32129    | 0.77    |
| 32007                                   | $-0.50$ | 32013    | 0.53    | 32070                                   | 0.19    | 32131    | 0.49    |
| 32011                                   | 0.01    | 32015    | 0.09    | 32072                                   | $-0.06$ | 32132    | 0.44    |
| 32021                                   | $-0.69$ | 32016    | $-0.17$ | 32073                                   | 0.02    | 32133    | 0.12    |
| 32022                                   | 0.00    | 32017    | 0.44    | 32085                                   | $-0.52$ | 32135    | $-0.48$ |
| 32023                                   | $-0.49$ | 32018    | 0.34    | 32086                                   | 0.80    | 32136    | 0.77    |
| 32036                                   | 0.18    | 32019    | $-0.20$ | 32097                                   | 0.33    | 32139    | $-0.43$ |
| 32038                                   | $-0.02$ | 32020    | 0.42    | 32098                                   | 0.38    | 32140    | $-1.34$ |
| 32040                                   | 0.23    | 32024    | $-1.06$ | 32100                                   | $-0.38$ | 32142    | 0.19    |
| 32045                                   | $-0.35$ | 32025    | 1.11    | 32101                                   | 0.33    | 32143    | 0.82    |
| 32047                                   | 0.66    | 32026    | $-0.49$ | 32103                                   | 0.14    |          |         |
| 32048                                   | $-0.09$ | 32027    | $-0.36$ | 32104                                   | 0.79    |          |         |
| 32050                                   | 0.10    | 32030    | $-0.34$ | 32105                                   | $-0.12$ |          |         |
| 32052                                   | 0.01    | 32032    | 0.71    | 32108                                   | $-0.29$ |          |         |
| 32054                                   | 0.16    | 32033    | 0.20    | 32109                                   | 0.10    |          |         |
| 32065                                   | 0.22    | 32034    | 0.66    | 32111                                   | 0.87    |          |         |
| 32076                                   | 0.84    | 32037    | 0.18    | 32112                                   | 0.87    |          |         |
| 32078                                   | 0.45    | 32042    | $-0.50$ | 32113                                   | 0.40    |          |         |
| 32084                                   | 0.50    | 32043    | 0.25    | 32114                                   | 0.48    |          |         |
| 32087                                   | 0.48    | 32046    | 0.06    | 32117                                   | 0.90    |          |         |
| 32093                                   | 0.25    | 32051    | 0.72    | 32118                                   | 0.01    |          |         |
| 32099                                   | 0.33    | 32055    | $-0.58$ | 32119                                   | $-0.70$ |          |         |
| 32107                                   | $-0.62$ | 32056    | 1.31    | 32120                                   | 0.51    |          |         |
| 32110                                   | 0.23    | 32057    | 0.39    | 32121                                   | 0.35    |          |         |
| 32116                                   | 0.37    | 32058    | 1.22    | 32122                                   | 0.04    |          |         |
| 32134                                   | $-0.03$ | 32059    | $-0.60$ | 32123                                   | 0.92    |          |         |
| 32137                                   | $-0.34$ | 32061    | 0.16    | 32124                                   | $-0.19$ |          |         |
| <b>Factor regional</b><br>$(\lambda r)$ | 0.051   |          |         | <b>Factor regional</b><br>$(\lambda r)$ | 0.190   |          |         |

Figura 5.25 Coeficientes λ para cada estación y regional

La aplicación de la metodología de Box-Cox para la obtención de eventos para diferentes periodos de retorno hace uso de la distribución Normal. Por lo que se estima los parámetros  $\hat{\mu}$  y  $\hat{\sigma}$  de las series  $y_i$  y la variable normal estándar  $(U_T)$  para estimar eventos con la distribución Normal (ecuación 149). En tabla 5.26 y 5.27 se observa los resultados para la región I y región II respectivamente.

| Estación / Tr | $\overline{2}$ | 5.   | 10   | 20   | 50   | 100  | 500  | 1000 | 5000 | 10000 |
|---------------|----------------|------|------|------|------|------|------|------|------|-------|
| 32001         | 3.87           | 4.29 | 4.51 | 4.70 | 4.90 | 5.04 | 5.32 | 5.43 | 5.65 | 5.74  |
| 32003         | 4.00           | 4.39 | 4.60 | 4.76 | 4.95 | 5.08 | 5.34 | 5.44 | 5.64 | 5.73  |
| 32004         | 3.70           | 4.18 | 4.43 | 4.64 | 4.87 | 5.02 | 5.33 | 5.45 | 5.71 | 5.81  |
| 32005         | 3.94           | 4.37 | 4.60 | 4.78 | 4.99 | 5.13 | 5.41 | 5.52 | 5.75 | 5.85  |
| 32007         | 3.78           | 4.17 | 4.37 | 4.54 | 4.73 | 4.86 | 5.11 | 5.21 | 5.42 | 5.50  |
| 32011         | 4.05           | 4.52 | 4.76 | 4.96 | 5.18 | 5.33 | 5.64 | 5.75 | 6.00 | 6.10  |
| 32021         | 4.12           | 4.52 | 4.72 | 4.89 | 5.09 | 5.21 | 5.47 | 5.57 | 5.78 | 5.87  |
| 32022         | 3.91           | 4.47 | 4.76 | 5.00 | 5.27 | 5.45 | 5.81 | 5.95 | 6.24 | 6.36  |
| 32023         | 3.98           | 4.40 | 4.61 | 4.79 | 5.00 | 5.13 | 5.40 | 5.51 | 5.73 | 5.82  |
| 32036         | 3.83           | 4.23 | 4.45 | 4.62 | 4.82 | 4.95 | 5.22 | 5.32 | 5.54 | 5.63  |
| 32038         | 3.80           | 4.28 | 4.53 | 4.74 | 4.97 | 5.13 | 5.45 | 5.57 | 5.83 | 5.93  |
| 32040         | 3.79           | 4.23 | 4.45 | 4.64 | 4.85 | 4.99 | 5.28 | 5.39 | 5.62 | 5.71  |
| 32045         | 3.93           | 4.41 | 4.66 | 4.87 | 5.10 | 5.26 | 5.57 | 5.69 | 5.95 | 6.05  |
| 32047         | 4.01           | 4.53 | 4.80 | 5.03 | 5.28 | 5.45 | 5.80 | 5.93 | 6.21 | 6.32  |
| 32048         | 3.89           | 4.32 | 4.55 | 4.73 | 4.94 | 5.08 | 5.36 | 5.47 | 5.69 | 5.79  |
| 32050         | 3.78           | 4.19 | 4.41 | 4.59 | 4.79 | 4.92 | 5.20 | 5.30 | 5.52 | 5.61  |
| 32052         | 3.62           | 4.21 | 4.52 | 4.78 | 5.06 | 5.26 | 5.65 | 5.80 | 6.11 | 6.24  |
| 32054         | 4.09           | 4.54 | 4.78 | 4.98 | 5.20 | 5.35 | 5.65 | 5.77 | 6.01 | 6.11  |
| 32065         | 4.12           | 4.63 | 4.90 | 5.12 | 5.38 | 5.54 | 5.88 | 6.01 | 6.29 | 6.40  |
| 32076         | 3.87           | 4.33 | 4.57 | 4.77 | 5.00 | 5.15 | 5.45 | 5.57 | 5.81 | 5.91  |
| 32078         | 3.94           | 4.38 | 4.61 | 4.80 | 5.01 | 5.16 | 5.45 | 5.56 | 5.79 | 5.89  |
| 32084         | 4.02           | 4.57 | 4.85 | 5.09 | 5.35 | 5.52 | 5.88 | 6.02 | 6.31 | 6.42  |
| 32087         | 3.77           | 4.24 | 4.49 | 4.70 | 4.93 | 5.08 | 5.39 | 5.51 | 5.77 | 5.87  |
| 32093         | 4.25           | 4.67 | 4.89 | 5.07 | 5.28 | 5.42 | 5.69 | 5.80 | 6.03 | 6.12  |
| 32099         | 3.89           | 4.34 | 4.58 | 4.78 | 5.00 | 5.15 | 5.45 | 5.56 | 5.80 | 5.90  |
| 32107         | 4.09           | 4.54 | 4.77 | 4.97 | 5.19 | 5.33 | 5.63 | 5.74 | 5.98 | 6.08  |
| 32110         | 3.90           | 4.43 | 4.71 | 4.95 | 5.21 | 5.38 | 5.73 | 5.87 | 6.15 | 6.27  |
| 32116         | 4.04           | 4.47 | 4.70 | 4.88 | 5.09 | 5.23 | 5.52 | 5.63 | 5.86 | 5.95  |
| 32134         | 3.90           | 4.36 | 4.60 | 4.80 | 5.02 | 5.17 | 5.47 | 5.59 | 5.84 | 5.93  |
| 32137         | 4.05           | 4.44 | 4.64 | 4.81 | 5.00 | 5.13 | 5.38 | 5.48 | 5.69 | 5.77  |

Tabla 5.26 Resultados de  $\hat{X}_T$  de la distribución Normal. Región I

| Estación / Tr  | $\mathbf{2}$ | 5.           | 10           | 20           | 50           | 100          | 500          | 1000         | 5000         | 10000        |
|----------------|--------------|--------------|--------------|--------------|--------------|--------------|--------------|--------------|--------------|--------------|
| 32002          | 5.33         | 5.92         | 6.22         | 6.47         | 6.76         | 6.95         | 7.33         | 7.48         | 7.79         | 7.91         |
| 32006          | 5.25         | 5.85         | 6.16         | 6.42         | 6.71         | 6.90         | 7.29         | 7.44         | 7.76         | 7.89         |
| 32009          | 5.18         | 5.70         | 5.97         | 6.19         | 6.44         | 6.61         | 6.95         | 7.08         | 7.35         | 7.46         |
| 32012          | 5.29         | 5.91         | 6.23         | 6.50         | 6.80         | 7.00         | 7.41         | 7.57         | 7.90         | 8.03         |
| 32013          | 5.51         | 6.00         | 6.25         | 6.46         | 6.70         | 6.86         | 7.18         | 7.30         | 7.56         | 7.67         |
| 32015          | 5.28         | 5.92         | 6.26         | 6.54         | 6.85         | 7.06         | 7.48         | 7.65         | 7.99         | 8.13         |
| 32016          | 5.75         | 6.28         | 6.55         | 6.77         | 7.03         | 7.20         | 7.54         | 7.67         | 7.95         | 8.06         |
| 32017          | 5.45         | 5.95         | 6.21         | 6.42         | 6.66         | 6.83         | 7.15         | 7.28         | 7.55         | 7.65         |
| 32018          | 5.18         | 5.68         | 5.94         | 6.15         | 6.40         | 6.56         | 6.88         | 7.01         | 7.27         | 7.38         |
| 32019          | 5.89         | 6.38         | 6.64         | 6.85         | 7.09         | 7.25         | 7.57         | 7.69         | 7.96         | 8.06         |
| 32020          | 5.32         | 6.00         | 6.36         | 6.66         | 7.00         | 7.22         | 7.67         | 7.84         | 8.21         | 8.36         |
| 32024          | 5.47         | 6.02         | 6.31         | 6.55         | 6.82         | 6.99         | 7.35         | 7.49         | 7.79         | 7.90         |
| 32025          | 5.53         | 6.09         | 6.39         | 6.63         | 6.91         | 7.09         | 7.46         | 7.60         | 7.90         | 8.02         |
| 32026          | 5.26         | 5.87         | 6.18         | 6.44         | 6.74         | 6.93         | 7.33         | 7.48         | 7.81         | 7.94         |
| 32027          | 5.03         | 5.65         | 5.97         | 6.24         | 6.54         | 6.74         | 7.15         | 7.30         | 7.64         | 7.77         |
| 32030          | 5.54         | 5.99         | 6.22         | 6.42         | 6.64         | 6.78         | 7.08         | 7.19         | 7.44         | 7.53         |
| 32032          | 5.87         | 6.28         | 6.49         | 6.67         | 6.87         | 7.01         | 7.28         | 7.38         | 7.60         | 7.69         |
| 32033          | 5.62         | 6.25         | 6.57         | 6.84         | 7.15         | 7.35         | 7.76         | 7.92         | 8.25         | 8.38         |
| 32034          | 5.40         | 5.79         | 6.00         | 6.17         | 6.37         | 6.50         | 6.76         | 6.86         | 7.07         | 7.15         |
| 32037          | 5.66         | 6.14         | 6.39         | 6.60         | 6.83         | 6.98         | 7.30         | 7.42         | 7.68         | 7.78         |
| 32042          | 5.60         | 5.99         | 6.20         | 6.37         | 6.56         | 6.68         | 6.94         | 7.04         | 7.25         | 7.33         |
| 32043          | 5.64         | 6.20         | 6.49         | 6.73         | 7.00         | 7.18         | 7.54         | 7.68         | 7.97         | 8.09         |
| 32046          | 5.42         | 6.08         | 6.42         | 6.71         | 7.03         | 7.24         | 7.67         | 7.83         | 8.19         | 8.33         |
| 32051          | 5.39         | 5.90         | 6.17         | 6.39         | 6.64         | 6.81         | 7.15         | 7.28         | 7.55         | 7.66         |
| 32055          | 5.48         | 6.00         | 6.27         | 6.49         | 6.74         | 6.91         | 7.24         | 7.37         | 7.65         | 7.76         |
| 32056          | 6.15         | 6.56         | 6.77         | 6.94         | 7.14         | 7.27         | 7.54         | 7.64         | 7.85         | 7.94         |
| 32057          | 5.82         | 6.45         | 6.78         | 7.05         | 7.36         | 7.57         | 7.98         | 8.14         | 8.48         | 8.61         |
| 32058          | 5.40         | 5.97         | 6.27         | 6.52         | 6.80         | 6.98         | 7.36         | 7.50         | 7.81         | 7.93         |
| 32059          | 5.56         | 6.14         | 6.44         | 6.69         | 6.98         | 7.16         | 7.54         | 7.69         | 8.00         | 8.12         |
| 32061          | 5.44         | 6.10         | 6.44         | 6.72         | 7.03         | 7.25         | 7.67         | 7.84         | 8.19         | 8.32         |
| 32063          | 5.45         | 6.01         | 6.30         | 6.54         | 6.81         | 6.99         | 7.35         | 7.49         | 7.79         | 7.91         |
| 32067          | 5.68         | 6.22         | 6.49         | 6.72         | 6.98         | 7.15         | 7.50         | 7.64         | 7.92         | 8.03         |
| 32068          | 5.62         | 6.35         | 6.74         | 7.06         | 7.41         | 7.65         | 8.13         | 8.32         | 8.71         | 8.87         |
| 32069          | 5.32         | 5.92         | 6.23         | 6.49         | 6.78         | 6.97         | 7.36         | 7.51         | 7.83         | 7.96         |
| 32070<br>32072 | 5.73         | 6.35         | 6.68         | 6.95         | 7.25         | 7.46         | 7.87         | 8.02         | 8.36         | 8.49         |
|                | 5.70         | 6.36         | 6.71         | 7.00         | 7.32         | 7.53         | 7.97         | 8.14         | 8.49         | 8.63         |
| 32073<br>32085 | 5.29<br>5.87 | 5.84<br>6.52 | 6.13<br>6.85 | 6.37<br>7.13 | 6.64<br>7.45 | 6.82<br>7.65 | 7.18<br>8.08 | 7.32<br>8.24 | 7.62<br>8.58 | 7.74<br>8.72 |
| 32086          | 5.51         | 6.09         | 6.39         | 6.64         | 6.92         | 7.11         | 7.49         | 7.63         | 7.94         | 8.06         |
| 32097          | 5.60         | 6.23         | 6.56         | 6.84         | 7.15         | 7.35         | 7.77         | 7.92         | 8.26         | 8.40         |
| 32098          | 5.39         | 5.79         | 6.00         | 6.18         | 6.38         | 6.51         | 6.77         | 6.87         | 7.09         | 7.17         |
| 32100          | 5.24         | 5.70         | 5.95         | 6.15         | 6.37         | 6.52         | 6.83         | 6.95         | 7.19         | 7.29         |
| 32101          | 5.07         | 5.68         | 6.00         | 6.26         | 6.56         | 6.75         | 7.15         | 7.31         | 7.63         | 7.76         |
| 32103          | 5.32         | 5.85         | 6.12         | 6.35         | 6.61         | 6.78         | 7.12         | 7.25         | 7.53         | 7.64         |
| 32104          | 5.29         | 5.93         | 6.26         | 6.54         | 6.85         | 7.05         | 7.47         | 7.64         | 7.98         | 8.11         |

Tabla 5.27 Resultados de  $\hat{X}_T$  de la distribución Normal. Región II

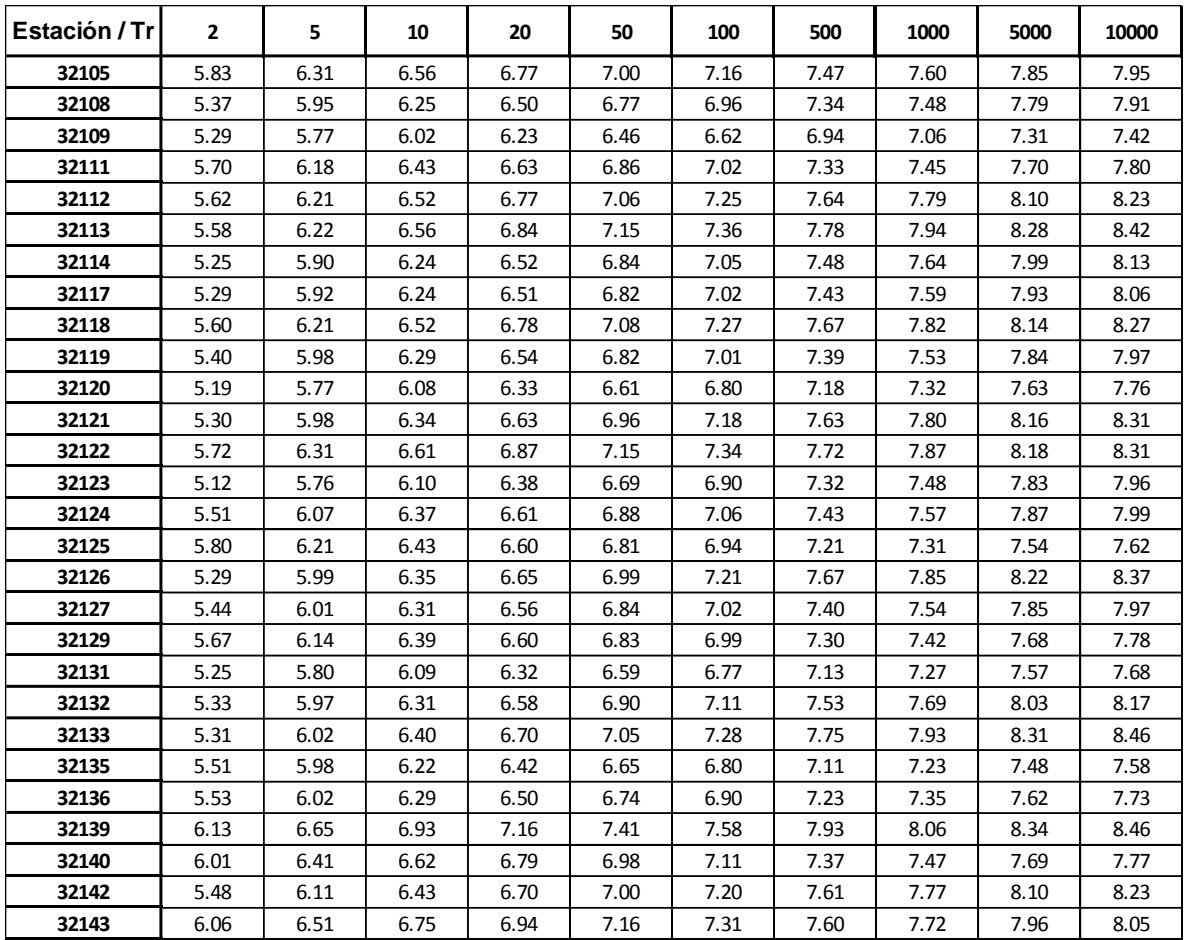

Una vez estimado  $\hat{X}_T$  se calcula las precipitaciones de diseño, aplicando la ecuación de estimación de eventos de Box-Cox (ecuación 150 ya que  $\lambda_{regional}$  son diferentes a cero) para diferentes periodos de retorno, los resultados de la región I se muestran en la tabla 5.28 y los de la región II se muestran en la tabla 5.29.

|               |                |        |        |        | $\bar{\mathbf{hp}}_T$ |         |         |         |         |         |
|---------------|----------------|--------|--------|--------|-----------------------|---------|---------|---------|---------|---------|
| Estación / Tr | $\overline{2}$ | 5      | 10     | 20     | 50                    | 100     | 500     | 1000    | 5000    | 10000   |
| 32001         | 34.230         | 48.638 | 58.309 | 67.641 | 79.834                | 89.090  | 111.032 | 120.757 | 144.127 | 154.567 |
| 32003         | 38.212         | 52.737 | 62.291 | 71.394 | 83.144                | 91.971  | 112.632 | 121.687 | 143.233 | 152.772 |
| 32004         | 29.808         | 44.340 | 54.409 | 64.321 | 77.519                | 87.703  | 112.328 | 123.433 | 150.536 | 162.813 |
| 32005         | 36.268         | 51.807 | 62.276 | 72.402 | 85.660                | 95.744  | 119.704 | 130.345 | 155.963 | 167.425 |
| 32007         | 31.642         | 43.819 | 51.848 | 59.509 | 69.412                | 76.861  | 94.322  | 101.985 | 120.240 | 128.330 |
| 32011         | 39.924         | 58.371 | 71.000 | 83.340 | 99.653                | 112.163 | 142.190 | 155.643 | 188.286 | 202.996 |
| 32021         | 42.304         | 58.464 | 69.103 | 79.246 | 92.346                | 102.192 | 125.252 | 135.364 | 159.436 | 170.097 |
| 32022         | 35.496         | 56.072 | 70.932 | 85.945 | 106.433               | 122.578 | 162.641 | 181.118 | 227.119 | 248.335 |
| 32023         | 37.567         | 52.948 | 63.214 | 73.087 | 85.942                | 95.672  | 118.657 | 128.813 | 153.152 | 163.997 |
| 32036         | 33.036         | 46.354 | 55.214 | 63.719 | 74.771                | 83.124  | 102.816 | 111.501 | 132.285 | 141.534 |
| 32038         | 32.204         | 48.062 | 59.075 | 69.931 | 84.406                | 95.587  | 122.663 | 134.888 | 164.758 | 178.302 |
| 32040         | 32.131         | 46.072 | 55.488 | 64.612 | 76.576                | 85.688  | 107.375 | 117.020 | 140.270 | 150.685 |
| 32045         | 36.072         | 53.561 | 65.662 | 77.567 | 93.404                | 105.616 | 135.124 | 148.422 | 180.857 | 195.541 |
| 32047         | 38.374         | 59.029 | 73.676 | 88.305 | 108.053               | 123.472 | 161.298 | 178.573 | 221.204 | 240.712 |
| 32048         | 34.947         | 49.801 | 59.791 | 69.445 | 82.072                | 91.667  | 114.443 | 124.549 | 148.858 | 159.727 |
| 32050         | 31.649         | 44.704 | 53.431 | 61.831 | 72.777                | 81.070  | 100.677 | 109.347 | 130.142 | 139.414 |
| 32052         | 27.668         | 45.402 | 58.547 | 72.047 | 90.757                | 105.698 | 143.377 | 161.000 | 205.422 | 226.141 |
| 32054         | 41.047         | 59.756 | 72.527 | 84.982 | 101.419               | 114.004 | 144.156 | 157.643 | 190.322 | 205.029 |
| 32065         | 42.044         | 64.129 | 79.697 | 95.191 | 116.033               | 132.258 | 171.916 | 189.970 | 234.400 | 254.679 |
| 32076         | 34.273         | 50.244 | 61.199 | 71.916 | 86.099                | 96.986  | 123.147 | 134.881 | 163.377 | 176.229 |
| 32078         | 36.291         | 52.215 | 62.996 | 73.458 | 87.196                | 97.672  | 122.642 | 133.762 | 160.597 | 172.631 |
| 32084         | 38.957         | 60.831 | 76.502 | 92.256 | 113.654               | 130.448 | 171.916 | 190.959 | 238.188 | 259.896 |
| 32087         | 31.518         | 46.750 | 57.283 | 67.639 | 81.411                | 92.027  | 117.667 | 129.217 | 157.378 | 170.125 |
| 32093         | 46.792         | 66.092 | 78.994 | 91.412 | 107.596               | 119.856 | 148.844 | 161.662 | 192.404 | 206.112 |
| 32099         | 34.715         | 50.625 | 61.498 | 72.111 | 86.126                | 96.863  | 122.608 | 134.131 | 162.067 | 174.646 |
| 32107         | 41.015         | 59.397 | 71.899 | 84.065 | 100.085               | 112.328 | 141.594 | 154.659 | 186.258 | 200.457 |
| 32110         | 35.003         | 54.532 | 68.502 | 82.532 | 101.570               | 116.500 | 153.328 | 170.226 | 212.105 | 231.340 |
| 32116         | 39.430         | 56.258 | 67.585 | 78.536 | 92.868                | 103.763 | 129.639 | 141.125 | 168.766 | 181.130 |
| 32134         | 35.147         | 51.425 | 62.574 | 73.473 | 87.884                | 98.939  | 125.481 | 137.376 | 166.246 | 179.259 |
| 32137         | 39.676         | 54.703 | 64.581 | 73.988 | 86.126                | 95.241  | 116.567 | 125.910 | 148.135 | 157.971 |

Tabla 5.28 Precipitaciones de diseño para diferentes Tr con la técnica regional Box-Cox. Región I

|               |       |       |       |       | $\widehat{\mathbf{hp}}_T$ |        |        |        |        |        |
|---------------|-------|-------|-------|-------|---------------------------|--------|--------|--------|--------|--------|
| Estación / Tr | 2     | 5     | 10    | 20    | 50                        | 100    | 500    | 1000   | 5000   | 10000  |
| 32002         | 39.83 | 52.84 | 60.90 | 68.28 | 77.43                     | 84.07  | 98.92  | 105.16 | 119.45 | 125.56 |
| 32006         | 38.24 | 51.12 | 59.15 | 66.52 | 75.69                     | 82.34  | 97.27  | 103.56 | 117.99 | 124.17 |
| 32009         | 36.90 | 47.58 | 54.08 | 59.98 | 67.24                     | 72.45  | 84.02  | 88.84  | 99.81  | 104.47 |
| 32012         | 38.93 | 52.61 | 61.18 | 69.09 | 78.94                     | 86.12  | 102.28 | 109.11 | 124.81 | 131.55 |
| 32013         | 43.38 | 54.81 | 61.70 | 67.90 | 75.47                     | 80.88  | 92.81  | 97.75  | 108.94 | 113.68 |
| 32015         | 38.71 | 52.94 | 61.93 | 70.24 | 80.65                     | 88.26  | 105.45 | 112.73 | 129.54 | 136.76 |
| 32016         | 48.90 | 62.39 | 70.57 | 77.95 | 87.00                     | 93.48  | 107.82 | 113.78 | 127.30 | 133.03 |
| 32017         | 42.13 | 53.55 | 60.45 | 66.68 | 74.29                     | 79.75  | 91.79  | 96.79  | 108.13 | 112.93 |
| 32018         | 36.93 | 47.18 | 53.39 | 59.00 | 65.88                     | 70.82  | 81.73  | 86.26  | 96.57  | 100.93 |
| 32019         | 52.10 | 65.39 | 73.36 | 80.52 | 89.25                     | 95.48  | 109.17 | 114.83 | 127.64 | 133.04 |
| 32020         | 39.50 | 55.05 | 64.97 | 74.21 | 85.85                     | 94.40  | 113.82 | 122.09 | 141.25 | 149.52 |
| 32024         | 42.68 | 55.52 | 63.39 | 70.55 | 79.38                     | 85.74  | 99.89  | 105.80 | 119.29 | 125.03 |
| 32025         | 43.85 | 57.37 | 65.68 | 73.25 | 82.60                     | 89.36  | 104.39 | 110.69 | 125.07 | 131.20 |
| 32026         | 38.40 | 51.56 | 59.78 | 67.34 | 76.75                     | 83.60  | 98.96  | 105.45 | 120.34 | 126.71 |
| 32027         | 34.15 | 46.47 | 54.22 | 61.38 | 70.33                     | 76.86  | 91.59  | 97.83  | 112.19 | 118.36 |
| 32030         | 44.02 | 54.62 | 60.94 | 66.59 | 73.44                     | 78.32  | 89.00  | 93.41  | 103.34 | 107.52 |
| 32032         | 51.59 | 62.48 | 68.87 | 74.55 | 81.37                     | 86.20  | 96.68  | 100.97 | 110.59 | 114.62 |
| 32033         | 45.88 | 61.57 | 71.36 | 80.36 | 91.57                     | 99.72  | 118.02 | 125.74 | 143.47 | 151.06 |
| 32034         | 41.09 | 49.84 | 54.99 | 59.55 | 65.05                     | 68.94  | 77.39  | 80.85  | 88.60  | 91.85  |
| 32037         | 46.69 | 58.55 | 65.67 | 72.06 | 79.85                     | 85.40  | 97.61  | 102.66 | 114.07 | 118.89 |
| 32042         | 45.41 | 54.73 | 60.19 | 65.03 | 70.84                     | 74.94  | 83.83  | 87.47  | 95.61  | 99.01  |
| 32043         | 46.35 | 60.18 | 68.65 | 76.35 | 85.83                     | 92.66  | 107.85 | 114.19 | 128.65 | 134.80 |
| 32046         | 41.63 | 57.00 | 66.70 | 75.69 | 86.94                     | 95.17  | 113.76 | 121.64 | 139.83 | 147.65 |
| 32051         | 40.88 | 52.42 | 59.43 | 65.77 | 73.55                     | 79.14  | 91.50  | 96.65  | 108.35 | 113.31 |
| 32055         | 42.92 | 54.89 | 62.16 | 68.72 | 76.77                     | 82.55  | 95.32  | 100.64 | 112.71 | 117.82 |
| 32056         | 58.89 | 70.78 | 77.73 | 83.87 | 91.25                     | 96.45  | 107.73 | 112.33 | 122.63 | 126.93 |
| 32057         | 50.40 | 67.51 | 78.18 | 87.98 | 100.17                    | 109.03 | 128.92 | 137.30 | 156.55 | 164.78 |
| 32058         | 41.12 | 54.18 | 62.25 | 69.61 | 78.73                     | 85.33  | 100.06 | 106.24 | 120.37 | 126.40 |
| 32059         | 44.61 | 58.68 | 67.36 | 75.29 | 85.09                     | 92.18  | 108.00 | 114.63 | 129.80 | 136.26 |
| 32061         | 42.06 | 57.42 | 67.10 | 76.05 | 87.26                     | 95.45  | 113.92 | 121.75 | 139.80 | 147.55 |
| 32063         | 42.28 | 55.17 | 63.09 | 70.30 | 79.20                     | 85.62  | 99.90  | 105.88 | 119.53 | 125.33 |
| 32067         | 47.29 | 60.71 | 68.87 | 76.25 | 85.32                     | 91.83  | 106.25 | 112.26 | 125.91 | 131.70 |
| 32068         | 45.82 | 64.66 | 76.77 | 88.10 | 102.42                    | 112.98 | 137.04 | 147.33 | 171.22 | 181.55 |
| 32069         | 39.53 | 52.79 | 61.04 | 68.61 | 78.02                     | 84.86  | 100.18 | 106.63 | 121.43 | 127.76 |
| 32070         | 48.27 | 64.61 | 74.80 | 84.15 | 95.79                     | 104.25 | 123.21 | 131.21 | 149.56 | 157.41 |
| 32072         | 47.62 | 64.89 | 75.77 | 85.83 | 98.41                     | 107.60 | 128.32 | 137.09 | 157.31 | 166.00 |
| 32073         | 38.94 | 51.00 | 58.42 | 65.18 | 73.53                     | 79.56  | 93.00  | 98.63  | 111.49 | 116.97 |
| 32085         | 51.72 | 69.57 | 80.73 | 90.99 | 103.78                    | 113.09 | 134.00 | 142.82 | 163.10 | 171.78 |
| 32086         | 43.55 | 57.31 | 65.80 | 73.55 | 83.15                     | 90.08  | 105.57 | 112.06 | 126.91 | 133.24 |
| 32097         | 45.38 | 61.17 | 71.04 | 80.14 | 91.48                     | 99.73  | 118.28 | 126.11 | 144.12 | 151.84 |
| 32098         | 40.95 | 49.82 | 55.04 | 59.68 | 65.27                     | 69.23  | 77.84  | 81.37  | 89.29  | 92.61  |
| 32100         | 37.99 | 47.72 | 53.57 | 58.82 | 65.23                     | 69.80  | 79.85  | 84.01  | 93.41  | 97.38  |
| 32101         | 34.98 | 47.24 | 54.93 | 62.01 | 70.84                     | 77.27  | 91.75  | 97.86  | 111.93 | 117.96 |

Tabla 5.29 Precipitaciones de diseño para diferentes Tr con la técnica regional Box-Cox. Región II

|               |                |       |       |       | $\widehat{\mathbf{hp}}_T$ |        |        |        |        |        |
|---------------|----------------|-------|-------|-------|---------------------------|--------|--------|--------|--------|--------|
| Estación / Tr | $\overline{2}$ | 5     | 10    | 20    | 50                        | 100    | 500    | 1000   | 5000   | 10000  |
| 32103         | 39.65          | 51.16 | 58.18 | 64.55 | 72.38                     | 78.01  | 90.50  | 95.71  | 107.57 | 112.61 |
| 32104         | 38.89          | 53.03 | 61.95 | 70.19 | 80.50                     | 88.03  | 105.02 | 112.21 | 128.80 | 135.93 |
| 32105         | 50.76          | 63.45 | 71.04 | 77.86 | 86.14                     | 92.05  | 105.02 | 110.38 | 122.48 | 127.59 |
| 32108         | 40.60          | 53.56 | 61.58 | 68.91 | 77.98                     | 84.54  | 99.21  | 105.36 | 119.45 | 125.46 |
| 32109         | 38.91          | 49.23 | 55.46 | 61.06 | 67.91                     | 72.82  | 83.61  | 88.09  | 98.24  | 102.53 |
| 32111         | 47.70          | 59.63 | 66.78 | 73.18 | 80.98                     | 86.54  | 98.74  | 103.78 | 115.17 | 119.97 |
| 32112         | 45.79          | 60.48 | 69.56 | 77.87 | 88.16                     | 95.60  | 112.24 | 119.23 | 135.21 | 142.03 |
| 32113         | 44.96          | 60.88 | 70.87 | 80.08 | 91.58                     | 99.96  | 118.84 | 126.82 | 145.18 | 153.06 |
| 32114         | 38.12          | 52.36 | 61.37 | 69.72 | 80.19                     | 87.85  | 105.18 | 112.53 | 129.51 | 136.81 |
| 32117         | 38.96          | 52.80 | 61.49 | 69.51 | 79.52                     | 86.82  | 103.26 | 110.21 | 126.21 | 133.07 |
| 32118         | 45.49          | 60.47 | 69.76 | 78.28 | 88.85                     | 96.51  | 113.67 | 120.89 | 137.42 | 144.49 |
| 32119         | 41.23          | 54.50 | 62.71 | 70.22 | 79.52                     | 86.25  | 101.30 | 107.63 | 122.09 | 128.27 |
| 32120         | 37.12          | 49.33 | 56.92 | 63.87 | 72.49                     | 78.75  | 92.75  | 98.63  | 112.13 | 117.90 |
| 32121         | 39.25          | 54.51 | 64.23 | 73.27 | 84.65                     | 93.00  | 111.95 | 120.01 | 138.67 | 146.72 |
| 32122         | 48.18          | 63.30 | 72.62 | 81.13 | 91.65                     | 99.26  | 116.22 | 123.33 | 139.59 | 146.52 |
| 32123         | 35.70          | 49.03 | 57.46 | 65.28 | 75.08                     | 82.26  | 98.47  | 105.35 | 121.25 | 128.08 |
| 32124         | 43.49          | 56.83 | 65.02 | 72.49 | 81.70                     | 88.35  | 103.16 | 109.35 | 123.50 | 129.53 |
| 32125         | 49.89          | 60.53 | 66.79 | 72.35 | 79.04                     | 83.77  | 94.05  | 98.26  | 107.70 | 111.65 |
| 32126         | 38.96          | 54.55 | 64.52 | 73.83 | 85.56                     | 94.19  | 113.82 | 122.19 | 141.60 | 149.99 |
| 32127         | 41.95          | 55.21 | 63.39 | 70.85 | 80.09                     | 86.78  | 101.69 | 107.94 | 122.24 | 128.34 |
| 32129         | 46.90          | 58.76 | 65.86 | 72.24 | 80.01                     | 85.55  | 97.73  | 102.76 | 114.14 | 118.94 |
| 32131         | 38.15          | 49.94 | 57.18 | 63.79 | 71.95                     | 77.84  | 90.97  | 96.46  | 109.01 | 114.36 |
| 32132         | 39.68          | 54.14 | 63.26 | 71.69 | 82.23                     | 89.94  | 107.32 | 114.69 | 131.66 | 138.96 |
| 32133         | 39.42          | 55.56 | 65.92 | 75.61 | 87.85                     | 96.87  | 117.43 | 126.21 | 146.60 | 155.42 |
| 32135         | 43.36          | 54.29 | 60.84 | 66.72 | 73.88                     | 78.98  | 90.19  | 94.82  | 105.29 | 109.71 |
| 32136         | 43.83          | 55.57 | 62.67 | 69.06 | 76.87                     | 82.47  | 94.80  | 99.92  | 111.53 | 116.44 |
| 32139         | 58.27          | 73.95 | 83.42 | 91.96 | 102.40                    | 109.88 | 126.37 | 133.22 | 148.74 | 155.30 |
| 32140         | 55.12          | 66.20 | 72.69 | 78.42 | 85.30                     | 90.15  | 100.66 | 104.95 | 114.55 | 118.56 |
| 32142         | 42.92          | 57.73 | 66.98 | 75.50 | 86.11                     | 93.82  | 111.16 | 118.48 | 135.29 | 142.50 |
| 32143         | 56.47          | 69.37 | 77.01 | 83.82 | 92.06                     | 97.91  | 110.66 | 115.91 | 127.71 | 132.66 |

Continuación

### 5.4.5 Método de los momentos estandarizados de probabilidad pesada

Para cada estación se obtiene los momentos de probabilidad pesada y posteriormente se estandarizan dividiendo los cuatro momentos entre  $\widehat{M}^j_{(0)}$  $\frac{j}{(0)}$ . Se estiman los momentos regionales de probabilidad pesada siguiendo la ecuación 153 para calcular los parámetros de la distribución Gumbel. En la tabla 5.29 y 5.30 se presenta los resultados de los momentos de probabilidad pesada de la región I y II respectivamente además de los momentos estandarizados por el momento de orden cero correspondientes de cada estación.

|       | $\widehat{M}_0$ | $\widehat{M}_1$ | $\widehat{M}_2$ | $\widehat{M}_3$ | m <sub>0</sub> | m <sub>1</sub> | m <sub>2</sub> | m <sub>3</sub> |
|-------|-----------------|-----------------|-----------------|-----------------|----------------|----------------|----------------|----------------|
| 32001 | 37.54           | 23.37           | 17.59           | 14.38           | $\mathbf{1}$   | 0.62           | 0.47           | 0.38           |
| 32003 | 40.93           | 24.65           | 18.13           | 14.57           | $\mathbf{1}$   | 0.60           | 0.44           | 0.36           |
| 32004 | 33.21           | 21.15           | 16.05           | 13.10           | $\mathbf{1}$   | 0.64           | 0.48           | 0.39           |
| 32005 | 39.38           | 24.24           | 17.93           | 14.39           | $\mathbf{1}$   | 0.62           | 0.46           | 0.37           |
| 32007 | 34.11           | 20.93           | 15.66           | 12.74           | $\mathbf{1}$   | 0.61           | 0.46           | 0.37           |
| 32011 | 43.96           | 27.54           | 20.59           | 16.64           | $\mathbf{1}$   | 0.63           | 0.47           | 0.38           |
| 32021 | 45.56           | 27.98           | 20.95           | 17.01           | $\mathbf{1}$   | 0.61           | 0.46           | 0.37           |
| 32022 | 40.76           | 26.55           | 20.24           | 16.56           | $\mathbf{1}$   | 0.65           | 0.50           | 0.41           |
| 32023 | 40.65           | 25.20           | 18.84           | 15.23           | $\mathbf{1}$   | 0.62           | 0.46           | 0.37           |
| 32036 | 35.61           | 21.77           | 16.04           | 12.83           | $\mathbf{1}$   | 0.61           | 0.45           | 0.36           |
| 32038 | 35.82           | 22.72           | 17.08           | 13.83           | 1              | 0.63           | 0.48           | 0.39           |
| 32040 | 34.92           | 21.49           | 16.00           | 12.93           | $\mathbf{1}$   | 0.62           | 0.46           | 0.37           |
| 32045 | 40.30           | 25.69           | 19.53           | 16.02           | $\mathbf{1}$   | 0.64           | 0.48           | 0.40           |
| 32047 | 42.64           | 26.51           | 19.55           | 15.64           | $\mathbf{1}$   | 0.62           | 0.46           | 0.37           |
| 32048 | 38.04           | 23.60           | 17.66           | 14.32           | $\mathbf{1}$   | 0.62           | 0.46           | 0.38           |
| 32050 | 34.22           | 21.06           | 15.57           | 12.49           | $\mathbf{1}$   | 0.62           | 0.45           | 0.36           |
| 32052 | 32.57           | 21.60           | 16.67           | 13.75           | $\mathbf{1}$   | 0.66           | 0.51           | 0.42           |
| 32054 | 45.01           | 27.89           | 20.78           | 16.79           | $\mathbf{1}$   | 0.62           | 0.46           | 0.37           |
| 32065 | 47.12           | 30.02           | 22.57           | 18.26           | $\mathbf{1}$   | 0.64           | 0.48           | 0.39           |
| 32076 | 37.41           | 23.06           | 16.85           | 13.35           | $\mathbf{1}$   | 0.62           | 0.45           | 0.36           |
| 32078 | 39.36           | 24.14           | 17.80           | 14.26           | $\mathbf{1}$   | 0.61           | 0.45           | 0.36           |
| 32084 | 43.92           | 27.95           | 20.88           | 16.81           | $\mathbf{1}$   | 0.64           | 0.48           | 0.38           |
| 32087 | 34.73           | 21.72           | 16.07           | 12.85           | $\mathbf{1}$   | 0.63           | 0.46           | 0.37           |
| 32093 | 50.52           | 31.04           | 22.87           | 18.26           | $\mathbf{1}$   | 0.61           | 0.45           | 0.36           |
| 32099 | 37.99           | 23.61           | 17.48           | 13.99           | $\mathbf{1}$   | 0.62           | 0.46           | 0.37           |
| 32107 | 45.04           | 28.37           | 21.39           | 17.37           | $\mathbf{1}$   | 0.63           | 0.47           | 0.39           |
| 32110 | 39.52           | 25.40           | 19.20           | 15.67           | $\mathbf{1}$   | 0.64           | 0.49           | 0.40           |
| 32116 | 42.63           | 26.10           | 19.28           | 15.48           | $\mathbf{1}$   | 0.61           | 0.45           | 0.36           |
| 32134 | 38.65           | 24.28           | 18.24           | 14.82           | $\mathbf{1}$   | 0.63           | 0.47           | 0.38           |
| 32137 | 42.49           | 25.97           | 19.20           | 15.37           | $\mathbf 1$    | 0.61           | 0.45           | 0.36           |

Tabla 5.29 M. P. P. y M. P. P. estandarizados de la región I

|       | $\widehat{M}_0$ | $\hat{\bm{M}}_1$ | $\widehat{M}_2$ | $\widehat{M}_3$ | $m_0$        | m <sub>1</sub> | m <sub>2</sub> | m <sub>3</sub> |
|-------|-----------------|------------------|-----------------|-----------------|--------------|----------------|----------------|----------------|
| 32002 | 41.60           | 24.45            | 17.56           | 13.80           | $\mathbf{1}$ | 0.59           | 0.42           | 0.33           |
| 32006 | 40.18           | 24.09            | 17.64           | 14.10           | $\mathbf{1}$ | 0.60           | 0.44           | 0.35           |
| 32009 | 38.26           | 22.44            | 16.14           | 12.68           | $\mathbf{1}$ | 0.59           | 0.42           | 0.33           |
| 32010 | 40.24           | 23.54            | 16.95           | 13.35           | $\mathbf{1}$ | 0.58           | 0.42           | 0.33           |
| 32012 | 40.99           | 24.75            | 18.05           | 14.29           | $\mathbf{1}$ | 0.60           | 0.44           | 0.35           |
| 32013 | 44.76           | 25.87            | 18.51           | 14.53           | $\mathbf{1}$ | 0.58           | 0.41           | 0.32           |
| 32015 | 40.98           | 24.91            | 18.27           | 14.52           | $\mathbf{1}$ | 0.61           | 0.45           | 0.35           |
| 32016 | 50.65           | 29.58            | 21.37           | 16.92           | $\mathbf{1}$ | 0.58           | 0.42           | 0.33           |
| 32017 | 43.55           | 25.31            | 18.15           | 14.25           | $\mathbf{1}$ | 0.58           | 0.42           | 0.33           |
| 32018 | 38.24           | 22.31            | 16.04           | 12.62           | $\mathbf{1}$ | 0.58           | 0.42           | 0.33           |
| 32019 | 53.70           | 31.08            | 22.31           | 17.53           | $\mathbf{1}$ | 0.58           | 0.42           | 0.33           |
| 32020 | 42.07           | 25.59            | 18.77           | 14.97           | $\mathbf{1}$ | 0.61           | 0.45           | 0.36           |
| 32024 | 44.51           | 26.40            | 19.37           | 15.50           | $\mathbf{1}$ | 0.59           | 0.44           | 0.35           |
| 32025 | 45.61           | 26.61            | 19.02           | 14.89           | $\mathbf{1}$ | 0.58           | 0.42           | 0.33           |
| 32026 | 40.39           | 24.41            | 17.96           | 14.33           | $\mathbf{1}$ | 0.60           | 0.44           | 0.35           |
| 32027 | 36.15           | 21.99            | 16.26           | 13.06           | $\mathbf{1}$ | 0.61           | 0.45           | 0.36           |
| 32028 | 42.81           | 26.05            | 19.10           | 15.23           | $\mathbf{1}$ | 0.61           | 0.45           | 0.36           |
| 32030 | 45.26           | 25.97            | 18.64           | 14.71           | $\mathbf{1}$ | 0.57           | 0.41           | 0.33           |
| 32032 | 52.67           | 29.64            | 20.92           | 16.28           | $\mathbf{1}$ | 0.56           | 0.40           | 0.31           |
| 32033 | 48.24           | 28.95            | 21.13           | 16.81           | $\mathbf{1}$ | 0.60           | 0.44           | 0.35           |
| 32034 | 41.97           | 23.73            | 16.76           | 13.04           | $\mathbf{1}$ | 0.57           | 0.40           | 0.31           |
| 32037 | 48.10           | 27.78            | 19.95           | 15.69           | $\mathbf{1}$ | 0.58           | 0.41           | 0.33           |
| 32039 | 45.84           | 28.29            | 20.79           | 16.57           | $\mathbf{1}$ | 0.62           | 0.45           | 0.36           |
| 32041 | 40.74           | 25.39            | 18.78           | 15.05           | $\mathbf{1}$ | 0.62           | 0.46           | 0.37           |
| 32042 | 46.35           | 26.17            | 18.61           | 14.59           | $\mathbf{1}$ | 0.56           | 0.40           | 0.31           |
| 32043 | 48.20           | 28.35            | 20.43           | 16.11           | $\mathbf{1}$ | 0.59           | 0.42           | 0.33           |
| 32046 | 44.14           | 26.76            | 19.71           | 15.81           | $\mathbf{1}$ | 0.61           | 0.45           | 0.36           |
| 32049 | 38.80           | 23.44            | 17.26           | 13.83           | $\mathbf{1}$ | 0.60           | 0.44           | 0.36           |
| 32051 | 42.33           | 24.58            | 17.53           | 13.71           | $\mathbf{1}$ | 0.58           | 0.41           | 0.32           |
| 32053 | 42.28           | 25.82            | 19.15           | 15.43           | $\mathbf{1}$ | 0.61           | 0.45           | 0.37           |
| 32055 | 44.55           | 26.01            | 18.88           | 15.03           | $\mathbf{1}$ | 0.58           | 0.42           | 0.34           |
| 32056 | 60.00           | 33.65            | 23.61           | 18.27           | $\mathbf{1}$ | 0.56           | 0.39           | 0.30           |
| 32057 | 52.91           | 31.50            | 23.01           | 18.33           | $\mathbf{1}$ | 0.60           | 0.43           | 0.35           |
| 32058 | 42.90           | 25.21            | 18.02           | 14.08           | 1            | 0.59           | 0.42           | 0.33           |
| 32059 | 46.68           | 27.84            | 20.44           | 16.37           | $\mathbf{1}$ | 0.60           | 0.44           | 0.35           |
| 32061 | 44.51           | 26.94            | 19.79           | 15.83           | $\mathbf{1}$ | 0.61           | 0.44           | 0.36           |
| 32062 | 54.02           | 36.21            | 28.13           | 23.26           | $\mathbf{1}$ | 0.67           | 0.52           | 0.43           |
| 32063 | 44.04           | 26.00            | 18.84           | 14.95           | $\mathbf{1}$ | 0.59           | 0.43           | 0.34           |

Tabla 5.30 M. P. P. y M. P. P. estandarizados de la región II

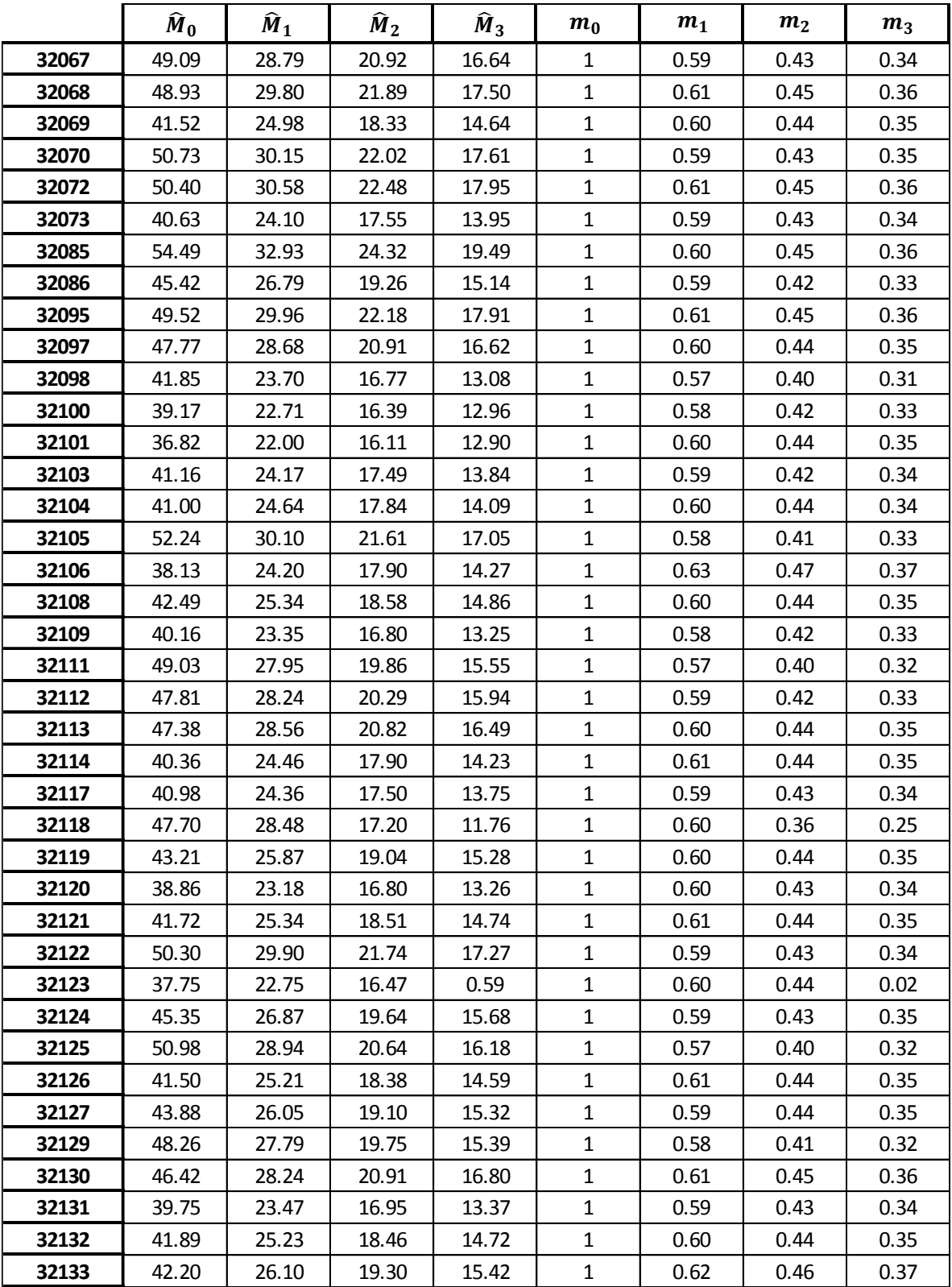

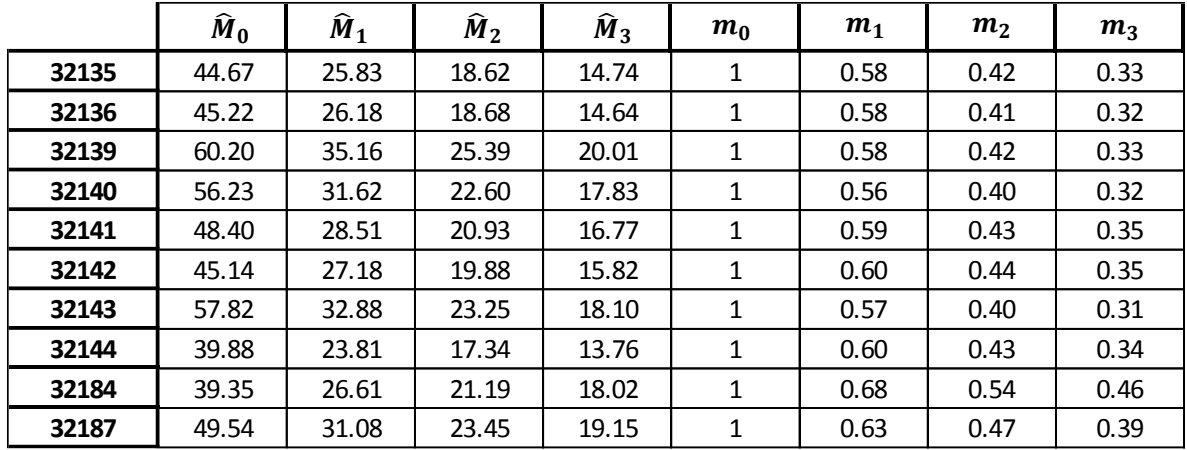

A partir de los momentos estandarizados se obtienen los valores regionales  $(m_{(k)}^R),$ con estos valores se ajusta la distribución Gumbel para estimar los factores regionales para diferentes periodos de retorno que se presentan en la tabla 5.32. Los momentos regionales de probabilidad pesada son usados para calcular los parámetros  $\hat{\alpha}$  y  $\hat{\mu}$  estimados por momentos-L y los resultados se observan en la tabla 5.31.

Tabla 5.31 Momentos regionales de probabilidad pesada y parámetros por momentos-L

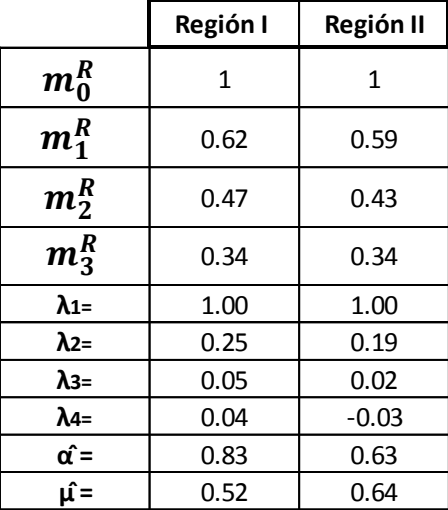

|       |        | Región I         | Región II        |  |
|-------|--------|------------------|------------------|--|
| Tr    | F(x)   | $\hat{x_{\tau}}$ | $\hat{x_{\tau}}$ |  |
| 2     | 0.5    | 0.83             | 0.87             |  |
| 5     | 0.2    | 1.77             | 1.58             |  |
| 10    | 0.1    | 2.39             | 2.05             |  |
| 20    | 0.05   | 2.98             | 2.50             |  |
| 50    | 0.02   | 3.76             | 3.08             |  |
| 100   | 0.01   | 4.34             | 3.52             |  |
| 500   | 0.002  | 5.67<br>4.52     |                  |  |
| 1000  | 0.001  | 6.25             | 4.96             |  |
| 5000  | 0.0002 | 7.59             | 5.96             |  |
| 10000 | 0.0001 | 8.16             | 6.40             |  |

Tabla 5.32 Factores regionales para diferentes Tr por el método de los momentos estandarizados de probabilidad pesada

Los resultados de los factores regionales para obtener precipitaciones de diseño asociado a un cierto periodo de retorno que se obtuvieron en la aplicación de cada técnica se presentan en forma de resumen en las tablas de 6.1 a 6.4.

| Factores regionales. Región I |                  |                |                                                                |  |  |  |
|-------------------------------|------------------|----------------|----------------------------------------------------------------|--|--|--|
| Tr                            | Estación-<br>año | <b>Box-Cox</b> | <b>Momentos</b><br>estandarizados<br>de probabilidad<br>pesada |  |  |  |
| 2                             | 0.92             | 39.68          | 0.83                                                           |  |  |  |
| 5                             | 1.33             | 54.70          | 1.77                                                           |  |  |  |
| 10                            | 1.60             | 64.58          | 2.39                                                           |  |  |  |
| 20                            | 1.86             | 73.99          | 2.98                                                           |  |  |  |
| 50                            | 2.20             | 86.13          | 3.76                                                           |  |  |  |
| 100                           | 2.45             | 95.24          | 4.34                                                           |  |  |  |
| 500                           | 3.03             | 116.57         | 5.67                                                           |  |  |  |
| 1000                          | 3.28             | 125.91         | 6.25                                                           |  |  |  |
| 5000                          | 3.86             | 148.14         | 7.59                                                           |  |  |  |
| 10000                         | 4.11             | 157.97         | 8.16                                                           |  |  |  |

Tabla 6. 1 Factores regionales con las técnicas: Estación-año, Box-Cox y M.E.P.P.

Tabla 6. 2 Coeficientes por correlación y regresión múltiple

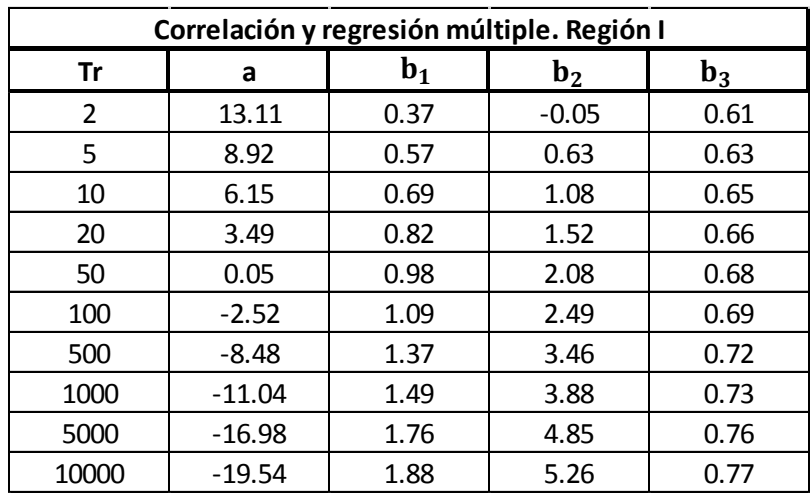

| <b>Factores regionales. Región II</b> |                  |                |                                                                   |  |  |  |
|---------------------------------------|------------------|----------------|-------------------------------------------------------------------|--|--|--|
| Tr                                    | Estación-<br>año | <b>Box-Cox</b> | <b>Momentos</b><br>estandarizados<br>de<br>probabilidad<br>pesada |  |  |  |
| $\overline{2}$                        | 0.95             | 5.87           | 5.87                                                              |  |  |  |
| 5                                     | 1.23             | 6.52           | 6.52                                                              |  |  |  |
| 10                                    | 1.42             | 6.85           | 6.85                                                              |  |  |  |
| 20                                    | 1.60             | 7.13           | 7.13                                                              |  |  |  |
| 50                                    | 1.84             | 7.45           | 7.45                                                              |  |  |  |
| 100                                   | 2.01             | 7.65           | 7.65                                                              |  |  |  |
| 500                                   | 2.42             | 8.08           | 8.08                                                              |  |  |  |
| 1000                                  | 2.60             | 8.24           | 8.24                                                              |  |  |  |
| 5000                                  | 3.00             | 8.58           | 8.58                                                              |  |  |  |
| 10000                                 | 3.18             | 8.72           | 8.72                                                              |  |  |  |

Tabla 6. 3 Factores regionales con las técnicas: Estación-año, Box-Cox y M.E.P.P.

Tabla 6. 4 Coeficientes por correlación y regresión múltiple

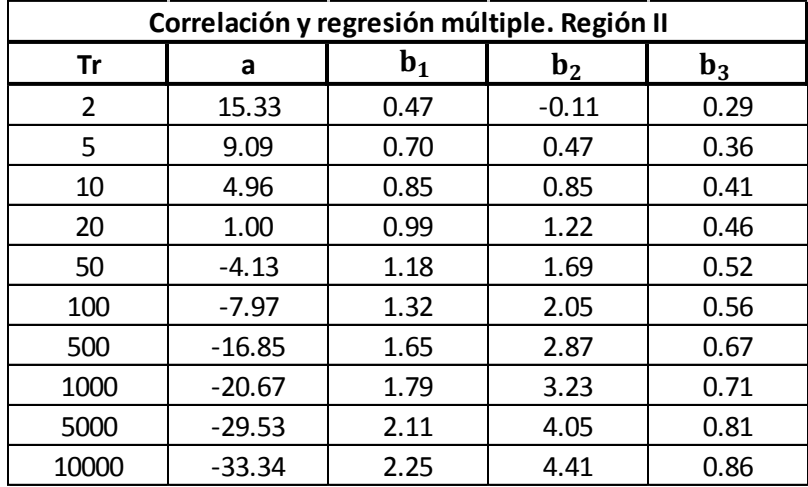

Para obtener la precipitación de diseño de algún sitio dentro del estado de Zacatecas y haciendo uso de las técnicas: estaciones-año y el método de los momentos estandarizados de probabilidad pesada sólo debe multiplicarse el factor regional asociado al periodo de retorno requerido por la precipitación media del sitio. De manera diferente se aplica el método regional de la transformación de Box-Cox ya que si se requiere conocer algún evento es necesario aplicar la ecuación 150 donde se hace uso de lambda regional, las precipitaciones de diseño de todas las estaciones se presentaron en capítulo 5.4.4 por lo que no se volverán a estimar en este apartado. Por último al aplicar la técnica de correlación y regresión múltiple con el mismo objetivo, sólo se debe sustituir en la ecuación regional del periodo

requerido (tabla 5.23 y 5.24) la media en  $x_1$ , la desviación estándar en  $x_2$  y el coeficiente de curtosis en  $x_3$ .

Para poder evaluar el desempeño de cada uno de los métodos fue tomada de forma aleatoria una estación de cada región y se realizó un análisis de frecuencia puntual. La estación elegida para la región I es la 32137 y para la región II la 32085. Para la estación 32137 la distribución Doble Gumbel presentó menor error estándar de ajuste y para la estación 32085 la distribución Gamma con tres parámetros, además de ajustarse a la distribución Gumbel (ya que es la distribución que mejor se ajustó para ambas regiones). Con dichas distribuciones se estimaron eventos asociados periodos de retorno igual a 2, 5, 10, 20, 50, 100, 500, 1000, 5000, 10000 años para poder comparar la variación entre en el análisis regional y puntual y definir con que técnica se obtuvieron mejores resultados.

En la tabla 6.5 se observa en la segunda y tercera columna el análisis puntual, en las siguientes los resultados de las precipitaciones de diseño para la estación 32137 de cada técnica aplicada. Puede apreciarse que con el método regional de la transformación de Box-Cox y estaciones-año se obtienen mejores resultados comparando con los dos análisis puntuales. En la técnica de estaciones-año se observa que la diferencia entre el análisis regional y puntual aumenta cuando se refiere a un periodo de retorno mayor, donde se presenta mayor diferencia es para el Tr de 10000 años con un 27.7% lo cual se considera aceptable. Lo mismo sucede con Box-Cox donde la mayor diferencia es en el Tr=10000 años con una diferencia de 13.52%.

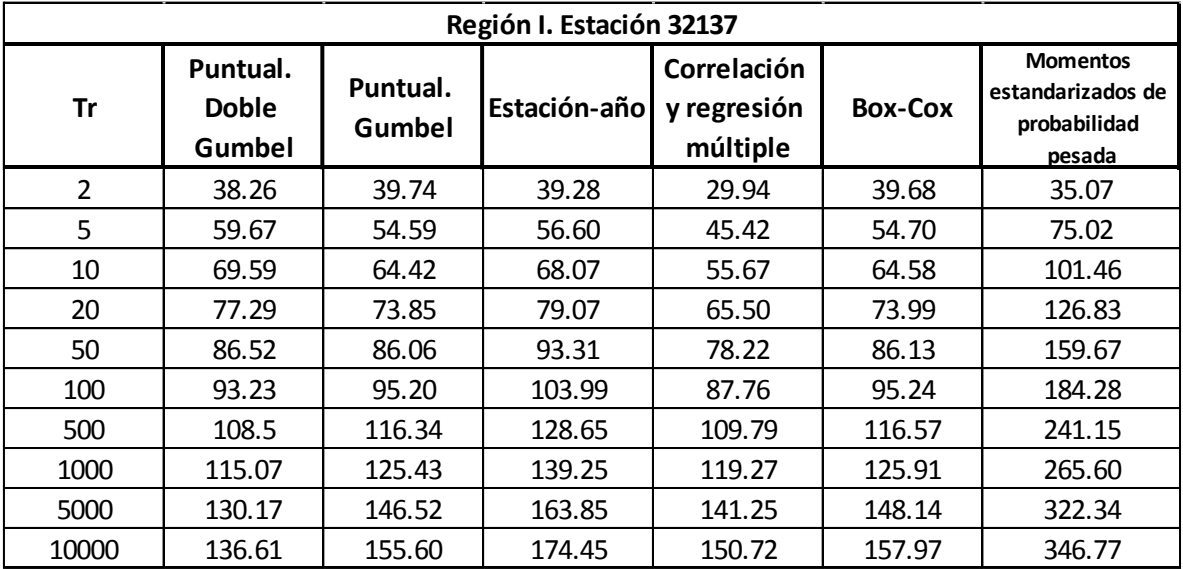

Tabla 6.5 Precipitaciones de diseño obtenidas con las técnicas de regionalización.

Para la técnica de correlación y regresión múltiple podemos observar de la tabla 6.5, que entre los valores puntuales y regionales existe una mayor diferencia en los periodos de retorno menor comparado con los periodos de retorno mayor, por lo que podemos decir que esta técnica entrega valores más próximos a los puntuales en periodos de retorno grandes. Por último, la técnica de los momentos estandarizados de probabilidad pesada no consigue representar las precipitaciones de diseño de la estación, se nota una gran diferencia entre los valores regionales y puntuales haciendo a esta técnica la menos convincente.

Para la región II de manera análoga se evalúa los factores regionales obtenidos con cada metodología. En la tabla 6.6 se observa el análisis puntual y regional de la estación 32085.

| Región II. Estación 32085 |                                               |                    |                  |                                        |                |                                                                |  |  |
|---------------------------|-----------------------------------------------|--------------------|------------------|----------------------------------------|----------------|----------------------------------------------------------------|--|--|
| Tr                        | Puntual.<br><b>Distribución</b><br>Gamma 3 p. | Puntual.<br>Gumbel | Estación-<br>año | Correlación<br>y regresión<br>múltiple | <b>Box-Cox</b> | <b>Momentos</b><br>estandarizados<br>de probabilidad<br>pesada |  |  |
| $\overline{2}$            | 49.48                                         | 51.12              | 51.60            | 39.38                                  | 51.72          | 319.95                                                         |  |  |
| 5                         | 69.25                                         | 69.28              | 67.17            | 58.04                                  | 69.57          | 355.08                                                         |  |  |
| 10                        | 82.76                                         | 81.31              | 77.47            | 70.40                                  | 80.73          | 373.46                                                         |  |  |
| 20                        | 95.61                                         | 92.85              | 87.36            | 82.25                                  | 90.99          | 388.64                                                         |  |  |
| 50                        | 111.75                                        | 107.78             | 100.16           | 97.59                                  | 103.78         | 405.72                                                         |  |  |
| 100                       | 123.26                                        | 118.98             | 109.75           | 109.08                                 | 113.09         | 417.10                                                         |  |  |
| 500                       | 145.91                                        | 144.84             | 131.91           | 135.64                                 | 134.00         | 440.14                                                         |  |  |
| 1000                      | 152.75                                        | 155.96             | 141.44           | 147.06                                 | 142.82         | 448.99                                                         |  |  |
| 5000                      | 161.48                                        | 181.76             | 163.55           | 173.57                                 | 163.10         | 467.77                                                         |  |  |
| 10000                     | 162.81                                        | 192.87             | 173.07           | 184.98                                 | 171.78         | 475.23                                                         |  |  |

Tabla 6.6 Precipitaciones de diseño obtenidas con las técnicas de regionalización.

De la tabla anterior se observa que la técnica de estaciones-año y Box-Cox nuevamente presentan menores diferencias respecto al análisis puntual. En la técnicas de estaciones-año la mayor diferencia entre el análisis regional y puntual se presenta para el periodo de retorno igual a 100 años con un 10.96% y para Box-Cox de 10.93% presentado en el periodo de retorno de 10000 años. La técnica de correlación y regresión múltiple tuvo el mismo comportamiento que en el análisis de la región I, ya que al comparar entre las precipitaciones de diseño puntual y regional con periodos de retorno menor la diferencia es grande y en periodos de retorno mayores los valores son próximos. En el caso del método de momentos estandarizados de probabilidad pesada los valores regionales obtenidos son totalmente diferentes al puntual por lo que esta técnica no es seleccionada como la mejor.

Una vez evaluando y comparado las técnicas de regionalización podemos decir que para ambas regiones la técnica de estaciones-año y el método regional de la transformación de Box-Cox son las más apropiadas para obtener precipitaciones de diseño para las regiones definidas en los apartados anteriores. Por lo que a continuación se presenta las precipitaciones de diseño para las estaciones usadas en esta tesis, haciendo uso de la técnica de estaciones-año. La tabla 6.7 corresponde a las estaciones que pertenecen a la Región I y la tabla 6.8 a la Región II. Las lluvias de diseño estimadas con Box-Cox pueden ser consultadas en el capítulo 5.4.4. (tabla 5.28 y 5.29).

| Tr    | Factor<br>regional | 32001  | 32003  | 32004  | 32005  | 32007  | 32011  |
|-------|--------------------|--------|--------|--------|--------|--------|--------|
| 2     | 0.92               | 34.70  | 37.83  | 30.70  | 36.40  | 31.52  | 40.63  |
| 5     | 1.33               | 50.01  | 54.52  | 44.23  | 52.45  | 45.43  | 58.55  |
| 10    | 1.60               | 60.14  | 65.57  | 53.20  | 63.08  | 54.63  | 70.42  |
| 20    | 1.86               | 69.86  | 76.16  | 61.80  | 73.27  | 63.46  | 81.80  |
| 50    | 2.20               | 82.44  | 89.88  | 72.92  | 86.47  | 74.90  | 96.53  |
| 100   | 2.45               | 91.87  | 100.16 | 81.26  | 96.36  | 83.46  | 107.57 |
| 500   | 3.03               | 113.66 | 123.91 | 100.54 | 119.21 | 103.25 | 133.08 |
| 1000  | 3.28               | 123.02 | 134.12 | 108.82 | 129.03 | 111.76 | 144.05 |
| 5000  | 3.86               | 144.76 | 157.82 | 128.05 | 151.83 | 131.51 | 169.50 |
| 10000 | 4.11               | 154.12 | 168.03 | 136.33 | 161.65 | 140.01 | 180.46 |

Tabla 6.7 Precipitaciones de diseño por estaciones-año. Región I

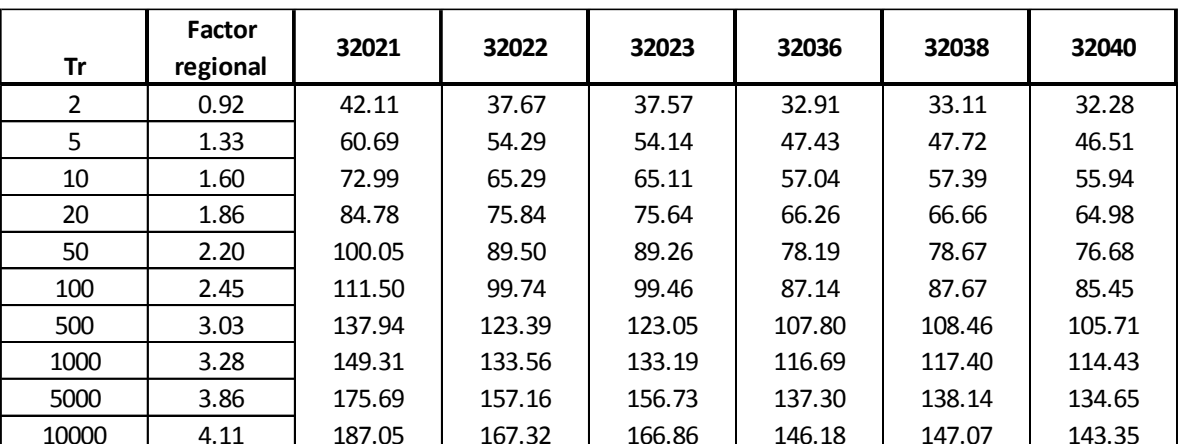

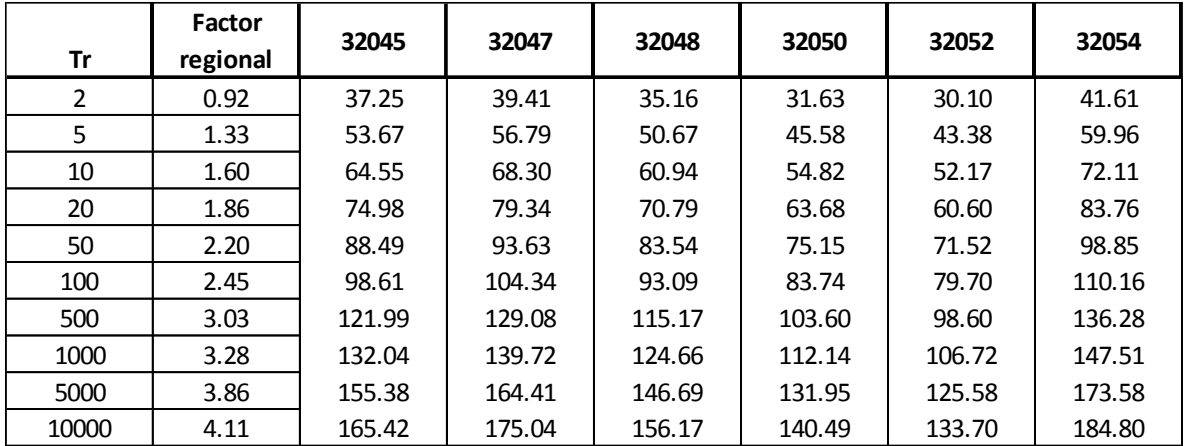

| Tr    | Factor<br>regional | 32065  | 32076  | 32078  | 32084  | 32087  | 32093  |
|-------|--------------------|--------|--------|--------|--------|--------|--------|
| 2     | 0.92               | 43.56  | 34.58  | 36.38  | 40.60  | 32.10  | 46.69  |
| 5     | 1.33               | 62.77  | 49.84  | 52.43  | 58.50  | 46.26  | 67.29  |
| 10    | 1.60               | 75.49  | 59.94  | 63.05  | 70.36  | 55.63  | 80.92  |
| 20    | 1.86               | 87.69  | 69.62  | 73.24  | 81.73  | 64.63  | 94.00  |
| 50    | 2.20               | 103.48 | 82.16  | 86.43  | 96.45  | 76.26  | 110.93 |
| 100   | 2.45               | 115.32 | 91.56  | 96.32  | 107.48 | 84.99  | 123.62 |
| 500   | 3.03               | 142.67 | 113.27 | 119.16 | 132.97 | 105.14 | 152.93 |
| 1000  | 3.28               | 154.42 | 122.61 | 128.98 | 143.92 | 113.81 | 165.54 |
| 5000  | 3.86               | 181.71 | 144.27 | 151.77 | 169.35 | 133.92 | 194.79 |
| 10000 | 4.11               | 193.46 | 153.60 | 161.58 | 180.31 | 142.58 | 207.38 |

Tabla 6.8 Precipitaciones de diseño por estaciones-año. Región II

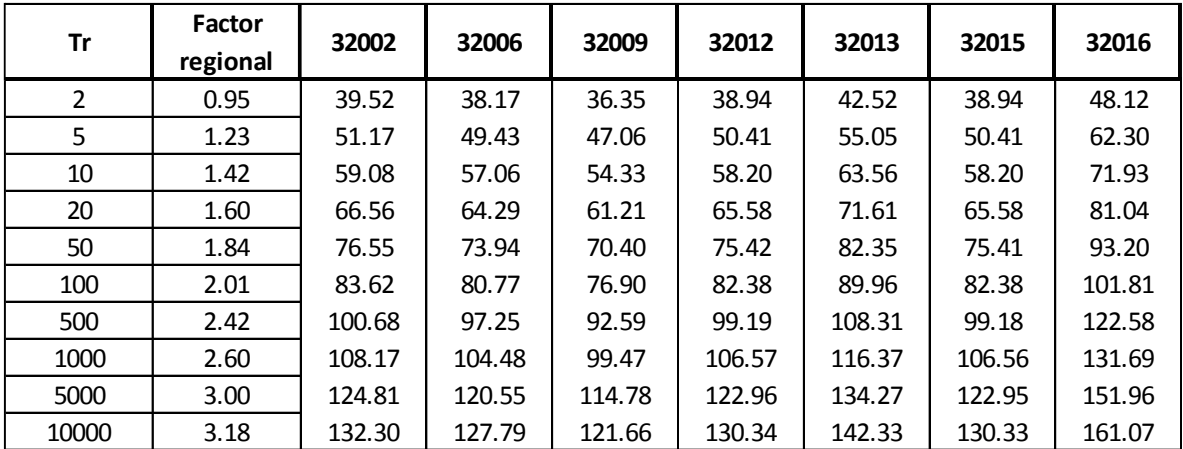

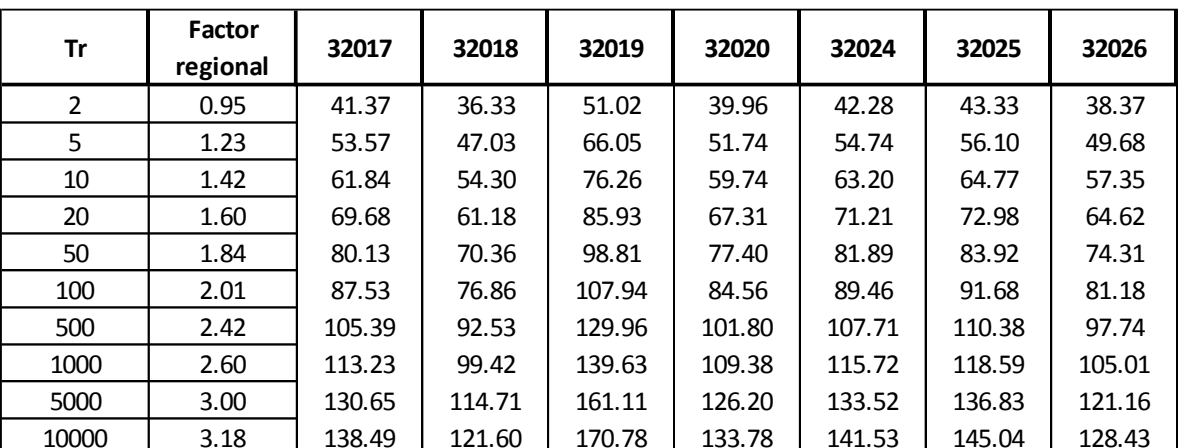

### Continuación

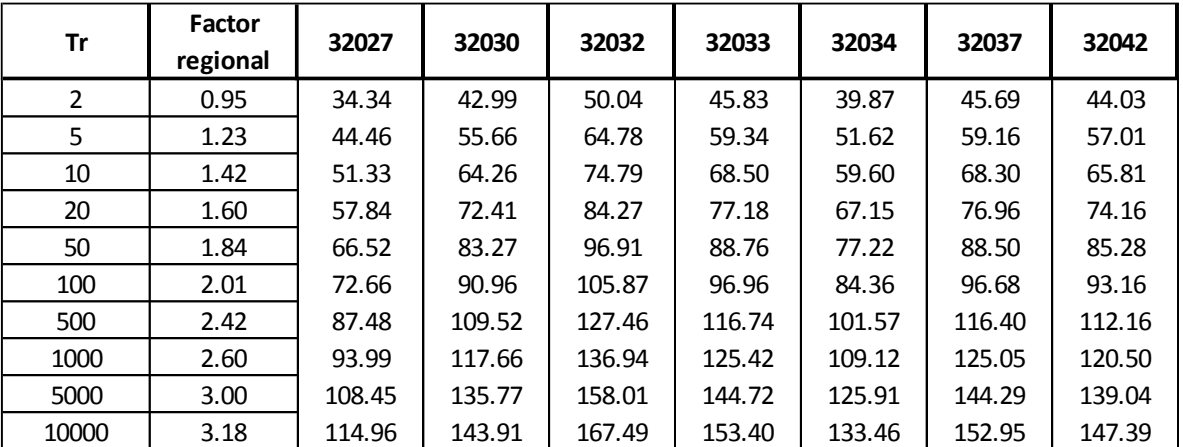

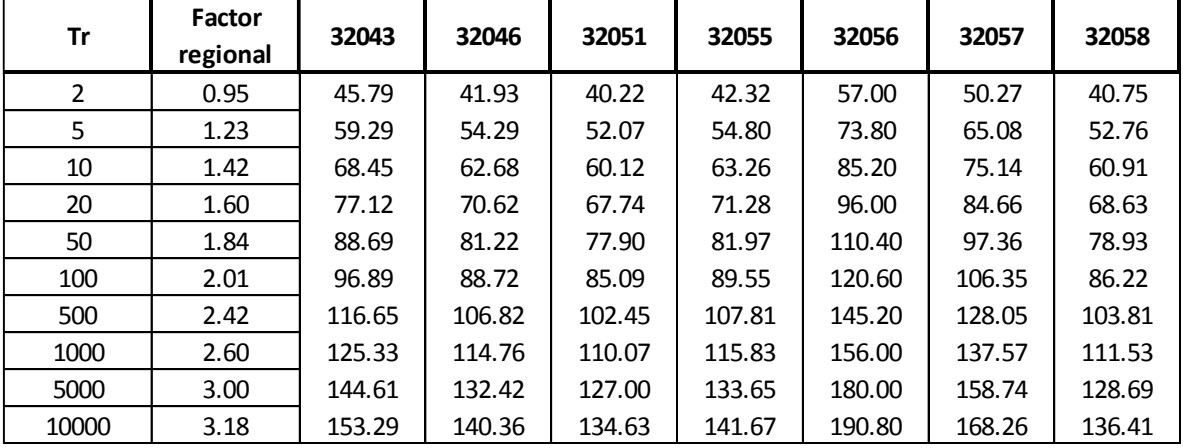

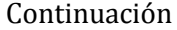

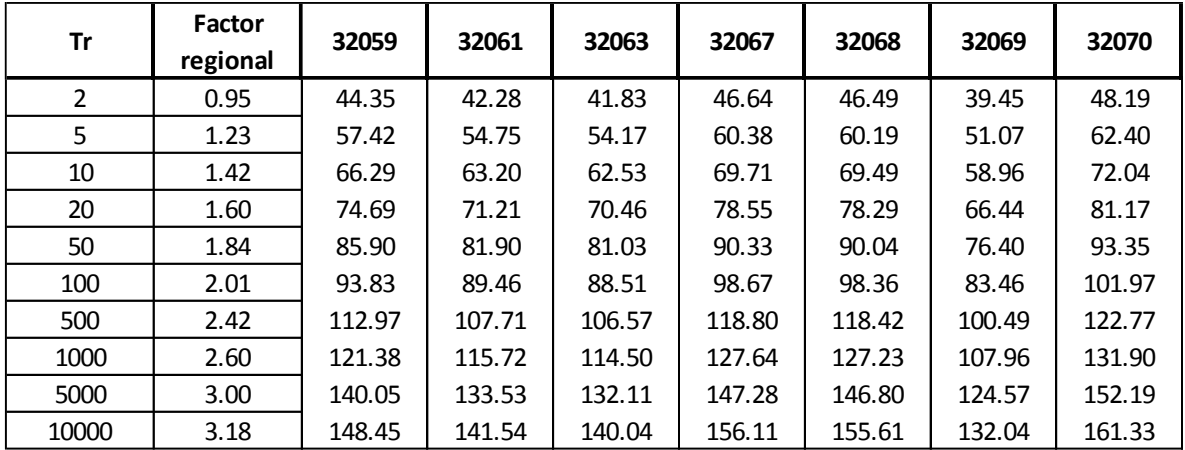

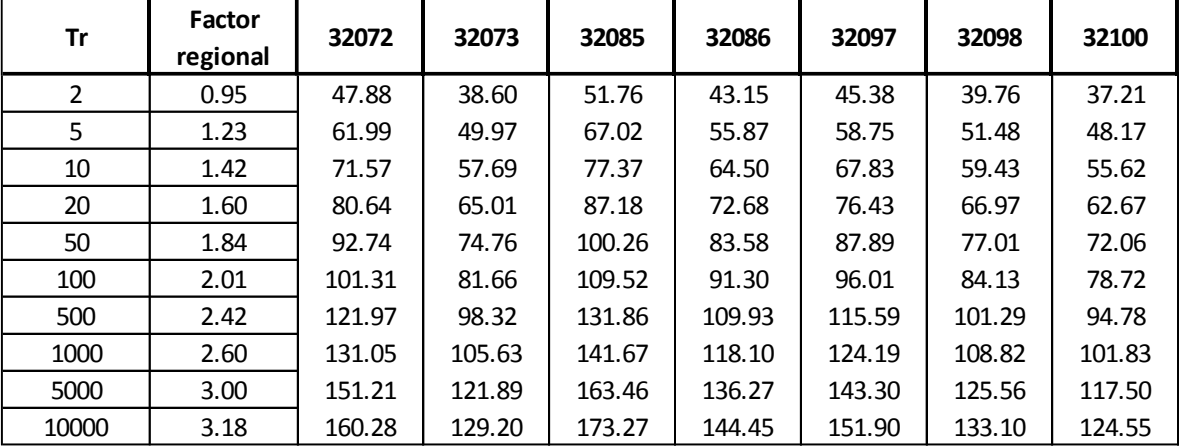

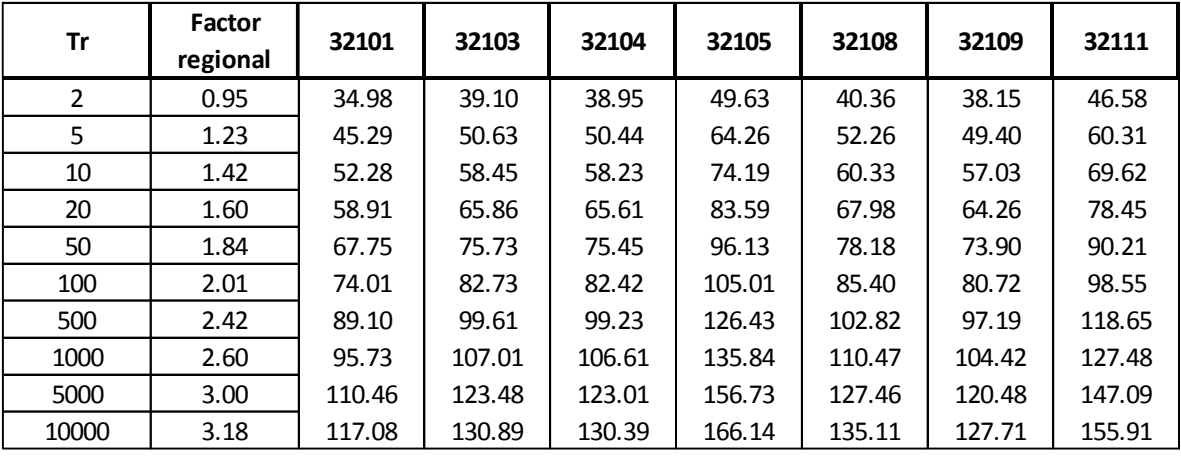

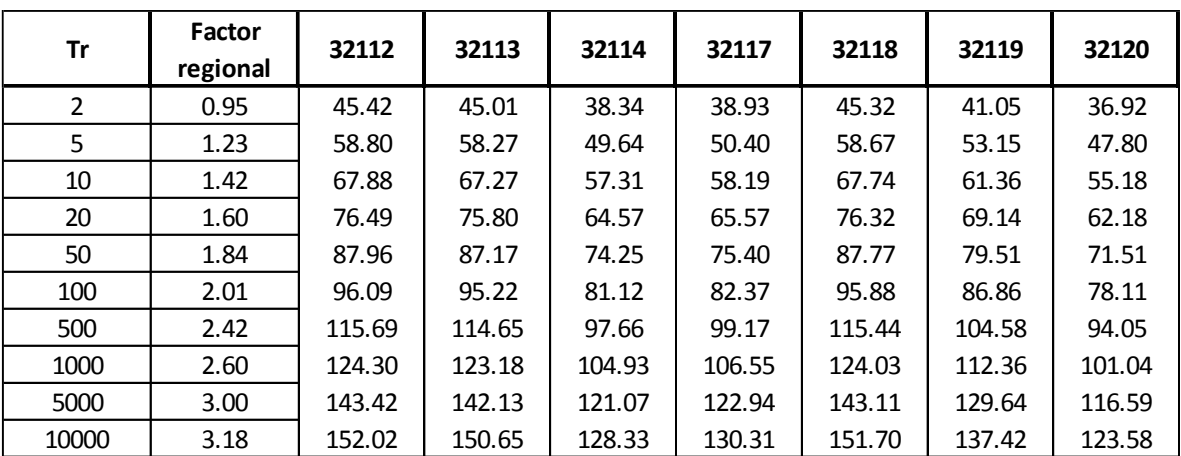

Continuación

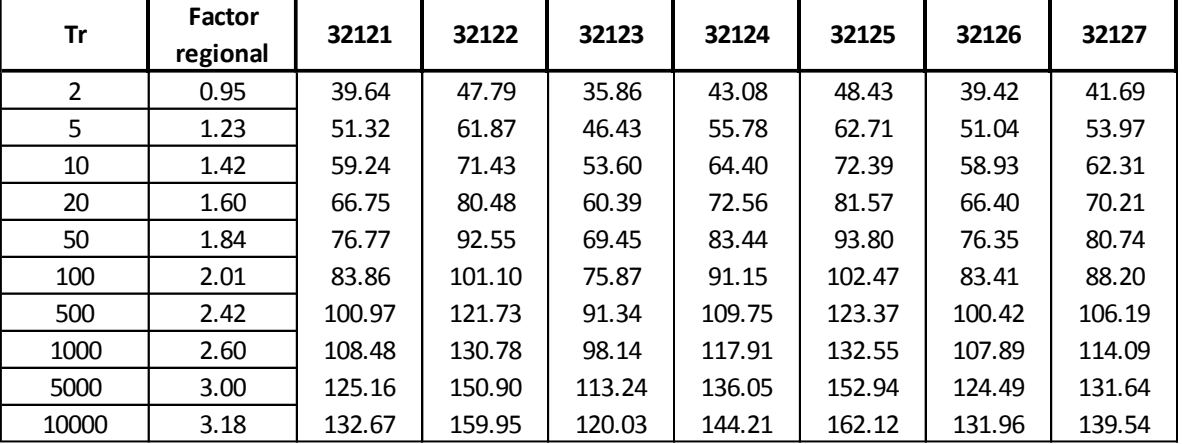

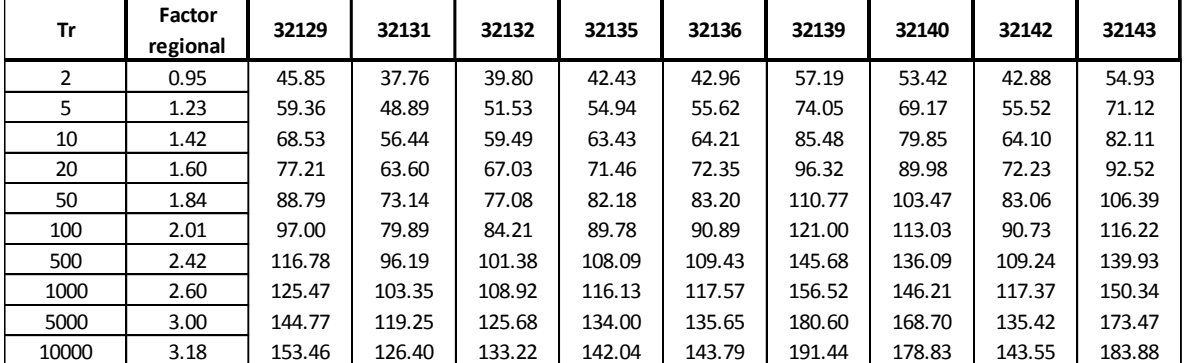

Cuando es necesario conocer la precipitación de diseño en un sitio donde no se cuenta con información climatológica, la aplicación de la regionalización es de mucha ayuda ya que con un mapa de isoyetas de precipitación media como el que se muestra en la figura 6.1 se puede interpolar para conocer la precipitación media del sitio y al multiplicar por el factor regional para el periodo de retorno requerido se obtiene la precipitación de diseño. Cabe mencionar que esto solo aplica para la técnica de estaciones-año y para el método de los momentos estandarizados de probabilidad pesada. Si se quisiera aplicar el método de Box-Cox se tendría que interpolar en un mapa de isoyetas del periodo de retorno requerido como los que se muestran en las figuras 6.2 a 6.11.

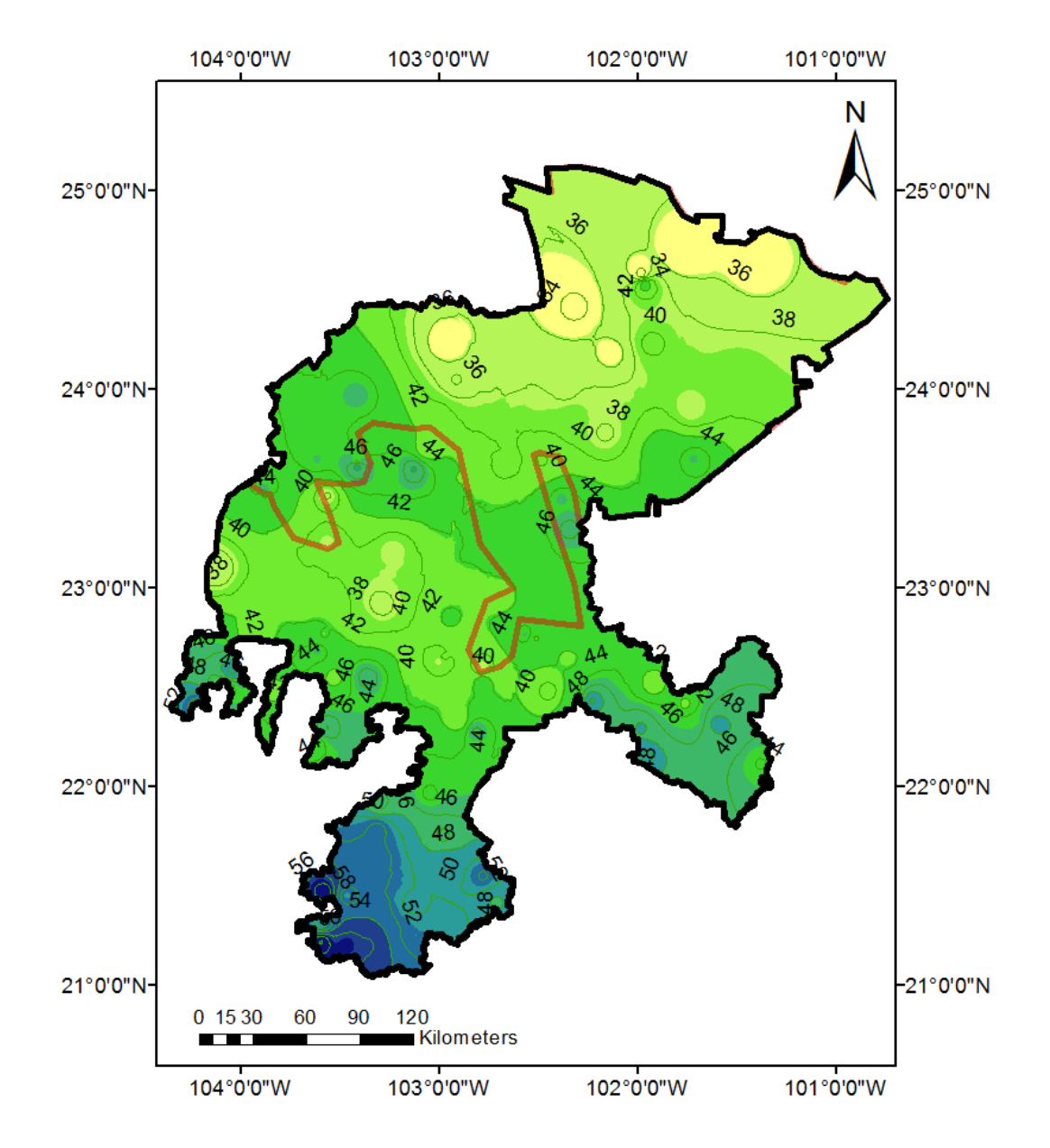

Figura 6.1 Mapa de isoyetas para precipitaciones medias máximas anuales

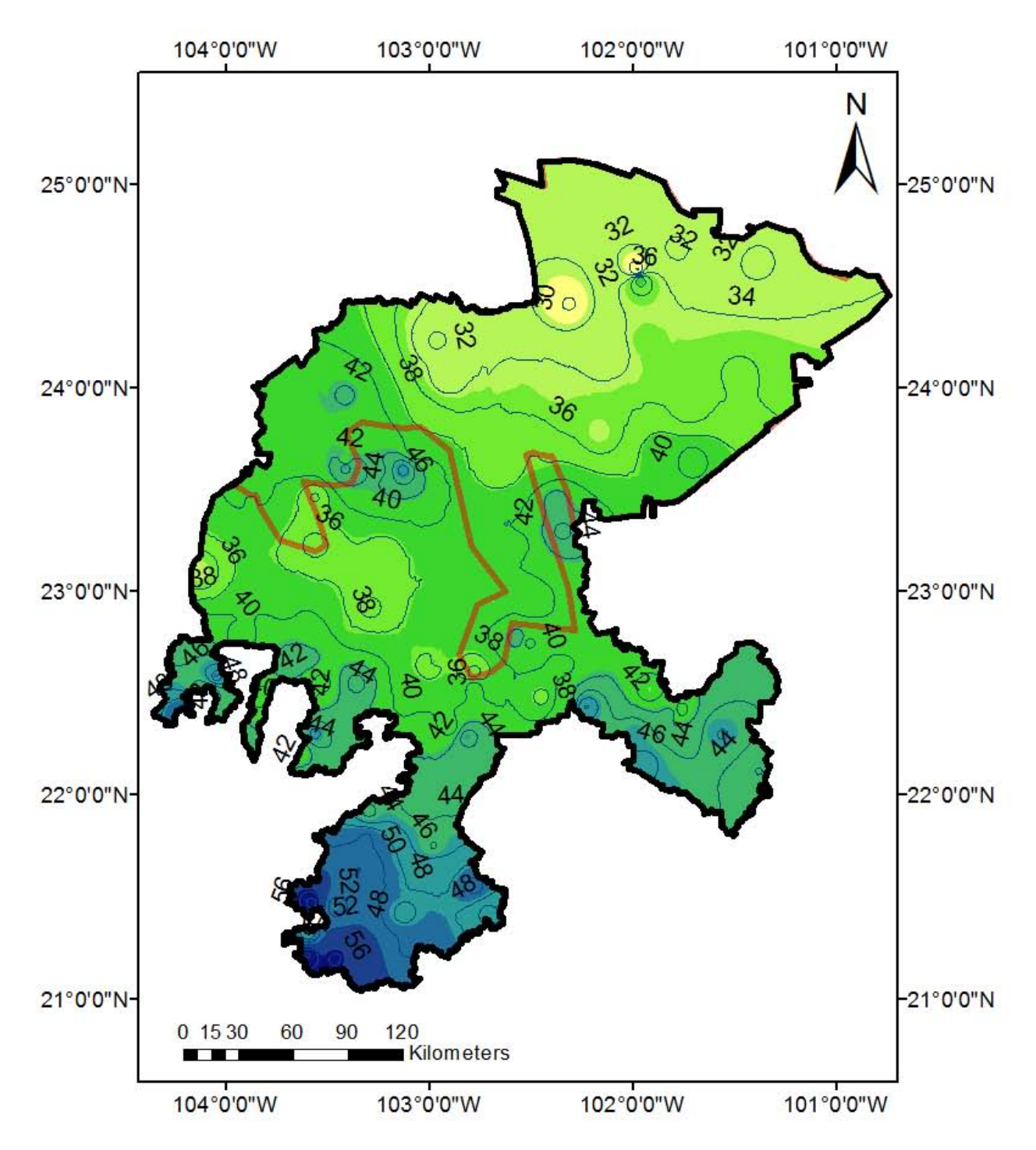

Figura 6.2 Mapa de isoyetas para Tr=2 años por Box-Cox

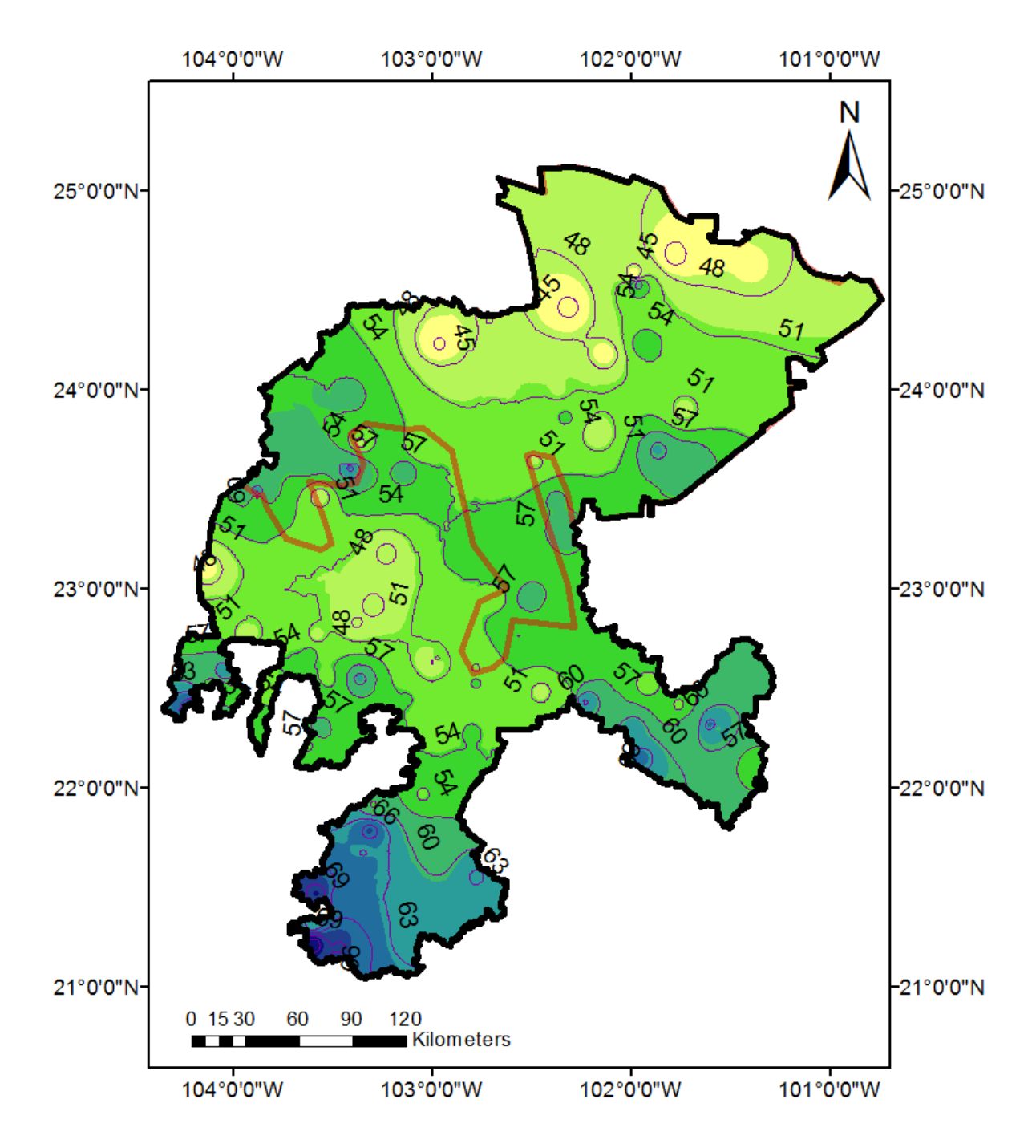

Figura 6.3 Mapa de isoyetas para Tr=5 años por Box-Cox

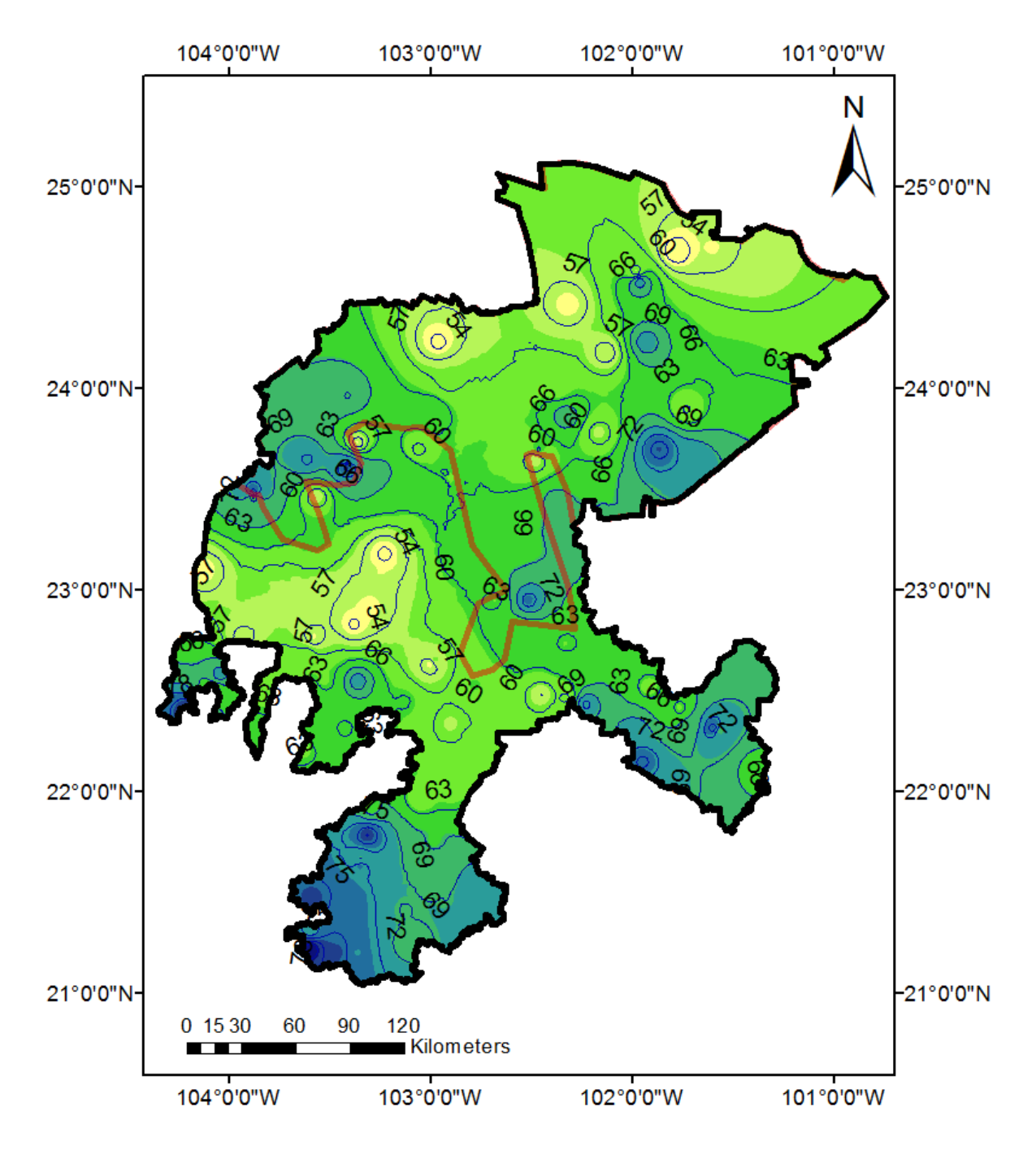

Figura 6.4 Mapa de isoyetas para Tr=10 años por Box-Cox
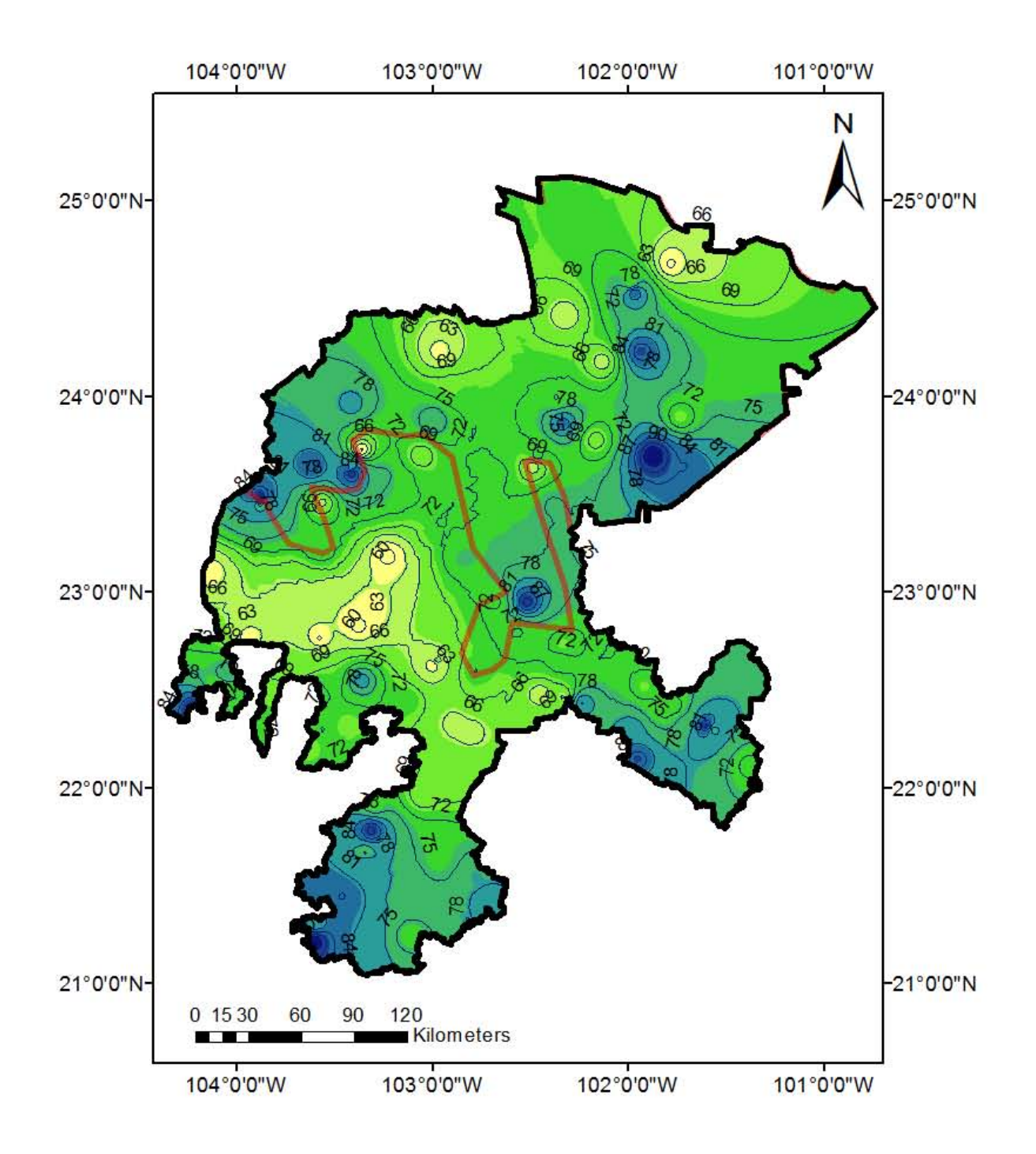

Figura 6.5 Mapa de isoyetas para Tr=20 años por Box-Cox

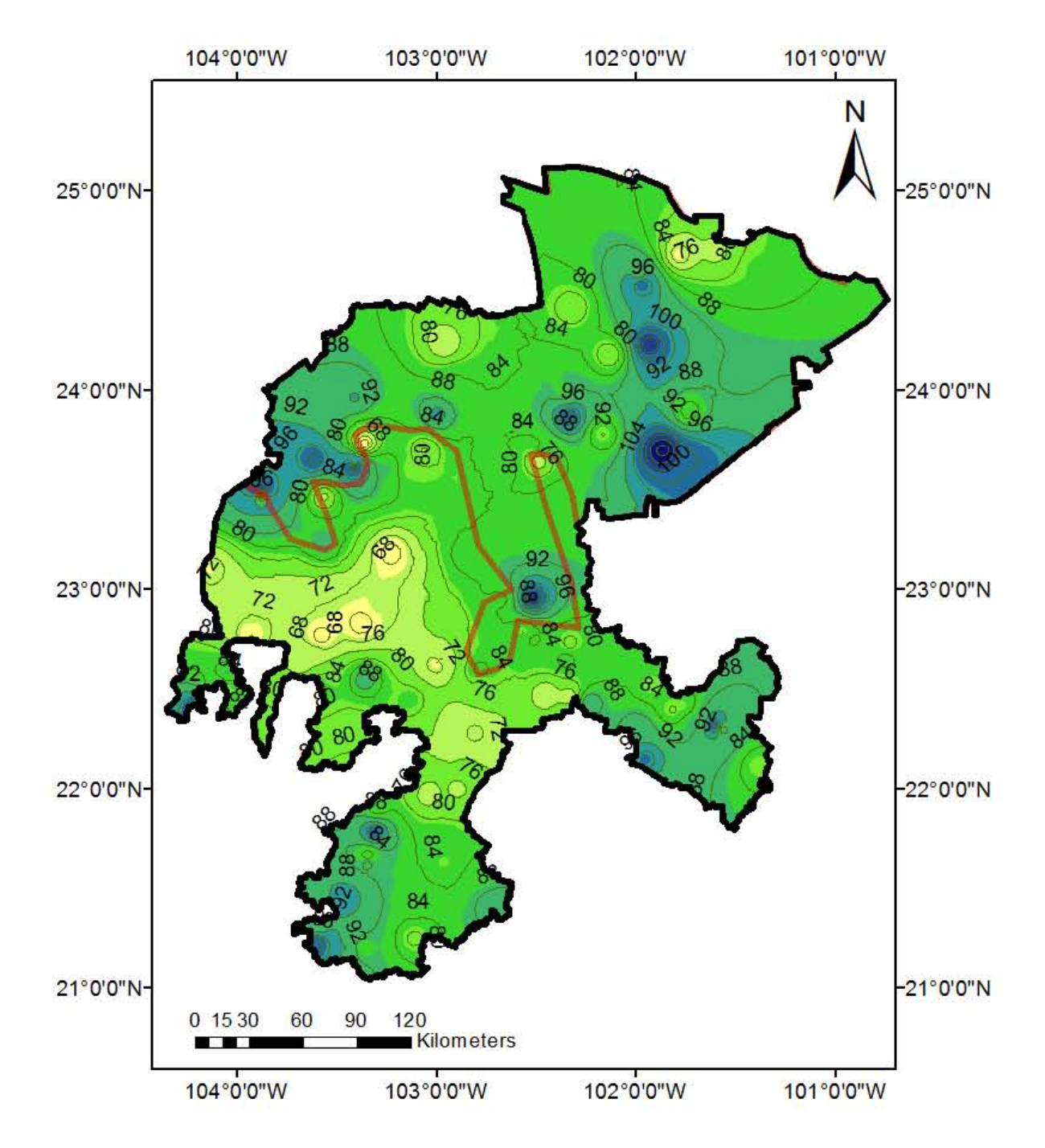

Figura 6.6 Mapa de isoyetas para Tr=50 años por Box-Cox

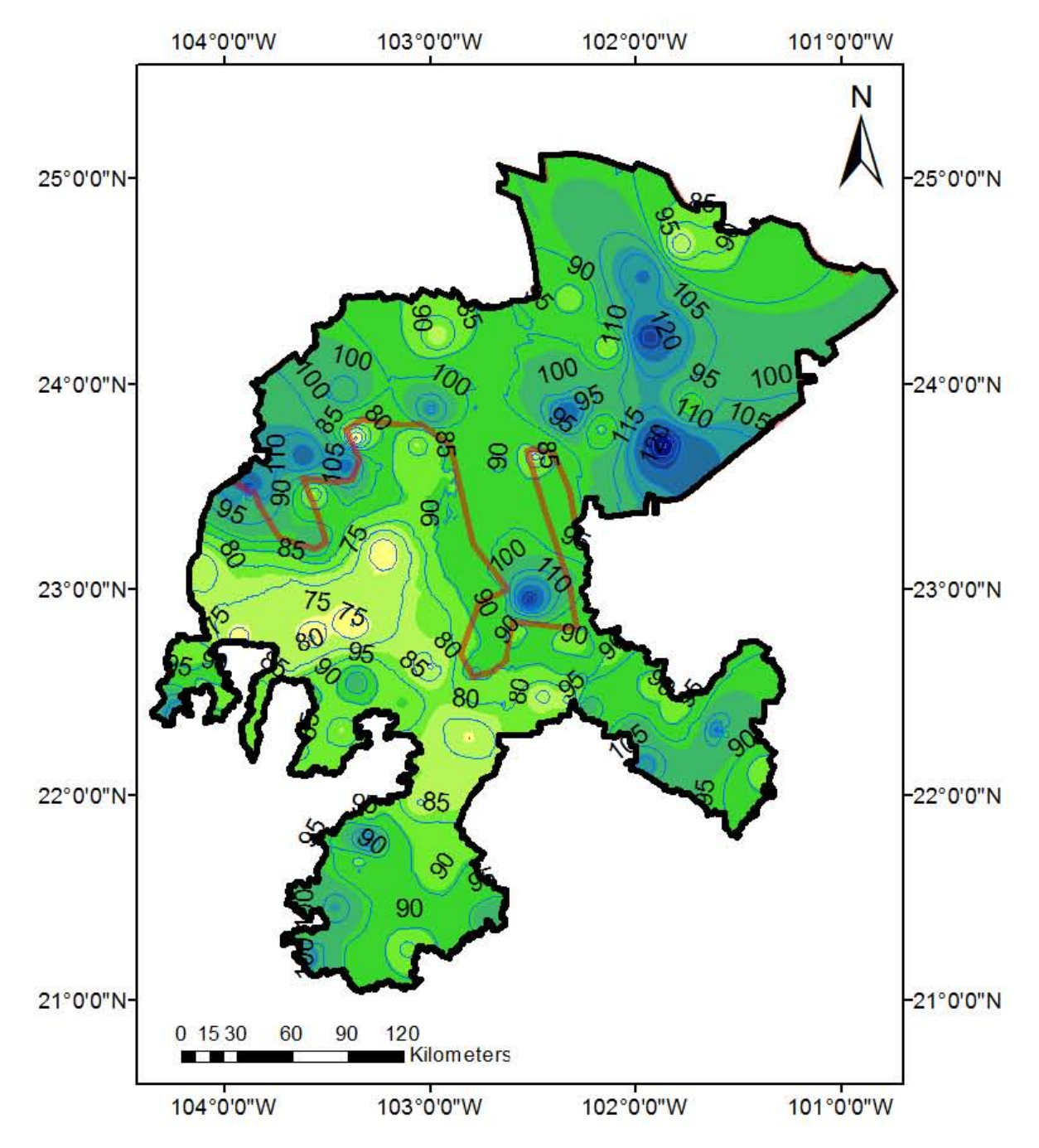

Figura 6.7 Mapa de isoyetas para Tr=100 años por Box-Cox

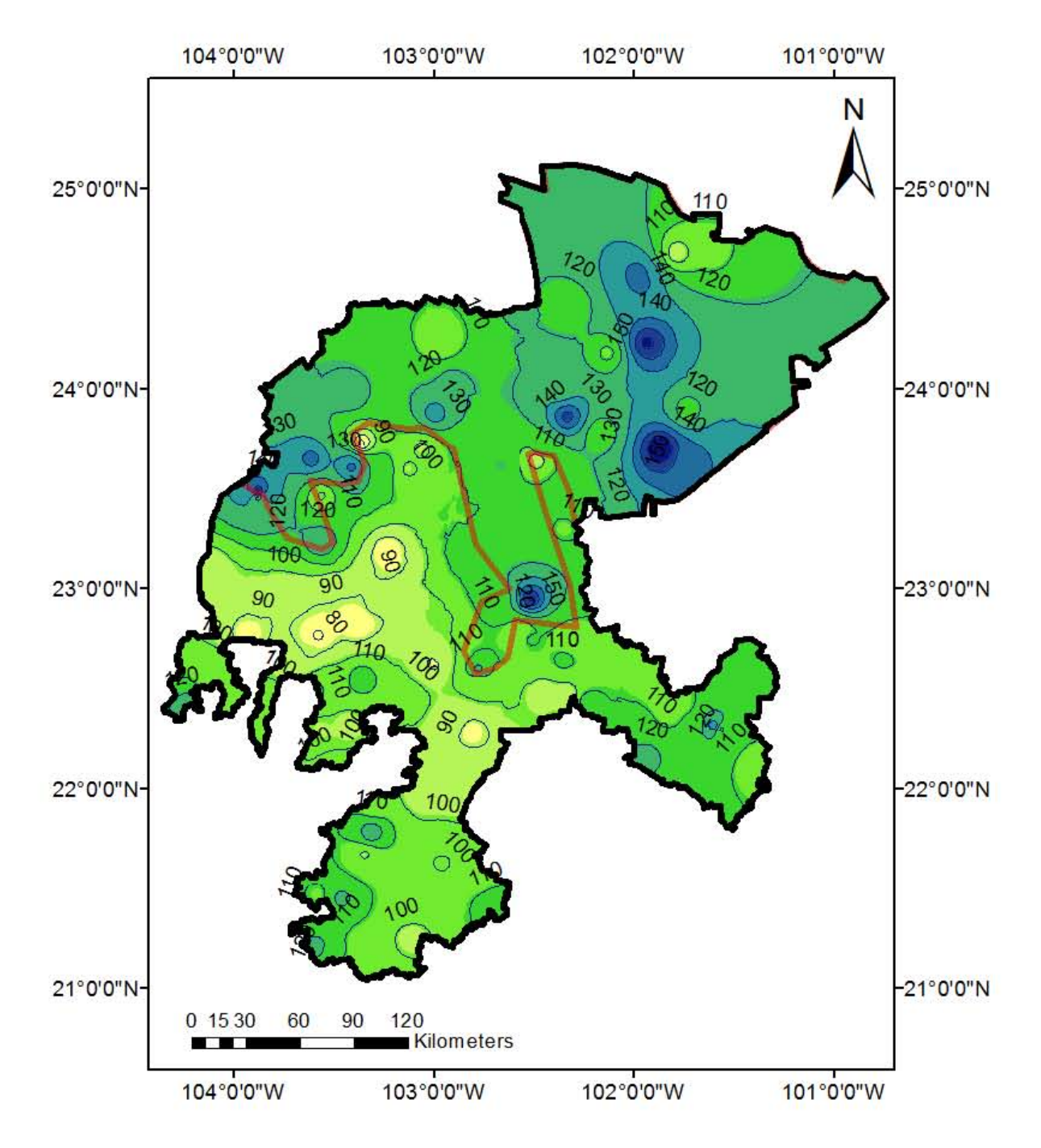

Figura 6.8 Mapa de isoyetas para Tr=500 años por Box-Cox

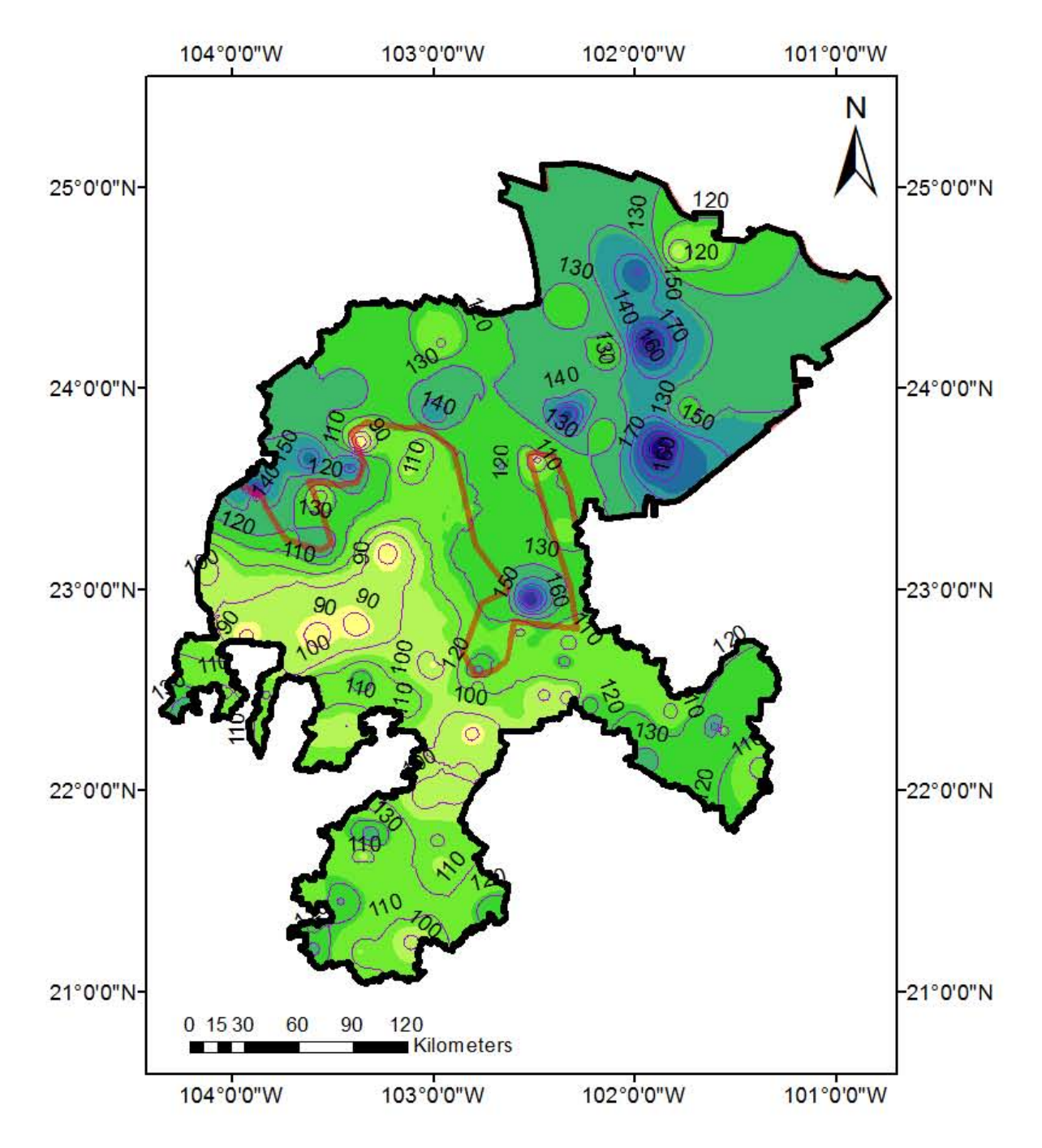

Figura 6.9 Mapa de isoyetas para Tr=1000 años por Box-Cox

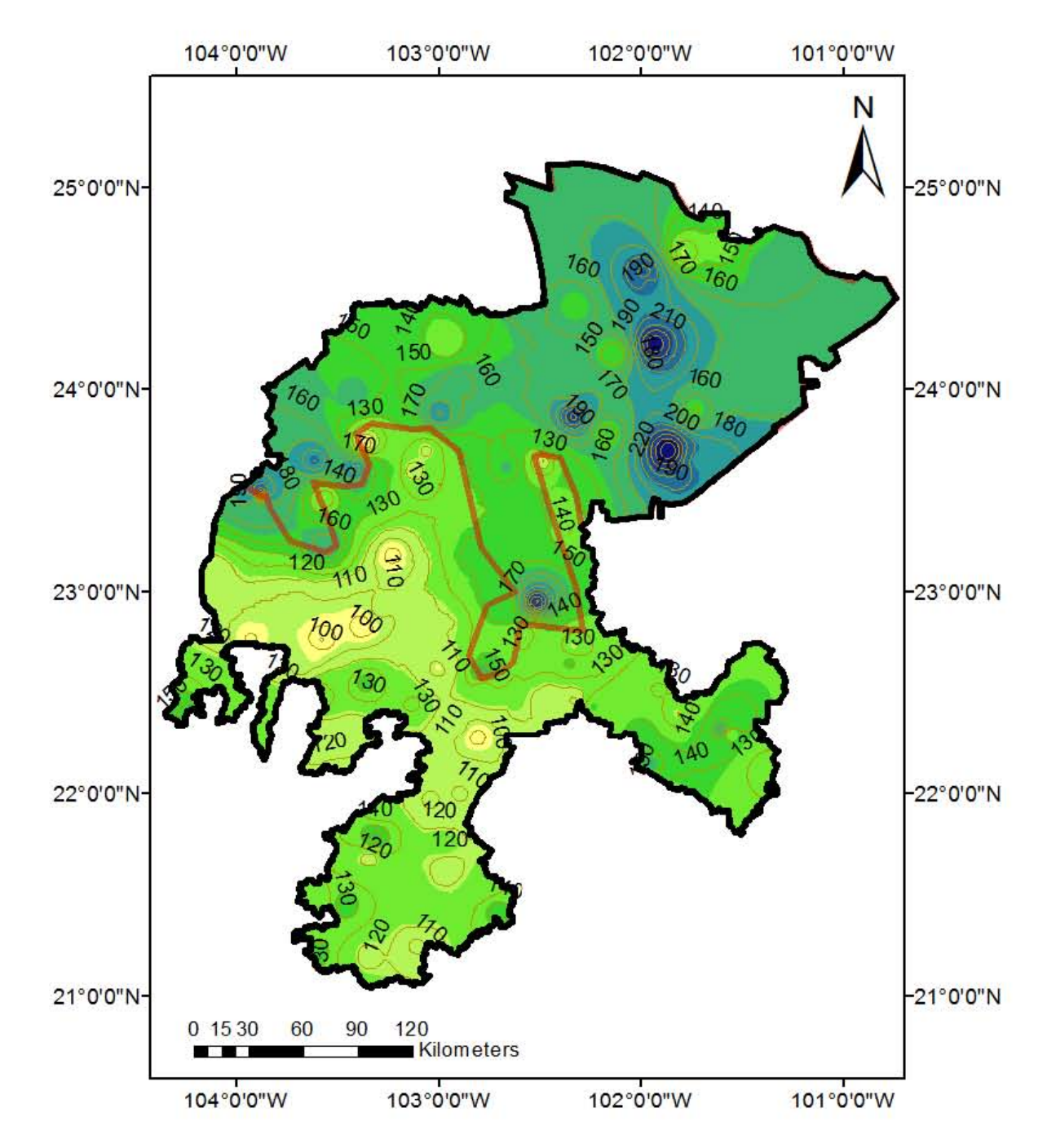

Figura 6.10 Mapa de isoyetas para Tr=5000 años por Box-Cox

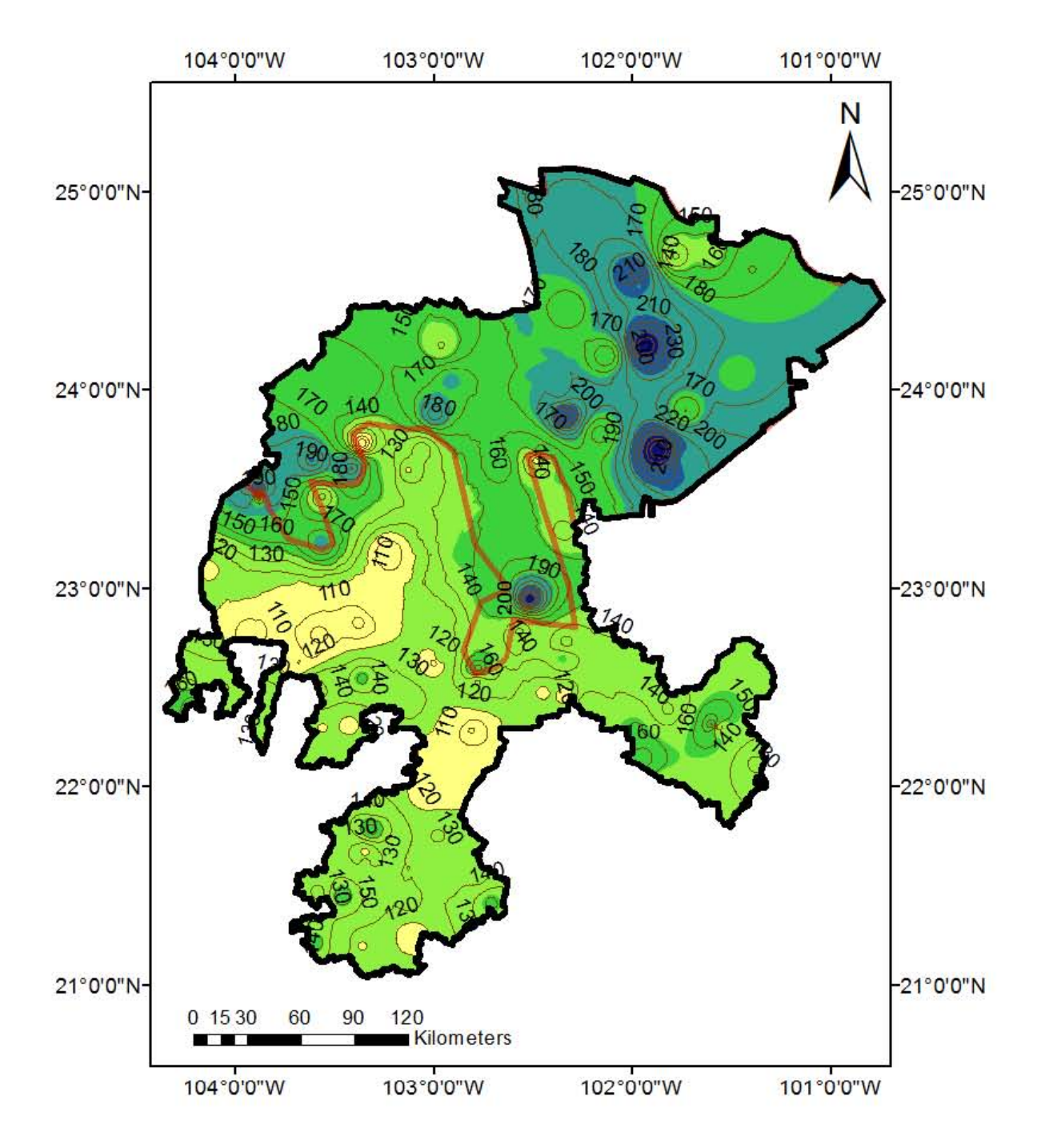

Figura 6.11 Mapa de isoyetas para Tr=10000 años por Box-Cox

Una correcta delimitación de regiones homogéneas es un factor fundamental para realizar una buena regionalización y de este modo hacer mejores estimaciones lo que con lleva a diseñar obras hidráulicas seguras. Por lo que en esta tesis de licenciatura evaluó y exploro cinco metodologías para determinar grupos de estaciones climatológicas con características similares.

Entre las metodologías desarrolladas para la delimitación de regiones homogéneas usando registros de precipitación las menos recomendables de acuerdo a este trabajo son: trazos multidimensionales ya que al no contar con características fisiográficas se optó por usar estadísticos lo cual no reflejo buenos resultados al no poder observar agrupación de estaciones. Una cuestión semejante sucede con el método de la región de influencia.

Por otro lado el método del parámetro de forma de la GVE es un tanto complicado ya que presenta restricciones para su aplicación y se observó que el parámetro β puede ser muy sensible a los datos de las series. Además de formar grupos simplemente matemáticos sin coherencia geográfica.

La verificación de homogeneidad a través de pruebas como la generación de series sintéticas para comparar CV y la medida estadística de la homogeneidad  $(H)$  de Hosking y Wallis han demostrado que CV y momentos-L son buenas metodologías en el uso registro de lluvias.

Durante la aplicación de las cinco técnicas de regionalización se puede apreciar que los mejores resultados se presentaron con la técnica de estaciones-año y el método regional de la trasformación de Box-Cox, obteniendo precipitaciones de diseño muy parecidas aplicando ambas técnicas.

De acuerdo con el desarrollo de esta tesis el método de los momentos estandarizados de probabilidad pesada no se recomienda en nuestra zona de estudio para regionalización de precipitaciones ya que presentaron resultados elevados para periodos de retorno grande en comparación con el análisis puntual, esto puede traducirse como una sobrestimación.

La aplicación del método de Darlymple no se aplicó porque es necesario contar con periodo de registro en común de cada región, en el caso de esta zona de estudio no se tuvo la fortuna de contar con dichas condiciones.

Se considera importante poder realizar una prueba de significancia para poder evaluar qué tan importantes o en qué medida influyen las variables propuestas en la técnica de correlación y regresión múltiple.

El uso de la regionalización es una gran ventaja ya que ayuda a reducir incertidumbre en la estimación de precipitaciones de diseño en sitios donde se tiene poca información o inclusive en lugares donde no se tiene registro, reduciendo la posibilidad sobrestimar o subestimar si sólo se considerara un análisis puntual. Es así que al contar con mayor información la extrapolación para periodos de retorno grandes será más confiable Además de tomar en cuenta la información de zonas aledañas que pueden influir al sitio donde se requiere conocer la lluvia de diseño.

La regionalización es una solución factible e inmediata a la problemática de falta de estaciones, se considera importante la continuidad de aquellos registros que han sido suspendidos y los existentes para poder realizar actualizaciones.

Alcalá Ordaz, V. O. (2016). *Tesis de Maestría. Estimación regional de gastos de diseño; aplicación a las RH 27, 28 y 29 de la República Mexicana.* Ciudad de México: UNAM.

Aparicio Mijares, F. (1989). *Hidrología de Superficie .* México: LIMUSA.

- Canavos, G. C. (1988). *Probabilidad y estadística. Aplicaciones y métodos.* México: McGRAW-HILL/INTERAMERICANA DE MÉXICO S.A. DE C.V.
- Chow, V. (1994). *Hidrología aplicada.* McGRAW-HILL.
- Domínguez Mora, R. (s.f.). *Manual de CFE. Capítulo de Estadística .* Ciudad de México.
- Domínguez Mora, R., Arganis Juárez , M., & Carrizosa Elizondo , E. (2017). *Estudio para regionalizar los gastos generados por avenidas máximas como base para la elaboración de mapas de peligro por inundaciones fluviales en todas las cuencas de la República Mexicana: Regionalización de gastos.* Ciudad de México: Instituto de Ingeniería.
- Escalante Sandoval , C. A., & Arriaga Fuentes, D. (2017). *Estimación regional de gastos máximos anuales en el Estado de Sinaloa.* Ciudad de México: XXII Congreso Nacional de Hidráulica.
- Escalante Sandoval, C., & Reyes Chávez, L. (2008). *Técnicas Estadísticas en Hidrología.* México: Facultad de Ingeniería, UNAM.
- Ganancias Martínez , F. M. (2010). *Tesis de Maestría. Evaluación de metodologías de regionalizaición hidrológica: aplicación a los caudales máximos de cuencas representativas de la región Sur-Oeste de la Provincia de Córdoba .* Córdoba, Argentina: Universidad Nacional de Córdoba.

Geografía, I. N. (2016). *Anuario estadístico y geográfico de Zacatecas 2016.* México.

- Herrera Alanís, J. L. (2008). *Segundo informe de avance de Tesis Doctoral: Análisis de las ondas de calor en la República Mexicana.* Ciudad de México: UNAM.
- Lujano Laura, E., & Felipe Obando, O. (2015). Análisis de frecuencia regional de las precipitaciones máximas diarias en la región hidrográfica del Titicaca. *Investigaciones Altoandinas*, 53-64.
- Mandujano García, K. P. (2011). *Tesis de Maestría. Bajo Pánuco, avenidas de diseño.* Ciudad de México : UNAM.
- Páramo, A. (13 de julio de 2014). Inundaciones históricas en la Ciudad de México . *El Excelsior*.
- Plaza Vera, F. J. (2010). *Tesis de Maestría. Eficiencia de las técnicas regionales hidrológicas en función del tamaño de muestra disponible.* Ciudad de México : Facultad de Ingeniería, UNAM.
- Ponce Soria , M. (2017). *Tesis de licenciatura. Regionalización de precipitaciones para obtener lluvias de diseño del estado de Veracruz.* Cuidad de México: UNAM.
- Sánchez Corona, O. (2004). *Probabilidad y Estadística.* México: McGraw-Hill.
- Santana Soto, O. A. (2016). *Tesis de licenciatura. Regionalización para la obtención de lluvias de diseño en el estado de Nuevo León.* Ciudad de México : UNAM.

Springall G., R. (s.f.). *Hidrología.* Facultad de Ingeniería, UNAM.

Stedinger, J., Vogel, R., & Foufoula, G. (1993). *Frequency analysis of extreme events, in Handbook of Hydrology.* New York: McGraw-Hill.

A. Programas desarrollados en Matlab.

Se presentan a continuación los programas realizados para desarrollar algunos métodos para la elaboración de esta tesis.

```
A.1 Trazos multidimensionales
```

```
% Este programa realiza las curvas de Andrews 
clear all
A=textread('registro.txt'); %Lee el archivo de datos
[r,c]=size(A); %Tamaño de la matriz
NR=10; %Numero de registros sintéticos
C=zeros(r,c); \frac{1}{2} & Se inicia una matriz de ceros
% Se separan los datos que no tienen información, se hacen dos for, uno
% para recorrer las estaciones y otro para recorrer los años
for j=1:c <br> *recorrido de estaciones
    n=0; %se inicia n que será un contador
    for i=2:r %se recorren los años
       if A(i,j)>0 %verifica que el valor en la lista se 
mayor a 0
           n=n+1; %si la condicion anterior se cumple 
aumenta el contador 
          B(n,1)=A(i,j); %los datos se agregan en la matriz
auxiliar B
       end
    end
    %con los datos depurados se calculan los estadísticos
 Me(1,j)=mean(B(:,1)); %Cálculo de la media por estación
Sa(1,j)=std(B(:,1)); %Cálculo de la desviación por estación
 Va(1,j)=var(B(:,1)); %Cálculo de la varianza por estación
   Ku(1,j)=kurtosis(B(:,1)); %Cálculo de curtosis
    Ca(1,j)=skewness(B(:,1)); %Cálculo de coefienciente de asimetría
    Ni(1,j)=n; %Matriz con el # de años de cada estación
   C(1:n,j)=B; <br> %Se pasa el registro depurado a C
    clear B
end
x1=Sa(:,:); % Introducir variable x1
x2=Me(i, :); % Introducir variable x2x3=Ku(:,:); % Introducir variable x3
[r, c]=size(x1);
t(1,1)=pi; %función evaluada de -pi a pi 
t(2,1)=pi*3/4;t(3,1)=pi*.5;
t(4,1)=pi*1/4;t(5,1)=0;t(6,1) = -pi*1/4;
```

```
t(7,1)=-pi*.5;t(8,1)=-pi*3/4;t(9,1) = -pi;for j=1:c
     for i=1:9
        ft(i,j)=x1(1,j)/sqrt(2)+x2(1,j)*sin(t(i,1))+x3(1,j)*cos(t(i,1));
     end
end
for j=1:c
     plot(t,ft) 
     grid on 
     xlabel('t (radianes)')
```
end

## A.2 Método del parámetro de forma de la GVE

```
%Este programa calcula el parametro de forma de la GVE 
\frac{6}{5}clear all %limipa memoria
clc %limpia pantalla
format compact %formato compacto
D=textread('estaciones.txt'); %lee los registros de las estaciones con 
periodo en común
[r,c]=size(D); % Tamaño de la matriz
for i=1:c
   n=1; for j=2:r
        if D(j,i)>0 %condición 
           E(n, 1) = D(j, i);n=n+1; end
    end
    [b]=gevfit(E); %cálculo de beta
   A(1, i) = b(1); clear E
end
save ParametroBeta.txt A -ascii
```
## A.3 Método de la región de influencia (cálculo de distancias)

```
%% este programa calcula distancias Euclidianas<br>clear all %limpia la memoria
                  %limpia la memoria
clc %borra la pantalla
R=textread('estacionesT.txt'); %lee los estadísticos de cada estación
[r,c]=size(R); %Tamaño de la matriz 
m=std(R(2,:)); %% desviación estándar de la media
s=std(R(3,:)); %% desviación estándar de la desviación estándar
cu=std(R(4,:)); %% desviación estándar de la curtosis
cv=std(R(5,:)); %% desviación estándar de los cv
%%% Estación base, cálculo de Cb
for i=1:c
    Cb(1, 1)=R(2, i)/m;
    Cb(2, 1)=R(3,i)/s;
    Cb(3,1)=R(4,i)/cu;Cb(4, 1) = R(5, i) / cv;
%%%Cálculo de Cj 
    Cj(1, :)=R(2, :)./m;
    C_1(2,:)=R(3,:)./s;
    C_1(3,:)=R(4,:)./cu;
    C_j(4,:)=R(5,:)./cv;
%% diferencias y al cuadrado 
    d(1, :)=(C_1(1, :)-Cb(1,1)).^2;
    d(2, :)=(C_1^+(2, :)-C_2^+(2, 1)).^2;
    d(3, :)=(C_1(3, :)-C_0(3,1)).<sup>^2</sup>;
    d(4, :)=(C<sub>j</sub>(4, :)-Cb(4,1)).^2;
     D1=(sum(d)).^0.5; %distancia de cada estación respecto con la 
base 
    D (:, i) =D1;
end
%Se obtiene la media para saber que regiones formar
[r, c] = size(D);M=mean(D);
for j=1:c
    m=0;n=0; for i=2:r
        if D(i, j) < M(1, j)n=n+1;
             X(n, j) = R(1, i); else
             m=m+1;Y(m, j) = R(1, i); end
     end
end
```

```
A.4 Prueba de homogeneidad a través de series sintéticas
%Este programa realiza la prueba de FISHER ........
clear all %limpia la memoria
clc %borra la pantalla
format compact %formato compacto
% \begin{array}{l} \texttt{1} & \texttt{1} & \textA=textread('REGION2.txt'); %Lee el archivo de datos
[r,c]=size(A); %Tamaño de la matriz
C = zeros(r, c); \frac{1}{2} es la matriz de ceros
%%%%%%%%%%%%%%%%%%%%%%%%%%%%%%%%%%%%%%%%%%%%%%%%%%%%%%%%%%%%%%%%%%%%%%
%Separación de datos
for j=1:cn=0; for i=2:r
          if A(i,j)>0 %verifica que el valor en la lista se 
mayor a 0
              n=n+1; %si la condicion anterior se cumple le pone 
un contador 
              B(n, 1) = A(i, j); end
     end
    M(1,j)=mean(B(:,1)); %Cálculo de la media por estación
    S(1,j)=std(B(:,1)); %Cálculo de la media por exponsion V(1,i)=var(P(i-1));V(1,j)=var(B(:,1)); %Cálculo de la varianza
     CVn(1,j)=S(1,j)/M(1,j); %Cálculo de coficientes de variación
     N(1,j)=n; %Matriz con el # de años de cada estación
     C(1:n,j)=B; %matriz C tiene los registros por estación 
     clear B
end
%%%%%%%%%%%%%%%%%%%%%%%%%%%%%%%%%%%%%%%%%%%%%%%%%%%%%%%%%%%%%%%%%%%%%%%%%
\approx%%%%%%%%%%%%%%%%%%%%%%%%%%%%%%%%%%%%%%%%%%%%%%%%%%%%%%%%%%%%%%%%%%%%%%
%datos modulados
for j=1:c
   D(:,j)=C(:,j)./M(1,j); % se dividen los registros entre cada una de
sus medias por estación 
end
n=1;for j=1:c
     for i=1:r-1
         if D(i, j)>0 F(n,1)=D(i,j); %registro estación-año 
              n=n+1; end
     end
end
%%%%%%%%%%%%%%%%%%%%%%%%%%%%%%%%%%%%%%%%%%%%%%%%%%%%%%%%%%%%%%%%%
%%%% Estimación de parámetros de la función GUMBEL %%%%%%%%%%
```

```
mu=mean(F)-0.45*std(F); %Cálculo del parámetro de ubicación, mu
alfa=0.78*std(F); %cálculo del parámetro de escala, alfa
[rf,cf]=size(F);Al=rand(rf,10); % generación de series de numeros aleatorios
Xsint=mu-alfa*log(-log(Al));
%%%Separar la serie de registro, en tamaños igual a la muestra original 
%for i=1:10
    Aux=Xsint(:,i);
    [M(i+1,:),S(i+1,:)]=EstSint(Aux, c, N, M);
end
CVn=S./M;
[r, c]=size(CVn);
CVo=CVn(1, :)';
CVs=CVn(2:r,:);CVs=CVs(:);
CVo=sort(CVo,'descend');
CVs=sort(CVs,'descend');
[r, c] = size(CVo);CVO(;, 2)=FrecCV(r)
[r, c]=size(CVs);
CVs(:,2) = FrecCV(r);hold on
grid on
plot(CVo(:,2),CVo(:,1),'r.','MarkerSize',10)
plot(CVs(:,2),CVs(:,1),'b.','MarkerSize',10)
title('Región II')
xlabel('Frecuencia')
ylabel('Coeficiente de Variación')
legend('Observados','Sintéticos','Location','best')
hold off
disp('fin')
```